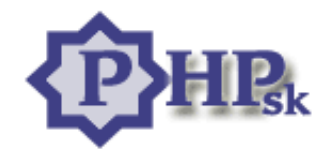

# $D \times D'$ :  $D'$   $f'$   $f$   $c$   $m$

CVgU  $\%$ <sup>'</sup>i j cX &"?`[YbhU'GYfj Yf ' "'=bvHJzMU  $("Dfif'fcm")$ ) "'9X|lrf'U'dfY\'|UXU \*"8UHNznU +"Nz 'UXbz'gnbHJ . "Hudm - "DrYa Ybbf  $\%$ "< $HA$ @: cfa i `zfY %"?cbvHblm %&"J fUnm % "CdYfzhcfm % "FIUXIUW dft Unm  $\%$  ": i b WY %"HIYXmUcVY hm  $%$ " $DCD'$ : fUL U % "DeDU8UHNzmm  $% "DED" iV$ 

 $5i$  kef. A Ub; UW

FYi IYk Yf. JYfglcb. %'S XfUh @UghI dXUhY. &SS& S+!' S

NXfc<sup> $\wedge$ </sup> \Hd. ##k k k "d\d"g  $8|g|$  i g|U \ltd. ##k k k "d\d"g #X|g i g 8ckb`cUX '\ltd. # k k k "d\d"g # Xckb`cUX"d\d

8c i a Ybh'Y'WfzbYb U hrfg a nz cbca "8c i a YbhUYVc''Y\c' Ugh''Ya cvbf'dci y ''Yb'nU • Yca j Ughbf\c'inXY'zi UblUžfYgd"'nU • Yca j i mž df| ca aigtVm Yld WbYijYXYb 'Y\c U ltcf UcX UnbUnXfc^flkkk 'd\d'ge L'6Ynd‡gcabf\c dcjc Yb|UbYga IY Vm Xc iaYbhdcmaY cjUb Ub| ' nj YfY^ cj Ub fYgd" ''Y\c Ugh ij mXzj Ubf dcXj Ughb a Wdmf|| \lra "

<span id="page-0-0"></span>1. Úvod

 $5\$  \gamma

j |HVHYj 'fcX|bYD<D'dfc| fUazhcfcj "HYbhc 'Xc\_i a Ybhj nb|\_c '`U\_c j gYXc\_'chznc\_'UcXdcj YX#bUdfcV'fa nžg'\_hcf a |'gUbU^ UghY^y|Y' gh Ylei U v nU bU V Wi vij Un U U dfc f t la zhef j g f dhei U Wa Unni D D BY bz XYn H j v Yn mchen mU b Zefa z Wez U Y 'Y j \c Xb a nU Uh ca U i cXca Xc dfcVYa Uh nž krf D<D df|bzvU Df| ilbtJza dfUYa jYU hdYn ji ceh U nXUfi "

5\_bz^XYlY`j ka k Xc\_i a YblY`bYnfcj bU`cgh|U`YVc``a zhY`nzi ^Ya `Xcd`b|h\cžbYj z\U`hY`U`dcý`|hY`a U|``bU`**a c^i `UXFYgi** "

BYÿ'gU'\'Vý|Y'dcbcf‡a Y'Xc'H'/cj ''UnmU'D< Dž'Vc'c'Vnij \cXbf'bU'dfj gU'gffi bY'ncnbza | g''Y\c'\|gfdE|ci žU gU'h: HU j' VYWXz' dcj YXU" D<br/><br/>EDgUnfcX|c b|Y\_YXnj fc\_i % - (Ujnb|\_c U\_c dfc|fUa j\_DYf Yz\_hcf g vj bUYj |XYbW| dfghi dcj \_ KKK ghzb\_Ua dzbU FUga i gU @YfXcfAE hef Vc ''Y\c d' j cXb a U hefca "BU c c j vU DYf U c |bhYfdfYncj Ub ''Unm df|j Y a |nU Uvcj U K K K gYfj Yfz U ltf gj c^gcZk UfY dfYdigU Xc 'Unn U 7" Deghi dbY \c dci vij Uc | cfUn j |UWi Xiž glz j U gU j |UWU j |UWU v • VYbY'Va U U ltf Vc 'Xcg cj U Xcb•hYb jmXU gic'a i XJY i Xc i a YbhzWl "Gmghfa Vc bYg 'ffcnvffYb c dcylUXU m'Y\c dci vil Unici UVc i jc bYb dcXbznica **DYFeebU's ca YDU YHEC'e'** 'D: nUVi Xcj UbtGE@a cXi i z hef i a cy cj U'D: Dedc'i dfUWi U g XUlU/znUa | U j mij zfU Ztfa i zfY'gU bzncj 'm Yb| bU**DYfgcbU' < ca YDU Y': cfa '=bHYdfYHHF'D< D#:** = 'HYbhc 'gmghfa 'j nb| c 'U c ' ca d|'zhdfj chbf\c D<br/>-DUdfc| fUa i z hef gelftehid cjU j gYX mXUHU/zncj W Xednhej bUK YVY ficfa =bhYfdfYnYfE" HU jnb c D< D# = &"S" J fc i &SSS Vc U jnXUbz dcgYXbz i YfnlUfUXmD<br />D' "l "Cdfch gj c'a dfYXWcXWa gUWY gmghfa nf W'] Ufcný#] U\_cdYWf nbmW Z b\_W#"8bYg bU' UghY'y]Y dci vij Ubz j Yfn|UD<br/>c D 'Y' j Yfn|U ( "l ž | EfY'' nz | UX hi cft 'UXfc g bzni ca | NYbX'

 $\cdot$  .  $\cdot$  .  $80\$ ha 2  $\cdots$  O YUX2 "(OHhY2Dft UXO #HhY2  $\therefore$  O  $\#$  YUX2  $\cdots$  OVcXn2 "+ 0 3d\d YWc "< \z Gca D< D gW|dh"/ 32  $\therefore$  0 #  $\sqrt{C X n^2}$  $\therefore$  0  $\#$  ln  $\geq$ .  $\%S$ 

De D'gU'h a h: "M'cX'7; = g f|dh: bUdkUb W'j DYf YUYVc 7 'Unni !! bUa |Ygh: dkUb|U a bcygh U CKi dfY'j d|g < HA @ghU tbUdkU <HA@\_OBz`a YXn|\_hcf 'Y`nU\_ca dcbcjUb dft\_UnD<Dfl\_hcf j hca hc dftdUXY`j ndtyY`hYl H!"D<D\_OB'gU'nU tbUU\_cb t'ydYVtk'bna ýHfhcj UWA Ui\_cb cj UWA HJ ca OG dN dUG22 hcf ia cybtg\_c | Xc UnD<Da OKi "5" Y "Y hc gW ga [YybY! UY hzhc fHJ 'UmnU' iacybtnU [Urc bt ca dtpU f Wc j \_cbbf D< D#< HA@glfzb\_m! UY df gdfzj Y \_O&i 'Y rc j Ya | bYy Uglbf f [YyYb]Y""'

c cX\ki "Y`D<DcX`>Uj UgWldhi "YžyY`hYbhc 'Unm 'Y`j m cbzj Ub |bU`ghfUbY`gYfj YfU"5 |gU`gdi ghtD<Dg f|dhbU`gYfj Yflž `|Ybhg dfY\'|UXU VmXcgHJ`'Yb j gYXc VY\i g f|dhiž cb fflbY ca d'Ylb ghfUbi j 'Unmi <HA@'>Unmi <HA@fcnia |Y g cfc UyX  $dfY \cap UXU \check{z}$  c gUc `NbH g|XY g f|d|rcW U a 'Y bUdf: 'UX > 5J 5G7F=DH dcj YXU bYXz"

JYfn|U'UXfUD<Dž luff'Y'i ni †'Ubf'dcX CKcj a bznjca N9B8'Y'nz UXca lu\lu dodi zfbY\cgf|dluif\c'UnmUi ycXjYfn|YD<D ("\$"`8bYg`^Y`NYbX`j c`j`Yfn||`&'\$`a ca Yblz`bY`i ÿ`lfY ci`j`Yfn|ci``^UXfU`D<D'`DfYXWzXnU^\*W`j`Yfn|U`N9B8i`fj`Yfn|U`%'\$Ł`Vc`U`dcgHJj`Ybz`bU` fcj bU WdUfgcj UWW dfUj |XzWU c g f|dhcj UW UXfc D<br/> "l ž hcffa i XbYg nj m bYa Y\cj cf| N9B8 S") "He gW i a cybl c j Y a | U fa || fcj Ub|YfHfYWcXLnj Yfn|YDcD' "I bUj Yfn|i ("SžUY nzfcj Y na Ya cy i Y U\tj jc^^Unn U'

#### <span id="page-1-0"></span>2. Klient a Server

De Diglacht f a b i 'Y U c g Ug if |ht c gnghfa i z h f i c f k Y kc gyfj Yfz De D U X fc U df Y |UXU "Scdcfi i 'Y a rzfcj Y bU|býHJci U 'U 'XUHJVznci 'gnghfa "

- --**-bhifbYici 'gYfj Yf'< H+D** "Y'dfc| fUa ž\_lrf 'gUa ' ÿY'gdi gh' bU i Vcj c bca 'dc #U |'df|dc "Ybca bU-bhYfbYh" DfYir ÿY "YXYb dc #U a 'ÿYdb| • c\i j [UWf W gYfj Yfcj žg• j fza W ca i b] U b f\c dfchc c i nUj YXYb f mj "dcfm' Dcfmih cf|U dfkzhi dcj f VcXnžgi yVni KYV gYfi Yf IbU • jU ni mUbY bUdcfhY, S"? ka i k dcfh HJ hYy ga Yfi ^ dcylUXUj m `|Ybki "5VmgYfi Yf a c\c` g • UgbY cVgi \ci U j lUW<sup>x</sup> `lYblcj žg • v dcfh, S |W dfY bUXj |UnUb|Y gdc Yb|U U dfYbcg XzhdfYV|Y\ U bU b|Y lrca ndfzj Y j c b W dcflri "J UW|lY\_h fY \_ YbhgYfj Yf h cf‡gYfj Yfcj • glfUbi
- "**SUHJVznci 'emehfa** 'Y'dfc|fUa hcf g`•v|dfY'dfzW'gXzHLa|"'Gdc`idfUW'Y'dcacWii bUhtibmW'XfU'ifci UYVc'C867' |>867' fcn\fUblUgkWcj a gYfj Yfca "
- "DFY\ 'IUXU UYVC VfckgYf''Y'dfc|fUa z`hcf 'g`.vi'bU'ncVfUnYb|Y'XzhbUghfUbY '|YbHJ'

5fW||N\_h fU\_`|Ybh#gYfj Yf 'Y nUcyYbz bUbUg`YXi ^ W^a ny`|Yb\_Y. `XzHJ VmgU a U| gdfUWj zj U dfYXcj yYh\_a Ha ž\_XY g• \_X|gdcnW|" He nbUa YbzžÿY dc\_|U b|Y g• i `cÿYbf bUi y# Uh' g\_Y^gHb|Wz bYa U| VmgU Ha `gdfUWi zj U "Dc\_|U |W UY i y# UhY WW gdfUWi zj U `nc` gic "Y" gł Lb Wz a UU Vmb Ugh d XY W dfz W ! a YXn a Ygh a Yu ci cy Yb U Xz h U i y # Un g ci df U W i bci gł Lb Wi "

J \cXnigdca \$bUbY^UfW||N h fmg dfYXcj ýYh a nUa YXnYb|Y fYXi bXUbW| XzhffXzHJ g i cyYh f Wblfz bYL df| nUWcj Ub‡a cybcgh| j |UW i viji Uni g f \ c dfighi di nU Yi |ghYbWY j |UW viji Uni g f \ c gdfUW j zj Ub||U XzH 7Ybhfz bna Ugh|Ua ž heff cVgU i ^ XzH U dcg mii ^ |W bU gdfUWjUb|Yi yijUhYca ∖cj cf‡a Yg**Mj Yr** BUcdU i yijUhYg\_a ghUb|Wla ž\_hcff j myUXi ^ gi yVmgYfj Yfi ∖cj cf‡a Y\_**`|Ybh**l H a hc XcgHbYa Ybzncj 'WY' UW||W\_h fm. \_ '|Ybhi#'gYfj Yf''? '|YbhU'gYfj Yf'dfUW' bU'gYV' \*d'bY'bYnzj |g`Y''

J XcVY fcna UWi Vi Xcj UbJU |bZcfa U b W emehfa cj nUcyYb W bU j ni ylltcecVb W dc #U cj žVc`c a cybf nUWnhl HYbXYbWY a c\i lbf\c dfYWcXi \_ lhWbc \C[] ] [Ybh#gYfj Yf" BU\ UghY\y|Y go i j zXnUbf ljYltc X j cXni.

-Ni vYbz ZYI M'HJUf W`cg j jc UUd' zW

Hele "Y XIbf g i le beg ci ž vY" Ug neXdei YXbegh nU gdfUWi UblY "Y dfYbYgYbz bU gYfi Yf" >YXbz gU dfYXci vYh a c df gh d "XzHa ž nUghYb[Y]W]bhY[f|lmUXcXfy]UjUb[Y]dfUj|X[Y]dfYdfzW g bla |"Dfzj Yh a žyY\_`[Ybha ' yYj ni y#U] hYh: gi yVmgYfj YfUžbYa i g[U]Vm a d'Ya Ybloj Ubf bU [Yblog Y"ghtUbY Uh a 'Y' [W [OX 'YXbcXi WytU U\y[Y j nhj cfYb UacXIZ cj UhYb "

-Ni ýYb|Y VYndY bcgh gmghfa i

6YndY bcg emphfa i 'Ya cybf XcglU bi h a žyY dfcgfflYX mdftghi di YzHa žU c | nU|ghYb|U |W |bhY| f|lmU cbn|ghYbWY g• a d'Ya Ybiri Ubf bU gifUbY gYfi YfUžU hYXU bYa ' yY X 'g ' 'W cViXYbli bU gifUbY 'YbhU''

— bhi lhi bY^v‡j jc^UdfYjzXn U

Dei y||HY HYWbc CE [Y \_ `]Ybh#gYfj Yf Vc c cX nU [Un i gdc "Ybf g dei y||ta ||bh [htj bY c | fUZ|Wf c i ytj UhY g\_f \c dfcghfYX|Uff I = tz \_heff 'Y' i a [YgbYbf bU \_ `[Yblg Y^glfUbY"

- *@*Ydý|U |bhY| fzWU gmghfa i

DfcWg `YbHJa'yYbUfUnjmiy#U `|bZtfazWYnb|Yc WgYfjYfcjžVYn'rc\c`U\mgUaigY`dfYd‡bU aYXn|b|Yc a|`gmghfaUa|"

---DcXdcfUXYWblfU]ncj Ub W cf[ Ub]nU b W ylfi \_h f

BUfcnXJY cXUfW|hY\_hrfm\cgHhYfa |bU dcg\_nhi YZcncZJU\_`|Ybh#gYfj Yf ca bc\c Ydý|Y a cybcgH bU dfYWcX cXWbHU |ncj Ubf\c i `cÿYb]U`Xzh\_`gdfUWj Ubli Ui `cÿYbli `XzhHla ž\_XY`^Y`lr bU'j \cXbY^y]Y"`: m]Wf i `cÿYb]Y`Xzh^Y`df]lra `dfY`i ÿ#UlYU • d`bY` lfUbgdUfYblbf"

BU cVfzn i % j | Xta Y | md| W dft \* UX | bhYfbYl ci Y \* Ud | z WY | mdi \* \* | Ybh#gYfj Yf "

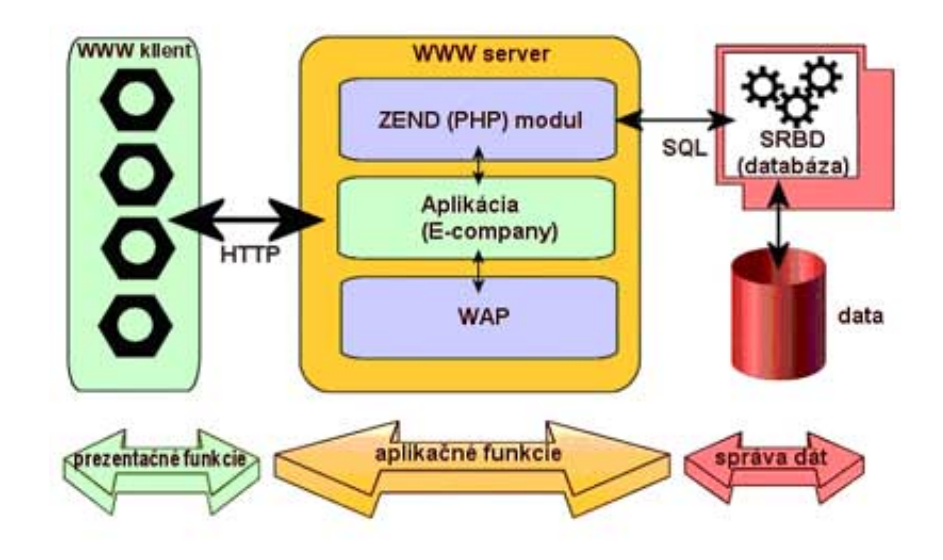

CVf"%! [Nbh#gYfj Yf

Gd' gcV dfzW g cVY Ha | Vc`i bcj Y^j Yfn|| UXfU ca d YtbY dfYdfUWj Ub "Na Ybmdf|bzýU blYYb bcj f Z b WYzUYU nj ýYblY  $j$  \_ $\overrightarrow{c}$ bi"

DYX Uýa "Hba 'r\\r Xc i a Ybh cXdcf. Ua bU|býHJ`cj U D<DbU Jzý dc HJ ždfYrc a z Uý|U Ud||r U bzncj "'"

## <span id="page-3-0"></span>3. Inštalácia

DYXdc UXU'a YžÿYD<DVi XYhYdci ÿij U dfYj jc^j Ugb W |bhYfbYlci W Ud`| zW DfYlc 'Y bi lbf bU|býlUcj U b|YYb gUa clbf D<Dž UYU'K YV'gYfi Yfž XULIVzncj gYfi Yr U'dfY\ [UXU " NU bYa Y |byłU'zWcj dcX cdYfU b a gmghfa A |WcgcZhK |bXckg"

## **Microsoft Windows**

5 dci yi Un'gnghfa AGK |bXckg - ) žU h U|ni 'hYg|g|Y cj • j fgh i K |bgcW bUj Yfnli & 5 h U|nU b g Vcf bz 'XYhY bUghfzb UW A WcgcZi

DY gdfzj bYZ b[cj Ub]YK YV gYfj YfU Y bi lbf a U g]Y cj • dcXdcfi "Cj YfhY g]ž ] Jzý dc #U a z =DUXfYgi žfYgd" X]gdcbi Y g]Y cj a nUf|UXYba "GHJ ‡g|Y cj z \_UfHJUYVc a cXYa "DfY Z b[ cj Ub|Y Xca zW\c K K K gYfj YfU bYa i g#Y Vm df|dc^Yb‡bU |bhYfbYh Ai g#Yg] j ýU\_bUlbýHJcj U 'dcXdcfi 'dfYH7D#=D'dfclr\_c`'ftlcnf|'cVf"&L

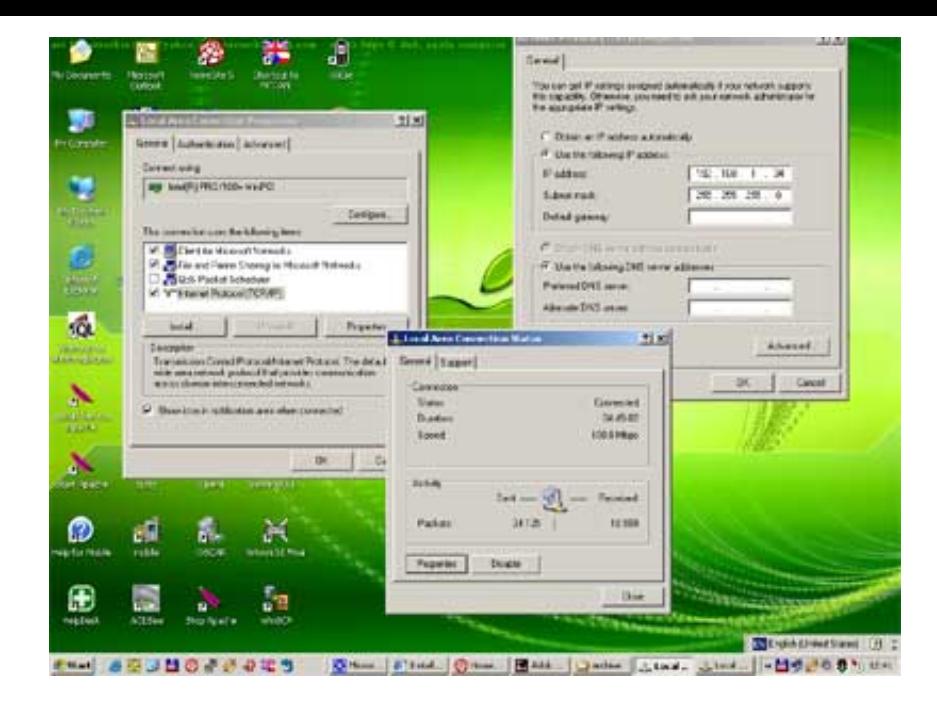

CVf" & ! GJY cj z j fglj UU dfchc\_c H7D#D

>YXbcXi Wf cj YfYb|YZ b\_ bcgh|H7D#Ddfch\_c i . J c\_bYg\Y`i fMda a UbX'Wa žWd X'Yl YLbUd\$/hY dJb['%&+"\$"\$"%UcXdcj Y ci Vm a U Vm gdfzj U fYd mZca """" U c bU cVf"

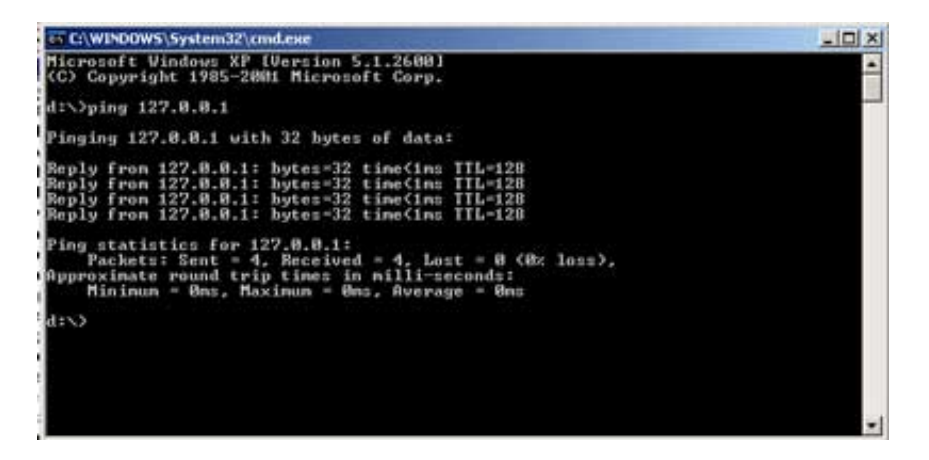

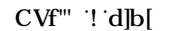

DfY |býłUzWi D<DžkYVcj f\c`gYfj YfU 5dUWY UXUłU/zncj f\c`gnghfa i AMGE@ga Y`j mlj cf]`] WU\_D<D<CA9" >Y\c`gdi ghYb‡a bU`gj c^Y D7 bUbyHJi "Yh' rz\_`UXbf'\_ca dcbYblmdfYj jc "Ud'\_zV#j D<D' Dc[fUa 'U lra UjWmg\_cbZ[i fi "Yj yYh\_mdclfYVbf'bzglfc "Y" Dfc[fUa "Y a cybf ghlU bi gj n <u>k k k "d\d"g</u> UYVc gU bUWzXnU bU 78 D \_ i Vi f<u> h hd. ##k k "d\d"g\_#Y</u> ]gh UWU'd\dL

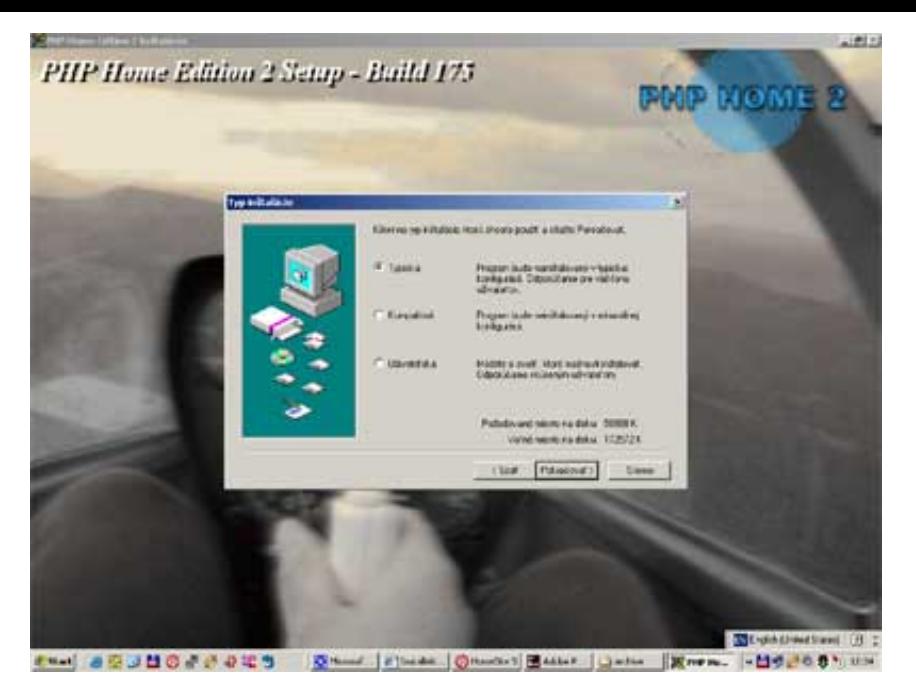

 $CVf''$  ('!' cbZ| i fU b 'X|UCE' D< D'< ca Y' &

Dc · gdYýbY^'|býHJzVJJ'\_'\_bYa YbU'\_cb\_i 'HYghAmD< DUYVc bUd#yYa Y'Xc c\_bUdfY\ 'JUXU U'I F@ '\Hd. ##%&+"\$"\$"%Ua UUVmgU'ncVfUn] ' bUyU'dfj z hYghcj UWU'D< D'ghfzb\_U"K YV'gYfj Yf a i g‡gUa cnfY'a Y'VYÿU ž c "Y'df| 5dUWY'g|| bU'|ncj Ubf a Uci 'nY'Ybci 'ýtd\_ci 'j | cb\_Y' UdUWY a cbllrcf j gmghfUni

Dcnbza\_U =DUXfYgU%&+"\$"\$"%U`cW\cghg• U]UgnidfY`c\_z`bi =DUXfYgi"

## **OS Unix/Linux**

CdYfU b gnghfa dfYdfUj Waiycj UyYbmi a cybi 'YdfYjzXn\_cjUgi yVmUacXi `mz\_htffdcXCGK ]bXckgUb] bYYl ]ghi ^ "DfcWg |býłUzWYU\_cbZ||i fzWYb|Y 'Y'H|j |z bnžfUXa |j yU\_Vi | ca d'YlbY dci y | FDAž896 W‡\_mUYVc |j yYh\_c fi | bY\_ca d]`cj U "8fi \z a cybcg 'Y'j \cXbz dfYdfUj W YldYfhcj U"]bhYfbYh[i fi ""5^'U dci yjj Ua 'Yb fi b• \_ca d] zWj 5dUWYžD< D'U AMEE @

## $\exists$ bý $\exists$ UzWU j g f $\forall$ h Yf $\exists$ U c a cXi "5d $\forall$ WYE"

%" [ i bn]d 'UdUWYS &"\$"l "HJf"[ n &" HJf'l j ZUdUWYS &"S"l "HJf ' "'[ i bnd d\d!( "\$"l "Hf"[ n  $('"Hff'1j Zd\ddot{d}!('"S"l "Hff')$ ) " W. UdUWYS & S"I \*""#WbZ| i fY!!dfYZ|| 1 #i gf#cW#UdUWY +"' $W$ "#d\d!("&"l , ""#WbZJ ifY!!gngWbZXJf1 #YhM!k ]h!a nge`!!k ]h\! X!!k ]h\!UdUWY1 ""#UdUWYS&"\$"l '!!YbUVY!hfUW!j Ufg  $\overline{\ }$  " a U\_Y %S" a U\_Y [bgHJ" %%" VX"""#UdUWYS&"\$"1 %&!""#WbZ|i fY!!dfYZ|l 1 #1 gf#cW#UdUWY!!UMhj UhY!a cXi `Y1 gfW#a cXi `Yg#d\d( #]Vd\d( "U` % "a U Y %("a U\_Y bgH)"

DfYXh a h: [fc\_ca `a ' yYhY dfY\_cdifcj U \ hdX V|bzfbmg Vcf Wn i y Yl ]gh ^ W j Yfn|i " BYnUvi Xb]hY j yU\_ dfYXh a `j ndb KKK `gYfj Yf"

% "WK #YHW

%" "Wd'd\d"|b]! X|ghd\d"|b]

## HYfUn YX|hi 'HY #YHWd\d"|b| g• Vcf UbUgHJ hY D<br/>c Dj c Vni 5\_ WWHY a U 'HYbhc g• Vcf '|bXYž'dci v||hY  $\frac{1!}{2!}$ gngWbZX|f1 #WgHJj \_fc\_i , "

%+"'9Xlli 'HY'\ltdX"WbZU'dflXU'HY'

 $5XX$ HndlY'Udd'|Wh|cb#!\htdX!d\d'"d\d'"d\ha `'"d\d' '"d\d(

## H a ' ÿYhY bUgHJ ] df‡dcbnž\_lrcff Vi XY D< DgdfUWj zj U "

% "Dei ylh" befa z bnigd' geV nUghLj Yb|U U gdi ghYb|U K K K gYfj YfU 5dUWY b|Y Yb < I D U YVe I GF% g|| bz "

**W.Higf#cW#UdUWY#V|b'** 

UdUWYWi'ghd'

**UdUWYMi głUfh** 

## Dft\_`UX]býłUzWY`dcXCG`@=BI L`8YV]Ub

DfYXdc\_UXza žyYa za gYfj Yf df]dc^Yb \_ ]bhYfbYh "5\_h U]ni ^Ya X]gHJV Vji dft\_Unca

Urd! [ Yhi dXUhY

, Udh [ Yhi d[ fUXY

Udcgh dbY\_ca d]i "Ya "YXbch]j f a cXi m BYnUvi XbYa WnUdh [Yhgh]U\bi dchfYvbf\_b]yb]WzU\_W VU \Uj ]\_cj f g Vcfmfl "\LHU\_ U' [W XYj j Yfn]Y" Dft\_' UX 'Y `]V[ X& U `]V[ X& XYj

Udh [Yh] bgh U  $W$  X&

Bzncj \_blyblWgUXz nlgtj bUdft\_`UXbUkkk "XYV|Ub"cf[ j gY\_WjdUWU Ygždf] ca jm UXzjUa j yYh\_mflU\_ hYgtjb[ EVUt \_m'l

 $\%$ "AMGE@

. With  $d$  than pyer

- . "#WbZ[i fY!!dfYZ]l 1 # gf#cW#a nge`'!!gngWbZXJf1 #YhW!k ]h!WUfgYh1 k ]b%2) \$
- . "#a  $U_Y$
- $\begin{array}{lll} & \text{``#a U Y 'logH)}\\ & \text{``W``''} \end{array}$
- 

&"CDOBGG@!GG@nU\_UX

WidYbgg

Df] |býłUzWJ D< D< ca Y ga Y bU|býłUcj U] U^XUłUvzni AMGE@ DfY ^Y^ gdfzj i g • y] UXa |b]głfzlrcfg\_ bzgłfc ^d\ dAn5Xa |b bUdfc $[fUa cjUb j]DcD$ 

<span id="page-7-0"></span>4. Prvé kroky.

Fi bf gdi ghYb]Y'WbZ[i fY''JýYh\_ma cybf j c Vmj ndtyY''#WbZ[i fY'!!\Yd'''

G\_f]dhHYÿ`j ni YbYfi "Y`g•Vcf`"Xc!WbZž\_hcf `cVgU\i "Y`j c VmdfYXUbf`WbZ[i fY"`A' ÿYhY`hYbhc`g•Vcf`a Yb] `VYn`gd•ýHJb]U`gYhi di ž`gHJ ‡

Dci ÿ]ł]Y""gYli d" g\_f]dli ž\_lrf ' "Y'df]WYb '\_ D< D" G\_f]dligU dcyUXi "Y'cXdcj YXU 'bU'clxn\_mU'j ni YbYli "Y'AU\_Y: ]'Y" G\_f]dligdi gh|hY df<sup>†</sup> Unca "#gYhi d"

 $G\bullet$  'hi 'Xj Y'a cÿbcgh]"

# ?cb2|| i fzWUD<D

bUdgU "#Xc!WbZUgdig] WbZ[ifYgbcj a]jc VUa]"

#YHVFJb]HX#UdUWYglUfhUYVc #i gf#`cW#UdUWY#VJb#UdUMf``glUfh

DeXfcVbY'\jY' 'Y' a cybf bUgHJ | DeDj \_cbZ|| i fU b W g VcfcW d\d"|b| U\HdX"WbZ

Ugdi gha 5dUWY

**W.UdUWY** "#WbZ[ifY'!!dfYZ]1# gf#cW#UdUWY'!!UMjjUh?lacXi `Y1 gfWacXi `Yg#d\d(#JVd\d("U'!!YbUVY!acXi `Y1 gg`'!!YbUVY!g\UYX1 gg` a U Y a U\_Y ]bgHJ

5D57<9'%" "&\*

a U\_Y ]bgHJ

"#WbZ[ifY!!k]h\!UdUWY1""#UdUWYS%" "&\* '!!k]h\!a nge`1# gf#cW#a nge`'!!k]h\![X!!k]h\!HZ!!gngWbZXf1#YhM!X]gUVY!XYVi['!!YbUVY!HUV\_!jUfg' !!k ]h\!dXZ]V1 #i gf#cW#dXZ]V!!k ]h\!^dY[!Xfr!!k ]h\!n`]V!Xjf`!!YbUVY![ X!bUłjj Y!HZ!!k ]h\!h]ZZXjf`!!YbUVY!2rd`!!YbUVY!gcWYłg` a U Y

 $D\nlt D$  ("&"] W.d\d!("11

WacXgg  $GG@65G91$  #i gf#cW#gg` Yl defhGG@S65G9 "#WbZ[ifY!!k]h!UdUWY1 ""#UdUWYS%" "&\*!!k]h!gg`1 ""#cdYbgg`!\$"- "\* X#!!dfYZ]l 1 #i gf#cW#UdUWY

 $AC8GG@$ 

™#WbZ[  $\mathcal{H}$  a U\_Y  $\int$  "#a U\_Y ]bgHJ  $W^{\cdots}$ 

- Cj Yfa Ygž ] WyJUXUYa cbmdfYk YVcj gYfj Yf UdUWYUXUHUzni a nge"

K |bXck g j gnghYa hfUma i g|U Vm nY Ybz |b\_cb\_U nc gYa UZ fca U nY Ybci ytd\_ci " I b]l. dca cWi dft\_Uni dgUll

Gdi gha Yj dfY\']UXU ] • j cXb• hYghcj UM ghfzb\_i "D< DdUfgi "YfgdfUWj zj UL'Yb ghfzb\_nž\_hcff dfYy`] Wn fcn\fUb]YK 96 gYfj YfUžHL\_yY D<br />D`g\_f|dh`|b]WU`|ni ^Ya Y`figdi gha YL`j yXni Yb dca cWi ^Y\c |bhYfbYhcj Y^I F@UXfYgm

\ltd. ##cW\cgh \ltd. ##cW\cgh#d\dAn5Xa ]b \ltd. ##cW\cgh#bXYl "d\d \ltd.##cW\cgh#dfc^Y\_lSca Y[U#Ngh'd\d

? dUfgcj Ubli gUa cnfY'a YbYX 'XYžU\_ g\_f]dhnUj c za Y dca cWi ''Y c "c\_z bY''UXfYgnij 'g Vcfcj ca 'gnghfa YžU\_c bUdf"

7. Pk k k FUXfYgUfScbYFHYgH'd\d

Gdfzj bY j c  $Ub$  Y'  $\gamma$ '

\ltd.##cW\cgh#UXfYgUfScbY#hYgh'd\d

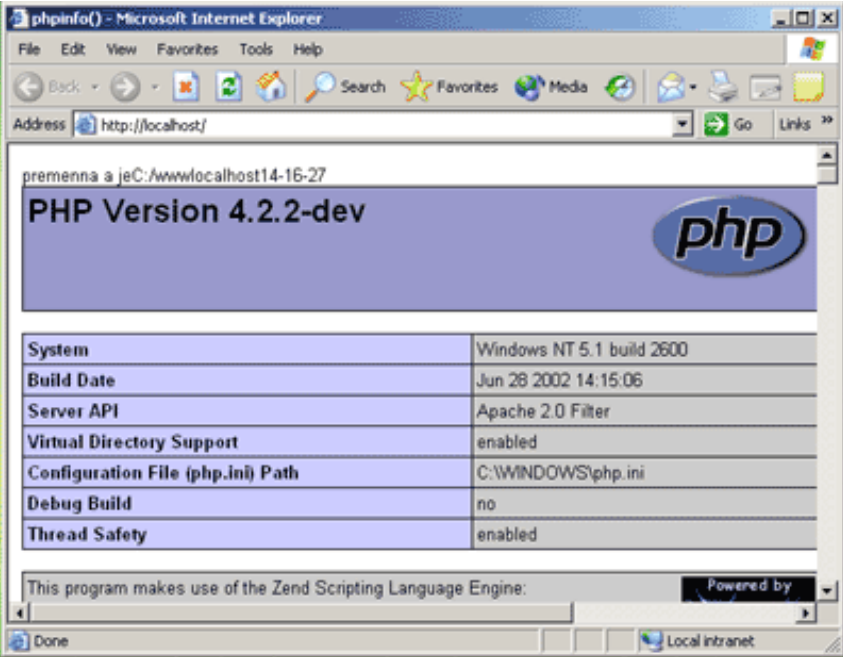

DfY hYghcj Ub]Y'\_cbZ[i fzVW'D<D'gU'dci ÿ# U'Z b\_VW'd\d**JbZefE!'**"DfYh: U\_c'dfj |bUcnU'głb |dft\_'UX'dci y}|'Ya Y h h: Z b\_VW bU'j ndtgUb]Y' \_cbZ|| i fU b W bUgHJ Yb‡D< D'

## Dft 'UX(!%'Highid\d

 $03d\$ d

''##bUd]gj bchYdUXYUi`cn`Xc`kYVcjf\c`UXfYgUfUU\_c`giVcf` 

 $d\delta$ 

Dc i cyYb‡g•Vcfi Xc k YVcj f\c UXfYgzfU ftlcnf|\ltdX'WbZ XffY\_hji i ScWa YblFcch bUdf" 8cWa YblFcch"7. #kkk"'YkYVcj UXfYgzf WRkkkLgdigh HYghd\d WndfY\']UXU

\ltd.##cW\cgt#Ygtld\d

J dftdUXY • gdYWi i j |Xta Y j gti d Z b \_WY d\d|bZtftž j dftdUXY bY • gdYWi dcd|g WmVm 5\_g · Vcf bYYl |gti ^Y ftUYVc ga Y \c i `cy|`|g dftdcbci 'H lž'j 'bchYdUXY'gU'h: glzj UtžgYfj Yf'j mdtyY'WmVi '(\$("

## <span id="page-9-0"></span>5. Editor a prehliada

DYYX||kW| g f|dhci j D<Da ' ÿYa Y dci ÿ| dfcZYg|cbz bYj j c zfg Y dfcgffYXJY muli =89ž fcný#Yb f YX||krfmUYVc U^nz `UXb f YX||krfmi hudi bchYdUXUYVc j || '?UyX 'bzghfc^a z i f ||hf j \cXmUbYj \cXmUgd' gcV dfzWg b# 'Y j XfcVbcghUW cX||yb "J X\cXcVY^' j jc'zfg\_Y^dfU | gUbU'j |UWcgj YX | | bUg YXi ^ W bzglfc Y

- "**NYbXGi Xjc**! dfcZYg|cbz bm=89 bzglfc^cXkkk "nYbX"Wa `žWbU`WU'%) \$`I G8#|WbVlUž
- nUVi Xcj Ub XYVi | | Yfž gdfzj U dfc Y hcj ž a i 'hd 'Ukcfa b bzghfc' i >Uj Y
- "AUWca YXJU'< ca YGhY'! dfcZ⁄g|cbz bmYX||rcf bU hj cfVi K YVcj žnj fUn cj Ub]Y gnbHJ Yž bYdcXdcfi Y XYVi [ [ Yfž WbU cX ) \$\$\$  $G$  #[WbVIU $\Sigma$  Yb dfYK |bXckgkkk|a UWca YX|U'Wa
- **I `HUEXIh**! dfc[fUa zhcfg `YX||rcfžnj fUn cjUb|Y`gnbHJ YžVYn dcXdcfmXYVi [[YfUž`Yb K]bXckg`jYfn|U'kkk"i `HUYX||H'Wa
- "**D< D´7cXYf´Dfc**'! =89 bzgłfc^ž dcXdcfU`XYVi [ | YfUž nUXUfa cž `Yb dfY`K |bXck g`k k k "d\ d|XY"XY
- --- 9a UWXJ]A ! YX||rcfžVYn dcXdcfmXYVi | YfUžK |bXck gU' @bi l kkk " [bi "cf]

Df|XYVi | | |b| i | -89 'Y a cybf lfUgcj U dfc| fUa df||Ua c j c\_bY =89ž df| dci y||tr XX||refU VYn dcXdcfmXYVi | | YfU 'Y bi lbf glfzb\_i fYcUXcjU dca cWi dfigi ybY<sup>n</sup> zj Ygniff YZYg\L' dfcZYg|cbz bm ca d|`zhcf N9B8 7ca d|`Yf 'Y'XcXzjUb gdfigi yb a =89"

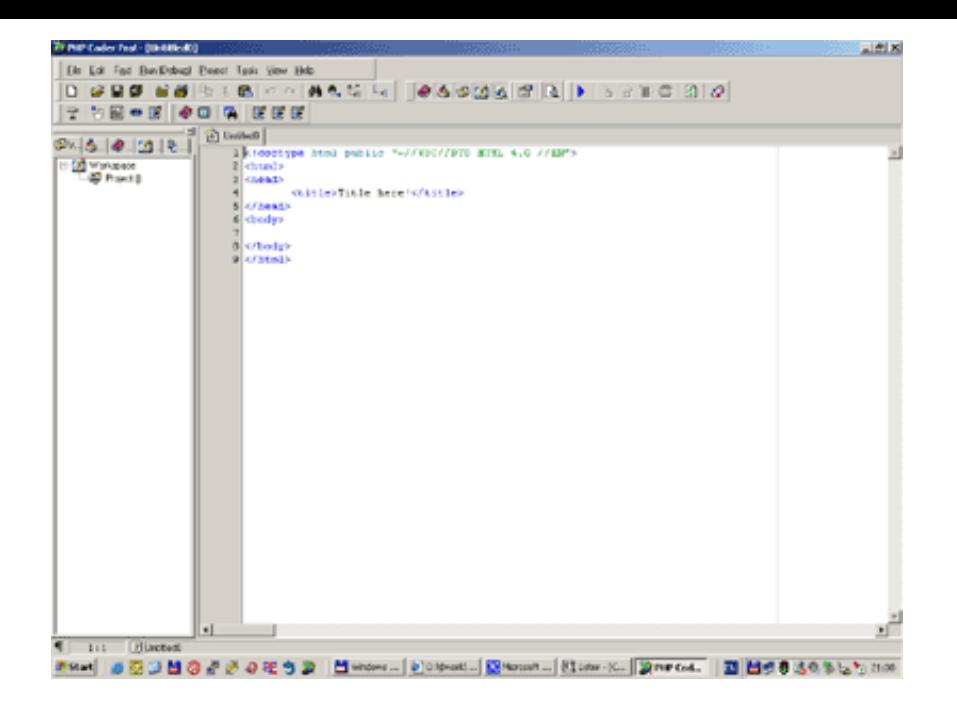

 $CVf''$  :  $DED7cXYfDC = 89$ 

<clrif glfzb mUg f|dlmig• dfYnYblri Ubf i dfY\ [UXU ]" J g• Ugbcgh a za Y XIgdcnMJ bUg YXi ^ W dfY\ [UXU Y.

- --**A]WcgcZh=blhfbYh9l d`cfYf** ! kkk "a |WcgcZi'Wa ! bU'fcný#YbY'\fdfY\ `|UXU ž]a d`|Wbz g• Ug CGK |bXckgžbYdgUb ýHbXUfbža z WmVmdf|| YbYfcj Ub‡<HA@LA@U 7GGžncVfUni ^Y U^bYd Ub [GSžYl ]gh ^Y `Yb dfY d UbZcfa i K ]bXck g U 5dd Y
- AU/bhrg\žnUXUfa cždfcV fa mg Výci Ub a | ghtzb Ua |
- ~**CdYfU**! <u>kkk "cdYfU"Wa</u> ! a cXYfb `a i `hd`Uh&fa b `dfY\`]UXU ždca Uz`]bhYfdfYhzWU`>5JM:j `VcfbY`[YbYfcj Ub `<HA@` 7GGZLA@\_CEZ\_g\UfYkUfY fYgd" UXkUfY
- "**Acni``U**! kkk"a cni``U'cf[ ! CdYbGci fW'a i `hd`Uhcfa b `dfY\`|UXU žcV Ugb f`dfcV`fa mg`\_Yýcj Ub‡a `ghfzbc\_ždfj z`dcXdcfU` 7GG&ULA@
- …**BYh<u>e</u>WdY**!kkk"bYheWdY"Wa !ai h|d`Uh&fab dfY\`|UXU ž Ughc |ad`|Whbz g• Ug I B=Lci W gmghfaciždcaUý‡i i c^žWmVmi j [YbYfcj Ubca | OXYž bYgd` i 'Y'j ýYh mýHJbXUfXmk k k "k ' Wcf[
- ?cbei Yfcf! kkk "\_XY"cf[!; Vcfb dfY\'|UXU žg Ug ?89 fl b] L

GUa cnfY'a Y'Yl ]gh ^ 'YyhY' U'yjY'dfY\'|UXU YžbUdf" @MBLž5fUWbY'UY'|W fcny#Yb]Y''Y'i Ya ] cVa YXnYbf'ft\_fYa '@MBLUL" 7]Y ca j jc^zfU`Vma UU`Vm i b|jYfnz`bU`<HA@glfzb\_U`ffXc\_i a Ybltž\_lrcfz jmnYfz fcj bU\_c dcXj ýYh\_a |`dfY\``|UXU a |"BU^bcj ý|Y`bcfa mU` ýHbXUfXnibz 'XYhY' bU' głfzb\_Y' k k k "k ' Wcf[

>Y`Xc`Yvlhf`bUgHJ | dfY\`|UXU žUVmgUbYgbUv|`c`df|dz^Ub|Y`bU`|bhYfbYhdf|`dfzWg`Xca zWa`KKK`gYfj Yfca "`BUgHJj Yb|Y`gU`dfYj zXnU`j` dfigi ýbY^nz`cÿ YžgdfUj |XUDfYZYfYbWYg`fCdYfUžAcn|``UžBYhgWdYŁUYVc Bzglfc^Y`fHcc`gŁ!2 =bhYfbYhCdhcbg'!2 7cbbYWcbg`fAG` =bhYfbYh9ld`cfYfE"

Df|dfzWgXcazWa KKK gYfjYfca 'Y bi lbf bUgHJ| j c Vi Df|dc Yb|Yff7cbbYWcbLbUBYdf|dz U gUfBYjYf XJU UWbbYWkcbL! dcnf| cVf" + UbUdgU UXfYgi IF@XcazW\cKKK gYfj YfUfbUdf"\\ltdl.##cW\cghUYVc\ltdl.##%&+"\$"%"%LUj XJUQEcjca c\_bYdchjfX| jcVi G • gl 'nbcj i 'fHfm5[U|bLUYVc Df|dc^| 'gU'ff7cbbYVkL'! 'dcnf]'cVf"', "

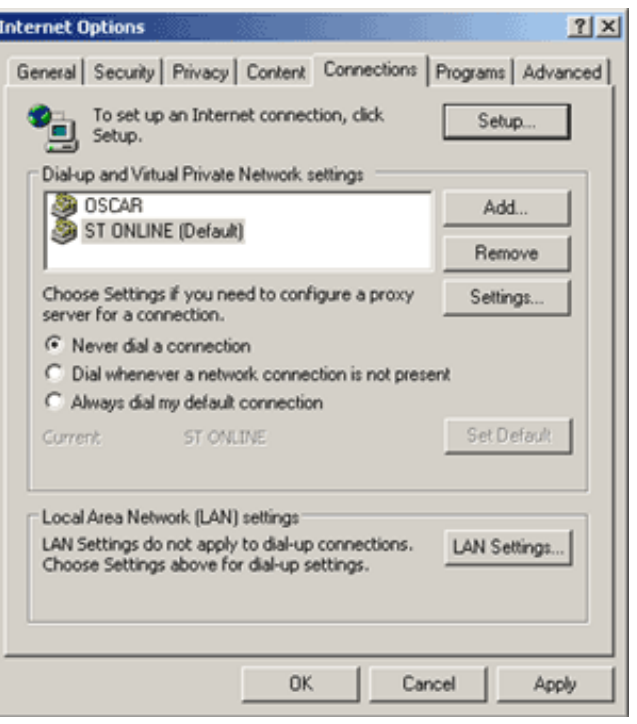

CVf" + ! bUgHj YbJY = 9 bU bYdf]dz 'UbJY gU \_ ]bhYfbYh

5\_ ga Y df|dc "Yb‡dca cWi g|Y cj f\c df|dc "Yb|U fldc #U a z g|Y cj • \_Ufli UYVc dcXcVbf nUf|UXYb|YL "Y bi lbf bUgHJ] DFCLMgYfj Yf j bUgHj Yb#dfY\'JUXU UHL žUVmVc Uj c VU GmlUgg'dfcl nigYfj Yf Zef"cW UXXYgg'nUy\_ftbi hz fBYdci yjj U dfcl mgYfj Yf dfY'c\_z bY K K K gYfj YfnL"

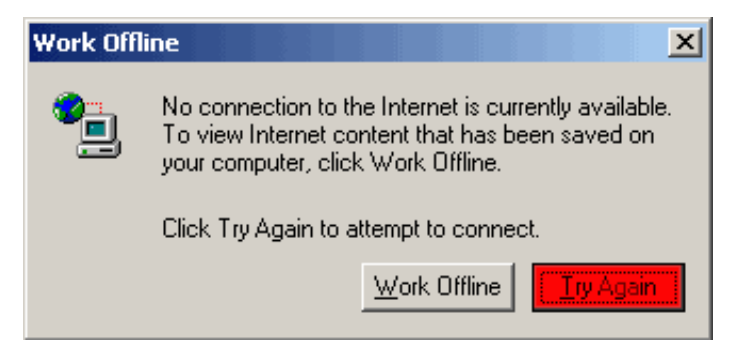

CVf", '! 8 JUQE dfY df]dc 'YbJY'\_ `c\_z bYa i `K K K `gYfj Yfi

## <span id="page-11-0"></span>6. Databáza a jej správa

Df] dfzWg XUHVznci AMEE@'Y'j \cXbf dci y] UXa |b|ghfU b bzghtc^d\dAn5Xa |bž\_hcf 'Y'gUa chb bUdfc[fUa cj Ub 'j 'D<D''DfY' \_ca i b]\_zWj g XUHVznci g · y] Vi bUnj bmXfUj Yf ftj z XU LUYVc j ýYcVYWf cj z XU Y muli C867 U >867 "Hud cj z XU U 'Y bi h f nj c ] df] \_ca d] zVJJ D< DUYVc j \_g• VcfY d\d"|b]" NUVi Xcj Ubf cj \_ zXU Y j mdlgi ^Y Z b\_VJU d\ d]bZcfE"

Dc gdi ghYb‡bzgłfc^Ud\dAn5Xa |b fl F@\ltd. ##cW\cgt#d\dAn5Xa |bŁgUncVfUn‡c\_bc dfYnUXUb|Y c[ |bi U\Yg`U'>Ybi lbfnUXU fci bU `cl lb U\Yg`c U c dfl i gli dbca `lblWU`lnci Ubi XUHJVznmAMGE@`lbU `gUd\dAn5Xa lb bYa ' vY `XUHJVznY`dfldc^l "DftdUXbf" pa YbnibUgHJi YbJU'd\dAn5Xa b gU'dfYi zXnU^i g• VcfY **WbZI ''IbWd\d** 

 $B$ UgHJ $\gamma$ U $\gamma$ d $\gamma$ d $\Lambda$ n $\bar{\nu}$ Xa  $\vert$ bl $\bar{\nu}$ j givcfYWb[ $\vert\vert$ " $\vert$ bWd $\gamma$ dž $\bar{\nu}$ WX Y $\gamma$ jl $\gamma$ Y $\gamma$ " UgH $\vert$ g $\gamma$  nj fUnbYbf"

 $#$ } ł GYfi Yffel: WbZ| i fUhcb  $\frac{1}{2}$  $\degree$  l'1 'S/ ##H\Y``WI, QfGYfj YfgffQUffUmghUfhg k ]h\``WI, QfGYfj YfgffQ9%Q'8c bchi gY``WI, QfGYfj YfgffQO\$Q #MEi Wb X|gUVYU gYfj Yf WbZ| YblfmVmgYltlb| \cghlr: ffi  $\check{Z}$ .  $\check{Z}$ . / `WI[OrGYfjYfgfQQD]QOfn\cg|tfQ1 ficW\cg|tfd'##bzncj gYfjYfUUYVc'^Y\c'=D `W GGYfjYfgfOO ]QOGdcfhQ1 `fu``##` `WI Of GYfj YfgfOO ]QObec WYHQ 1 ffa'## `W GGYfj Yfgf@QJ@fWbbYVAShndYfQ1 ffhWdfi' `WI Of GYfj YfgfQO ]QONVblfc`i gYffQ1 `ffi " WI Of GYfj YfgfOD ] QOW blfc `d UggfQ 1 `ffi' `WI, OfGYfj YfgfQD ]QOHU h\ShndYfQ1\_f**i Hndf**a'##5i h\Ybh]WUh|cb a Yh\cX`fMvbZ|[ž\lthd`cf`Wc\_]Y`VUgYXE3 **VI** OGYfj YfgfOO ]QOnigYffQ1 fin **rij UhYg\_YSa Ybc**ff ##AnGE@igYf `WI, OfGYfj YfgfQD ]QOrdUggk cfXfQ1 f**i YgJY\_c**fi'##AnGE@dUggk cfXft:b`mibYYXYX

De gdi ghYbtd\dAn5Xa [b!UgUncVfUnt\`Uj bz gffzb\_Užn\_hefY^^Y a cybf f[UX] XUHJVznej gmghfa AMGE@'DeXfeVbYYtded]g d\dAn5Xa b!Ubz XYhYj Xc i a YbhYD\dAn5Xa b!i yij UhY gdf[Yj cXWz lef 'Y' XgdcntWjdfY Ybcj D< D i Vi BY Ybcj Ua 'yi ' j mi ÿ] 'Xc\_i a YblzWi' \_ 'XUbfa i 'gcZkk UfY"

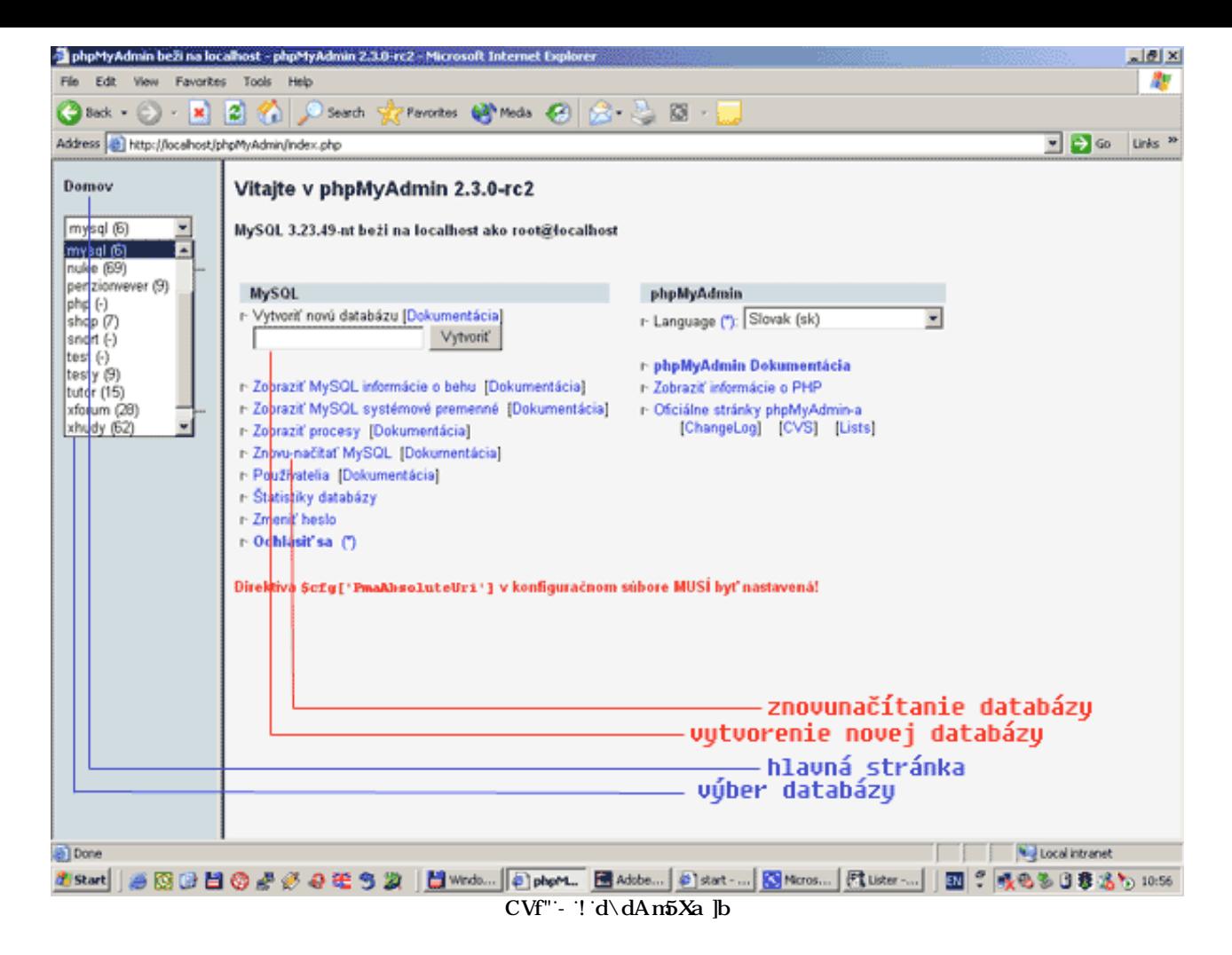

8' Yÿ]hf • XUY g• j F86AG AME@i cÿYbf j XUHVznY a nge "Dc U\_Y^\_c j Y\_ na YbY • XU'cj 'Y' bi lbf XUHVzni AnGE@nbcj i bU #U ftlenfl'eVf" - Ł"

8' Yÿ]hf H.Vi \_mj 'XUHJVznY'AMGE@

—IGOFI [cVzbUH Vi \_Ugi y`jj UhYa ]U [cVzbna ]dfghi dcj a ]dfzj Ua ]"CXdcf• Ua YjýYh\_ma i y`jj UhY ca c\_fYa UXa ]bU bUgHJj | dfzj UbUB #Bc#Udfzj U dftg YvbY XUHJ/znY bUgHJj | j HJVi Y86"

## Df]'i \_'UXLb‡'\Yg]Y`'Ybi lbf'dci y`] 'Z b\_Wi 'D5GCK CF8'''

"**86**'! `c\_z`bU`HU\i \_Ug`df‡ghidcj a |dfzjUa |\_ 'YYAbch`|j a `XUVU\znUa "`

## <span id="page-13-0"></span>7. Základná syntax jazyka

J bUgYXi ^ VWV Ud||r zW 'Y cdtgUbz rz UXbz gnbHJ Udft Unni Um UD<br/>cD Df| yr X|i 'Y j \cXbf |\bY cXg · yU h 'nj YfYbYbf dft UXnž fYgd" dc\_• ýU gUc bUdfc[fUa cj Ub]Y dcXcVb W \_cbylfi\_WZ UVmJza DcD dfYy c U\_c gU\cj cf#"Xc \_fj|""I Yb]Y gU dfc[fUa cj UWN c

"Um UWng • yUb|UUYUVcfcj Ub|UbYa z dcXUa c |W g • gYbcgttj } vtj nbUa žj \cXbf 'Y' Yb bUdft 'UX df| dfYWcXY'n 'YXbf\c dfc [fUa cj  $\overline{U}W \setminus c'$ Unn UbUXfi  $\setminus$  "

5 c gca i y gdca ibUž Umn D< Dg v y bU j m YbYfcj Ub|Y < HA @glfzb\_m BU c \_c |XY c j } y |bci |bhYfdfYlrcj Ub g f|dlžj gli dca 'Y < HA @ Xc i a Ybh Gd' gcV i m YbYfci UblU < FA @Xc i a Ybh 'dca cWi 'Umn UD< D'Y ncVfUnYb bU cVfzn i '%"

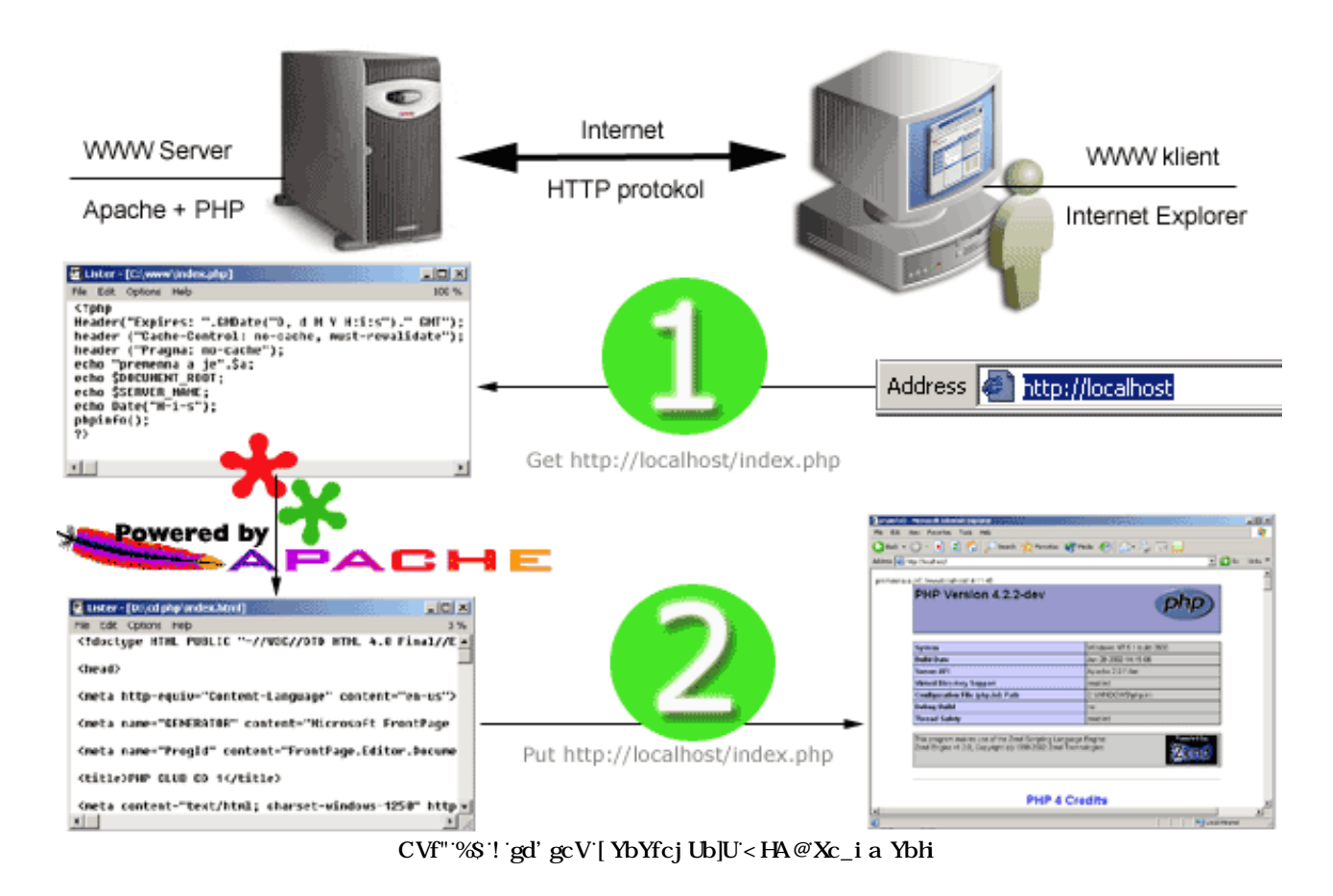

H cfW < HA @Xc\_i a Ybh dca cWi D< DdfYV|Y\Uj c j |UWf W ZnUW" Df|V |ybY g• ncVfUnYb f bU dfYXWzXnU' • Wa cVfzn\_i.

%" "? ']Ybhi j YXJY I F@UXfYgi 'Xc\_i a Ybh ž\_lrf 'WW'ncVfUn] "'DfY\']UXU 'dca cWi '<HHD'fk mdYf HYl hHHUbgZYf dfchc\_c L'dcy]UXU gYfj Yf c j fzhYb|Y dcÿUXcj Ubf\c Xc\_i a Ybh "

; 9H\ltd. ##cW\cgh#JbXYl "d\d

&" GYfj Yf nghzy y bY'XY c glUHW Xc i a YbhftlcXU df dcbm d\dLU nUj c z a cXi ``D<Dz htf |bhYfdfYh 'Y D<br >> DXc i a YbhUj gYXc j fzh KKK dfY\`|UXU i ff fzh j m YbYfcj Ub <HA@Xc\_i a YbH!' GYfj Yf j m YbYfcj Ub <HA@Xc\_i a YbhcXcýY dca cWi a YhOXm DI H<HD'dfclr\_c`i \_`|Yblg\_Y^`glfUbYž\_lrfz \c`ncVfUn!" J`df|dUXYž yY`df;XY`dcy|UXUj \_U`bU`| YbYfcj Ub|Y`glUh|Wf\c`KKK` Xc\_i a Ybh fbUdft\_`UXgdftdcbci "\ha `łža cXi `D<Db]Y 'Yjc'Ub "BUgHJ Yb]Yz\_lrf Xc\_i a Ybh]bHfdfYlri U U\_lrf blYz'Y a cybf j 'g VcfY'\ **HrlX'WbZ** 

>Unn Dc D'Y gla cnfY'a Y a cybf \_ca V|bcj U g \_ \Lg|W a ] "<HA @HJ a ] "" DfYIr 'Y nbUcg <HA @bYj m bi lbz dfY \_UyXf\c k YVcj f\c ' dfc[fUazhcfU"

## Dft 'UX+!%" NJd. nXfYblY

 $\cdot$  .  $\cdot$  % ``&%'``O3`YWc`ff`hchc`^Y`bU^^YXbcXi Wý‡gd' gcVFb″Ł/`32  $\cdots$ ''('&'''03d\d'YWcffU 'WWhY'gdfUWizjU 'LA@Xc ia Ybhnž'dci ÿlhY'fUXýY^'hYbhcFb"L/'32  $\cdot \cdot$ ). "\*" ""OgW]dh `Ub[ i U[ Y1 "d\d"2 ' "+ """ "Wc ff b|Y\_heff 'YX||refmflU\_c : fcbHDU YL bYnbzýU\* ... ....................dfYXWzXnU<sup>\*</sup> Wgd' gcV<sup>\*</sup>L/  $\cdots$   $\cdots$  0 #gWdH2  $\cdot$ %S. '%%'(" '01 'YWc ff'A' y'YhY hlYy dci y | 'U' 5GD HJ m'L/ 1 2 "%" 01 1 "jUf|UVY/' Helt 'Y'g\_fUh\_U'dfY'"01 YWc'"""'1 2  $\cdot o_{\mathbb{A}}$   $\cdots \cdots$ 

Dfj z a cybcgh Y \_ XlgdcniW Yb U\_ Y nUdbi lz a cybcg gdfUWi zj Ub|U g\_fzhYb W HJ cj "NUVmdY ‡h: Z b\_WU g\ cflSHJ gflždfdUXbY \_cbZ||ifU bz j c Wg\cflScdYbSHI j D<D\_cbZ||ifU bca g VcfYz |df|\_ca d|\zW|X|fY\_h||U!!YbUVY!g\cfHHI g üliftz a cybcg 'Y dci vi U 5GDHJ m Ai gth: Vm dcj c Ybf j bUgHJ Ybt UgHSHJ g 5\_ 'Y h: a cybfž j m WHY gU h: a i h: yh i dfc[fUa cj Ub]UžD< D'Y Xcg XcVff bU hz UvnigU bYa i gYc dc 5GD cd] ] "

CXdcf• Ua dci vij U HJ miO3d\d U 32

## CXXYYb|Y'df', Uncj U\_ca YblzfY

Dft Unnig cXgYVU cXXYYbf dcXcVbYU c j D9F@ UYVc 'Unni 7! VcX c [Uf ci "?cbWj HJ fB2L nbUa Ybz hYÿ cb]YWdft Uncjž HJ\_ÿY`bUg`YXi ^W`Xj U`dft\_`UXmg• fcj bcWbbf" D< D`gUa cnfY'a Y`dcXdcfi ^Y`j ]UWdft\_Uncj `bU ^YXbca `f]UX\_i "

## Dft\_`UX+!&"CXXYYb]Y'dft\_Urcj

```
\cdot · · %
\cdot&03d\d
" "Wc "Hehe 'Y' hYgh'/
\cdot (\cdot32
\cdot \cdot).
**** 03d\d`YWc "Hele 'Y'hYgh" 32
\cdots \cdots
```
D<br/>cDdcXdcfi <sup>N</sup>'\_ca YblzfY'j 'ýh 'Y' f7fzf7ZZfiUI b]l "

 $Df$ : ' $UX+$ !' "?ca Ybl $zfY$ 

```
\cdot . \cdot . \cdot\forall803d\d
" ""Wc"/hyght/##Hehe 'Y' "YXbef]UX_cj _ca Ybhzf"
"( ""# 'Hele 'Y'j JUV/JUX_ci
\cdots ca Ybl\mathbf{z}f i #
"* ""YWc "lb 'hYgh'/
"+"""YWc "dcg'YXb 'Hygh'/' Helte 'Y'_ca Ybluf'j 'yh 'Y'I B=Li
\therefore 32
\phi_{\omega} - \phi - \phi
```
>YXbcf|UX\_cj \_ca Yblzf'nU\ UVc\_Xc \_cbWf|UX\_i UYVc i\_cb cj UW\c HJ i ždcXUlr\cž c dffXY'g\_'f"

## $Df$ : ' $UX+$ ! ("?ca YblzfY

 $\cdot$  .  $\cdot$  .  $\cdot$ " Od2< Uj ] \_U j ndtyY file he 'Y' dft\_' UXfi  $\therefore$  (  $\therefore$ 

D<br />
D<br />
D<br />
D<br />
D<br />
D<br />
D<br />
D<br />
D<br />
D<br />
D<br />
D<br />
D<br />
D<br />
D<br />
D<br />
D<br />
D<br />
D<br />
D<br />
D<br />
D<br />
D<br />
D<br />
D<br />
D<br />
D<br />
D<br /

#### $Df^*_{\mathbb{L}}$  'UX+!) "? ca YblzfY

 $\cdot$   $\cdot$ %  $x03d\$ d  $\cdots$   $\cdots$  # "( "''YWc "'Hele' 'Y hYgh'/' # 'HYbhe'\_ca Ybhzf fcV‡dfcVfa m  $\cdots$ )  $\cdots$ } #  $\cdots$  32  $\cdots$ + $\cdots$ 

## <span id="page-16-0"></span>8. Typy

JýYh\_midfYa Ybbf j D< Dg• i f ]hf\c hndi ž dcXcVbY U\_c i XJU j fYz bca `gj YhY'' D< D dcXdcfi ^Y bUg`YXi ^W hndmi

 $\mathbf{d} \mathbf{c} \mathbf{Y}$ **XYgUjbbf** igU  $\mathbf{w}$ f ku -cVY\_hn **FY UNY** 

Hnd dci ÿ|hY^dfYa YbbY^gdfUj |XUbYnUXzj Udfc| fUa zh:fžUYU h:a UhWmj nVYfz D<br/> DdcXUdcj U\mi `cÿYbY^`|bZ:fa zVW" 5\_ 'WWhY` gla ] głibcj ] mu dci ÿlhṽ^dfYa YbbY′ž^Y a cybf dfYimulcj U dfYa Ybb• dca cWi Z b\_W gYiłmulYfE BYnUvi XblhYžÿY dfYa Ybbf gU a ' yi 'gdfzj U 'f' nbY'dcXU]W hndi 'U'g]h zWY"

## $\equiv$ bh(Y" W $f$ ʻgʻU

7Yf gUa ' yi 'Vm dci y]hf g bUgYXi ^ Wi gnbHJ ci.

#### Dft 'UX. !%'F' rbY'hulm

```
\cdot . \cdot . \cdot"&" U 1 %& (/ XYgUnbbf igU
" "U1 !% / rzdcfbf #U
\Gamma(\GammaU1 S%& / cga ] cj f gc ffcj bU fU c, X") "U1 SI %& y yvglbzgncj f tg`c ffcj bU f U c % XL
\ldots . . . . . . .
```
#### SYgUlbbf kiU

8YgUlbbf gUffXci VY'La ' yi Vm XYZbcj Ubf bUgYXcj bY.

#### Dft 'UX, !&"8YgUjbbf' tg'c 'Xc dfYa YbbY"

```
\mathbf{1}2 $a = 1.234; $a = 1.2e3;
\overline{3}
```
#### **FY UNY**

FY UnWa' yi 'Vm'c\fUb] Ybf Xj ca ] Xfi \a ] cXXY cj U cj "

5\_'Y'fY UnYWc\fUb] Yb '•j cXncj\_Ua ]'ff'Ez'dfYa Ybbf'j 'Y\c'hYY'g•'gdfUWjzjUbf"'5\_c'j 'Umn\_i '7'U'D9F@z'gd} hbf'`ca #1\_c'ffP'E'Y'bi hbf' dci ÿ] df] XYZbcj Ub‡ýdYVk bnW nbU\_cj "

## HM \_U, !' "üdYWz`bYrbU\_m

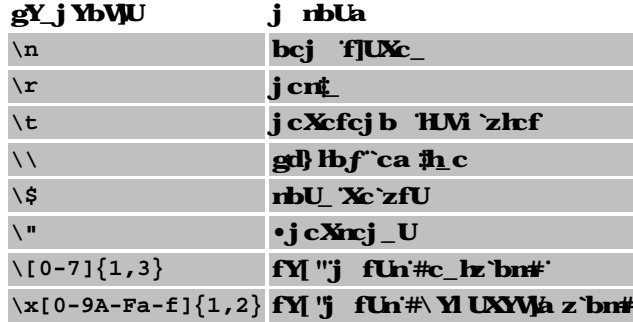

8fi \ci a cybcg ci 'Y'i nUj fJY 'fY UnYWXc UdcglfcZtj 'fffiL'' HYblic fY UnYWbYVi XY'j c j b• lf] dUfgcj Ub žýdYVE bY'nbU\_mbJY'Y'a cybf' dci ÿ] '! Vi  $X \cdot T$  reVfUnYb  $f'$  HU\_ U\_c g  $\cdot$  "

Uýci a cybog ci 'Y'doi y | Xo\_i a YbHJ b• gnbHJ "ff000"E 8c\_i a YbhzVJU'nU jbU'nU'h a ho nbU\_ca 'U\_cb ‡df | HJ i ž\_hof 'Y'i j YXYb nU bta fbUdft\_UX9C8L" HYbh: HJ a i gtVm bU nU JUn i fJUX\_U"

Dft 'UX, !( "F' rbY'hulm

```
\mathbf{1}2 $str = <<EDD3 Príklad of string
4 spanning multiple lines
5 using heredoc syntax.
6 EOD;
7\overline{ }
```
**Derb.** Df  $[XLbf]$  i  $DE$   $\left($ "

FY UnW 'Y' a cybf gdz U dca cWi cdYfzWY Uf U flfi NbU mifY UnW go j UgbY nbU cj a dc ca ždfYnc \_ bla a 'yYa Y U 'HL hc' df]ghi dcj U.

#### Df: 'UX, !) "FY UnYW

```
\mathbf{1}2 <?php
3 /* priradenie. */
 4 $str = "This is a string";
5
 6 /* pridanie. */
 7 $str = $str . " with some more text";
 \mathbf{8}9 /* iné pridanie */
10 $str .= " and a newline at the end. \n";
1112 /* Tento re azec kon í cislom '<p>Number: 9</p>' */
13 $num = 9;14 \t \times r = "<p>Number: $num</e/<p>"15
16 /* Toto bude '<p>Number: $num</p>' */
17 Snum = 9;18 \t str = '<p>Number: \t$num</p>';
19
20 /* Vráti prvý znak re azca */
21 str = 'This is a test.';
22 $first = $str[0];23
24 /* Vráti posledný znak re azca. */
25 str = 'This is still a test.';
26 $last = $str[strlen($str)-1];27 ?>
28
```
#### Re azcové konverzie

6i XY'lnd Xci VY'ffXYgUrlbb LU\_'Vi XY'cVgU\cj U 'YXYb'nc nbU\_cj 'fffz'ffYfz'UYVc f9f1=bU\_'Vi XY'W'c tgYb 'fflblYl YfL"

<cXbcHJ' te`U'Y'XUbz •i cXbci `\cXbchi `fY UnW''5 'Y'h: 'te`cž`Vi XY'h: 'te`cži `lbca `df'tdUXY'h: `Vi XY'bi `U''ffSL''DUbf' te`Ybf'XzHJ' nU \$DV bYdcj |bb a nbUa |Yb\_ca ždc \_hefca bUgYXi Y YXbc UYVc j JUW tg Wffj c ]hYbY U g XYgUnbbci JUf\_ci łžbUgYXcj Ubf bYdcj |bb a 'Yl dcbYblra "91 dcbYbh'Y'nbU\_'fYfiU'YVc 'f9fibUg'YXcj Ub ''YXbci 'U'YVc j |UWf a |' tg'|Wa |"

5 'Y'dfi j fUnfY UnYW'lmd dfYa YbbY' Vi XY'nzj |g|Y bU Xfi \ca fY UnW'

Dft 'UX, !\* "FY UnWi f'\_cbj YfnJY

```
\overline{1}2 $foo = 1 + "10.5";
                                   // $foo je double (11.5)3 $foo = 1 + "-1.3e3";
                                   // $foo je double (-1299)4 \$foo = 1 + "bob-1.3e3":\frac{1}{2} $foo je integer (1)
5 $foo = 1 + "bob3";
                                   \frac{1}{3} $foo je integer (1)
 6 $foo = 1 + "10 malych svin"; // $foo je integer (11)
7 $foo = 1 + "10 malych sviniek"; // $foo je integer (11)
8 \text{ } \frac{2}{3} foo = "10.0 svin " + 1; // $foo je integer (11)
9 $foo = "10.0 svin " + 1.0; // $foo je double (11)
10
```
5 g| WWIN chygrej Uninbir df| UXz nU UyX f|UXc nUfUXhY bUg`YXi ^ Wdft Un

#### Dft 'UX, !+"NgHbJY'huli

```
\mathbf{1}2 echo "\$foo==$foo; typ ie " . gettype($foo) . "<br>\n";
\overline{3}
```
**Polia** 

#### --->YXbcfcma Yfbf'dc`|U

De D'de Xdefi Y'g UzfmU Uge Wuhi bY'de '|U' J' de XgHJhY'a YXn| bla | b|Y 'Y' y|UXbmfenXJY'za ' yYhY |W i mij ef| 'dea e Wi 'Z b WY' ''|**ght'** UYVC UFFUniEUYVC YI d'WibY XYZbcj U \_UyX dfj c\_ dc U

#### Dft UX, !, "BUdbYb]Y'de U

```
\mathbf{1}3 \$a[1] = "def";4 \$b['foo'] = 13;5
```
Jnhj cf] a ' yYhY hJYy de Y dfegh a 'df]XLb a '\cXb' hXc de U' J 'df#lUXY yY dei y]^YhY dfznXbY n`cyYb f rzh ef\_nž dfj c\_ 'Vi XY nUfUXYb 'bU' \_cb]YWdc U"

Dft 'UX, ! "BUd'bYb]Y'de U'VYn'dei ÿ]HU]bXYl i

```
1
2 Sall = "ahoi"; // Sal2l == "ahoi"
3 Sall = "svet"; // Sall == "svet"
\overline{4}
```
De`]Ua ' ÿYa Y`H`]YX] 'dea eWi ''**UgefHftž'UfgefHftž'\_gefHftž'fgefHftž'i UgefHftž'i gefHft.'U'i \_gefHft.'Z b\_Vj!'** 

: i b WUW i blfLi fzh dc Yhdfi ci dc U'

Dc dc | a ' ÿYhY dfYWzXnU dca cWi Z b\_WY BYI HEU DFYj | ci gfE" =bci cV · VYbci a cybcg ci ''Y nUj c U Z b\_W ''YUWHE''

**JUWicna Yfbfdc`JU** 

JJUWicna Yfbf dc JUg j Ya J YYAbcXi W fžgHJ tdfJXU Jb Q · cj · Q \ cXbch bU\_cbJYWJJUWicna Yfbf dc Y Y a cybf bUd b] f nbna J gd' gcVa ]"

Dft 'UX, !%"BUd'bYb]Y'j JUWcna Yfbf\c'dc U

```
\mathbf{1}2 \; \text{sa}[1]= $f# jednorozmerné polia
 3 \text{ ŝa}['foo'] = $f;\overline{4}# dvojrozmerné pole
                                      # (mix asociatívneho a numerického poa)
 6 \text{ } $a["foo"] [2] = $f;7 \alpha[3]["bar"] = \xi f;
                                      #8
9 $a["foo"][4]["bar"][0] = $f; # štvorrozmerné pole
10\mathbf{1}2 \text{ ŝa[3]['bar'] = 'Bob''}3 echo "This will work: {$a[3][bar]}";
 \overline{4}
```
Dft UX, !%"BUIbYbJY'j JUWcna Yfbf\c'dc U

```
 1 
  2 # Príklad 1:
  3 
 4 $a["color"] = "red";
 5 $a['taste"] = "sweet";6 $a['shape"] = "round";7 \text{ } \text{a}["name"] = "apple";
 8 \text{ $}a[3] = 4;
 9 
 10 # Príklad 2:
11 \alpha = array(
 12 "color" => "red",
 13 "taste" => "sweet",
14 "shape" => "round",
 15 "name" => "apple",
16 \t 3 \t \Rightarrow 4 17 );
 18
```
: i b\_WU**UffUnfiL**ia ' yY'Vm j `cyYbz U'dfY'j [UWcna Yfbf'dc`]U'

**Dft\_'UX, !%&"BUd'bYbJY'j JUWcna Yfbf\c'dc U'dca cWi 'UffUm** 

```
 1 
 2 < ?3 $a = array(
  4 "apple" => array(
  5 "color" => "red",
 6 "taste" => "sweet",
 7 "shape" => "round"
  8 ),
 9 "orange" => array(
10 "color" => "orange",
 11 "taste" => "tart",
 12 "shape" => "round"
 13 ),
 14 "banana" => array(
 15 "color" => "yellow",
 16 "taste" => "paste-y",
 17 "shape" => "banana-shaped"
 18 )
 19 );
 20 
 21 echo $a["apple"]["taste"]; # vypíše "sweet"
 22 ?>
 23
```
## **Pretypovanie**

D>YdcXdcfi Y'Yld`|Whfif Yb|Y'hmdi dfYa Ya bY^df]`Y^XY\_`UfzWjž Y^'hmd`Y'if Yb `df]`Y^dfjca `dci ÿ]h‡"NbUa Ybz`hzžÿY`U\_`Xc`

dfYa YbbY<sup>^</sup>df|fUXIM`bU`nU |Uh\_i fY UnYWYi XY`lmdi fY UnYW

Dft UXU ha UjWY" cbj YfnjY mucj 'Y cdYfzVWg #UbJU' IZfi 5 'Y 'YXYb n cdYfUbXcj 'Xci VYžj ýYh mcdYfUbXnig• j m cXbchYbf U c Xci VY" Uj gYXc\_ Vi XY'HYy Xci VY" =bU\_ Vi X cdYfUbXni|bliYfdfYlcj Ubf U\_c W c #x b lmd |bliY| Yf Uj gYXc\_ Vi XY'HYy |bliY| Yf"

## Dft 'UX, !% "5i ha UjWf'dfYlmlcj Ub]Y

```
\mathbf{1}2 $foo = "0"; // $foo je reazec (ASCII 48)
3 \text{ } $600++; // $foo \text{ } ie \text{ } re \text{ } azec \text{ } "1" \text{ } (ASCII 49)4 $foo += 1; // $foo je teraz integer (2)
5 $foo = $foo + 1.3; // $foo je teraz double (3.3)
6 $foo = 5 + "10 malych svin "; // $foo je integer (15)
7 $foo = 5 + "10 malych svin"; // $foo je integer (15)
 \mathbf{8}
```
5 WWIN'i ng • vU 'YXYb n df: 'UXcj ž Xcd'bhY bUg'YXi ^ Wf|UXc nU UyX df: Un''

### Dft 'UX, !% "If Yb|Y'mdi

```
\mathbf{1}2 echo "\$foo==$foo; type is " . gettype($foo) . "<br>\n";
\overline{3}
```
#### Pretypovanie

#### Dft 'UX, !% "DfYmdej Ub]Y

```
\mathbf{1}2 $foo = 10; // $foo is an integer
3 Sbar = (double) Sfoo; // Sbar is a double
\overline{4}
```
Dej c'Yb f'dfYmdej Ub]Y''Y.

- fibhez fibhy Yfe! bU bhy Yf —ffYUłž fKci VYłž fZcUł. ! bU Xci VY ---felflb[ E! bUfY UnYW --**fLiftUnL! bU** dc Y ┈ft:V^YWL! bU cV^Y\_h

BYnUVi Xb]hYž yY HUVi zhcfmU a YXnYfmg• dcj c Ybf"

## Dft 'UX, !% "DfYmdcj Ub]Y

```
\mathbf{1}2 $foo = (int) $bar;
3 $foo = (int) $bar;
\overline{4}
```
B]Y 'Y Jza 'Ugbfž' c gUXY'Y3'BUdf‡ 'UX'df] dfYlmdcj Ub‡g\_Uzfi bU'dc Y'gU'gHbY'dfYa Ybbz dfj a dfj \_ca dc U

Dft 'UX, !% "DfYmdej Ub]YbU'de 'Y

```
\mathbf{1}2 \text{ Svar} = 'ahoj';3 \text{ Sarr} = (\text{array}) \text{ Svar}4 echo $arr[0]; // vypise 'ahoj'
\overline{5}
```
DcXcVbY'Y'h: U'g'cV'Y\_h:a ".

## Df: 'UX, !% "DfYmdcj UblYbU'cV'Y h

```
\mathbf{1}2 \text{ Svar} = 'zdar';3 $obj = (object) $var;
4 echo $obj->scalar; // vypise 'zdar'
5
```
## <span id="page-23-0"></span>9. Premenné

DYa Ybbf go j D<DfYdfYnYbhcj Ubf nbU ca Xc zfz nU hcf a bUgYXi "Y bzncj dfYa YbbY" Bzncj "Y Whij bU j Y cg dtga Yb" BYnUVi Xbla YbU'hcžÿY'dfchc\_c`'<HD''YVngHJ|cj ž c`nbUa YbzžÿY'jýYh mdfYa Ybbf'glfzW' gjc'i d'Ubcg dc'i\_cb Yb‡VY\i g\_f]dh ">YXJbci a cybcg ci 'Y'i `cy] dfYa Ybbf dca cWi 'Wc\_]YbU gffUbY \_`]YbHJUYVc dca cWi gYgg|cb bU gffUbY gYfj YfU'

## Dft UX !%'BUdbYb|Y'dfYa YbbY^

```
\overline{1}2 \text{ Svar} = \text{"Bob";}3 \, $Var = "Joe";
4 echo "$var, $Var"; // vypíše "Bob, Joe"
5
```
J `D< D`g•``|a d`]WHbY`dci y`|hf`dfYa Ybbfz`\_ltcff`g•`j yXmj c`Ubf`\cXbclti "`NbUa Ybz`ltz`yY`df|`df|fUXYb‡^YXbY^`dfYa YbbY^Xc`Xfi \Y^^Y`j yXm g cd#cj Ubz '^Y^'\cXbcHJ'nc 'nXfc^cj Y^'dfYa YbbY^'Xc 'WY cj Y^''BYg cfý|U'na YbU ^YXbY^'\cXbchnj ýU bYcj d`m b‡\cXbchi 'Xfi \Y^' dfYa YbbY'ž negrzj U\* bU gYVY bYnzj ]g f" DfYj ]UW]bZefa zV#c lea he lmdY df]fUXYb]U denf] \_Ud]he i J fUnni

D<br/> Ddcb•\_U]b• a cybcg j c`Ub]UdfYa YbbY^! cX\_Unca "NbUa Ybz hcž yYdf] df]fUXYb‡^YXbY^dfYa YbbY^Xc Xfi \Y^gUbcj z dfYa Ybbz ghzjUU\_a g|U]Ugca žcV|XjYdfYa Ybbf'i\_Uni ^ bUfcjbU\_f'a ]Yghcj dUa}h|žg• hcj UghbYdc]bhfY"Df|'na YbY "YXbY^dfYa YbbY^gU U lra UjWmna Yb‡U^cVgU\ Xfi \Y^dfYa YbbY^" Df|fUXYbJY ^Y hJYy f WY^yJYžbU\_c \_c bJY ^Y bi lbf yJUXbY \_cd#cj UbJY \cXbchnž lrlr

nf W`YbJY`^Y`j ýU\_`a YfUlY bf``Yb`j c`j Y\_ W`Wh\_`cWždf‡dUXbY`df] df‡gli dY`\_`j Y\_ a `cV^Y\_lra `J`dc`]Ua "`

DfYj c'Ub]Y cX\_Unca 'Y bi lbf dfYX bzncj 'dfYa YbbY' nUfUX] 'nbU\_'Ua dYfgUbX ff E"

#### Df: 'UX-!&''Jc'Ub|YcX Urca

```
\mathbf{1}2 <?php
                                  // prirad hodnotu 'Bob' do $foo
3 $foo = 'Bob';
4 $bar = & $foo;// referencia $foo via $bar.
 5 $bar = "My name is $bar"; // zmen $bar...
 6 echo Sfoo;
                           and the control of the state of the state of the state of the state of the state of the state of the state of the state of the state of the state of the state of the state of the state of the state of the state of the stat
7 echo Sbar;
 8 \div\overline{9}
```
BYnUM Xb|hYžÿY Yb dca Ybcj Ubf dfYa Ybbf a ' yi 'Vm j c 'Ubf cX\_Unca ' 'G ' hc j 'UghbY dfYa Ybbfž \_hcff a U 'a Ybcžb]Y 'Y' hc bUdf" a UhYa UhW j fUn"

#### Dft 'UX-!' "Dea Ybej Ubz 'dfYa Ybbz

```
\mathbf{1}2 <?php
3 $foo = 25;
4 $bar = &$foo; // Platné priradenie.
  5 $bar = \frac{x(24 \times 7)}{7} // Chyba; volanie nepomenovanej premennej
  6
 7 function test() {
  8 return 25;
 9}
1011 \frac{1}{2} \frac{1}{2} \frac{1}{2} \frac{1}{2} \frac{1}{2} \frac{1}{2} \frac{1}{2} \frac{1}{2} \frac{1}{2} \frac{1}{2} \frac{1}{2} \frac{1}{2} \frac{1}{2} \frac{1}{2} \frac{1}{2} \frac{1}{2} \frac{1}{2} \frac{1}{2} \frac{1}{2} \frac{1}{2} \frac{1}{2} \frac{1}{2}12 ?>
13
```
#### Preddefinované premenné

D<Ddcg\_nhi "Y VYyjUWa g\_f]dlra j Y\_f a bcyglj c dfYXXYZJbcj Ub W dfYa Ybb W "J Y Un b]W j yU\_ bYa ' yY Vm • d bY dcdgUbzž bU\_c \_c ' rzj glUcXgYfj YfUzbU\_lefca VYyJUzcXj YfnJYCGUcX]b W ZL lefcj " BJY\_leff n bJW bJY g \_ XgdcnWjZU\_ VYytD<DU\_c 7; = kfUddYfz df#lUXbYU\_c dfc[fUa gdighYb ndft\_Uncjf\c f]UX\_i "DfY •db ncnbUa dfYXXYZ|bcj Ub W dfYa Ybb W dfcga dcnf]hY U dcy]hY Z b\_Wi d\d|bZcfL"

#### **Platnos premennei**

DUbcg dfYa YbbY^rzj ]g#cX\_cblM h žj U\_ca Vc U XYZbcj Ubz"BU df‡ UX

#### Dft 'UX' ! ("D'Ubcg 'dfYa YbbY"

```
\overline{1}2 \text{ } \text{sa} = 13 include "b.inc";
\overline{4}
```
H a z dfYa Ybbz "Ud'Ufbcg U"j |bW Xcj Ubca g VcfY V'JbWBUdft UXj i y |j UhYg mXYZbcj UbY"Z b\_Wj a ' yY a U dfYa Ybbz U" `c z`bi d`Ubcg ! 'Y`|b|WU|ncj Ubz `Yb j 'hYYZ b WY''

#### Df: 'UX-!) "; `cVz`bU'U`c z`bU'dfYa Ybbz

```
\mathbf{1}2 $a = 1; /* globálna premenná */
\overline{3}4 Function Test () {
        echo $a; /* referencia na lokalnu premennu */
5<sup>5</sup>6 \}7\overline{ }8 Test ();
9
```
HYbh: g\_f]dhbYj ndtyYb] žbU\_c \_c `c\_z bUdfYa Ybbz `` U bYcVgU\i 'Y b] žbUj nyY bYVc U Ub] [b]WU]ncj Ubz "H ''Y nbza m'YXYb fcnXJY` cdfch 'Umni '7ž\_XY' [ `cVz bY dfYa Ybbf g• U lra UjWmdfghi dbf U'`j ``c\_z bY' Z b\_WjžU\_ bYVc`] dfYdgUbf ``c\_z bci `dfYa Ybbci "J D< D` a i glUVm [ `cVz`bY`dfYa Ybbf`XY\_`Ufcj Ubf`dca cWi `g`cj U [ `cVU`j `hY`Y`Z b\_WY.

Dft 'UX' !\* "DfYa Ybbz 'huli '| `cVU

```
\mathbf{1}2 Sa = 1;
 3 Sb = 2;
 \overline{4}5 Function Sum () \{6\overline{6}global $a, $b;
 7\phantom{.0}8
         $b = $a + $b;9}
1011 Sum ();
12 echo sb;
13
```
G\_f|dhj nd#Y"" ""8Y\_UfzW:i ``UU`VU\_c [ `cVz bY`dfYa Ybbf j `hYYZ b\_WY`i a cyb]`c `]W`bUdbYb]YU^bUdf[Y\_'hca i žyY`g• `dci y]hf j hYYZ b\_WY"5\_X 'XY'\_'W na YbY'j 'hYYZ b\_WYZ'nzh: na YbU'Vi XY'd'Uhz 'U'a la c bY''' 8fi \ci a cybcg ci 'dci y|h|U[ `cVz'bnW' dfYa Ybb W 'Y'j ni ÿ]h]Y ydYVk bY XYZbcj Ubf\c UgcVJUhj bY\c dc U ''; @C65@G. '

## Dft 'UX-!+"DfYlmdcj Ub]YbU'cV'Y\_h

```
\mathbf{1}2 $a = 1;
 3 Sb = 2;
 \overline{4}5 Function Sum () {
         SGLOBALS['b"] = SGLOBALS['a"] + SGLOBALS['b"];6 \overline{6}7}
 \mathsf{R}9 Sum () ;
10 echo $bi$11
```
-bci a cybcg ci "Y dci y|HY gHHWY" dfYa YbbY" GHHWz dfYa Ybbz Yl |h "Y "Yb j HYY Z b\_WYZ bYgHUt|j yU\_d'Ubcg žU\_ 'Y dfc| fUa  $\text{cdi}$  gh<sub>‡</sub>

## Dft 'UX ', "BYA b\_ bz 'gHHWz 'dfYa Ybbz

```
\mathbf{1}2 Function Test () {
\overline{3}\text{Sa} = 0;
4echo $a;
5<sup>7</sup>$a++;6 \}7\overline{ }
```
: i b\_WU "Y bYZ b\_ bzžbU\_c \_c j yXnj ndtyY bi `i 'U bUgHJ ‡ ` 'U bU'\$" G\_ · ghY j yU\_ 'lchc.

## Dft 'UX ! 'GHHWz'dfYa Ybbz

```
\mathbf{1}2 Function Test () {
3^{\circ}static \hat{a} = 0;
4\overline{ }echo $a;5<sup>5</sup>$a++;6 \}7\phantom{.0}
```
GHJJWf dfYa Ybbf dcb•\_U^ a cybcg dfzW gfY\_i fn]ci "FY\_i fnjj bUZ b\_WU Y Z b\_WLE\_lcfz j c z gUa U gYVU BUgYXi ^W Z b\_WU fY\_i fnij bY dc #U Xc %S U nUgHbY"

## Dft UX-!%"GHHWfdc #IXc

```
\mathbf{1}2 Function Test () {
 \overline{3}static $count = 0;
 \overline{4}5 $count++;6 echo $count;
 7 if (\text{5count} < 10) {
 8 -Test ();
 910\text{Scount--}11}
12
```
## Premenná premenných

BJY\_YXniY'i ÿllc bf dci ÿ# U U^a Ybc dfYa YbbY'ž bUdf‡\_UX df|XnbUa JWY^'bJWU`hzWJ dfYa Ybb W" Bcfa z bU dfYa Ybbz 'Y bUd bYbz '  $\overline{\mathbf{h} \mathbf{h}}$ .

## Dft 'UX-!%"DfYa Ybbz 'dfYa YbbY"

```
\mathbf{1}2 $a = "hello";
\overline{3}
```
DYa Ybbz dfYa YbbY^ncVYfJY\cXbch dfYa YbbY^UgdfUW^Y^1 U\_c bzncj dfYa YbbY^zHU\_h.

## Dft 'UX-!%&!'DfYa Ybbz 'dfYa YbbY^

```
\mathbf{1}2$$a = "world";
\overline{3}
```
J lra lr VcXY Vc ] XYZbcj Ubf Xj Y dfYa Ybbf j D< D ~ U cVgU\i ^Y ~\Y`c ~ U dfYa Ybbz `` \Y`c cVgU\i ^Y ~k cf X ~ DfYlr df± Un `

## Dft 'UX-!% "DfYa Ybbz 'dfYa YbbY"

```
\mathbf{1}2 echo "\alpha \ \sqrt{2} and \frac{1}{2} and \frac{1}{2} and \frac{1}{2} and \frac{1}{2} and \frac{1}{2} and \frac{1}{2} and \frac{1}{2} and \frac{1}{2} and \frac{1}{2} and \frac{1}{2} and \frac{1}{2} and \frac{1}{2} and \frac{1}{2} and \frac{1}{2} and
   \overline{3}
```
Vi XY [YbYfcj U fcj bU\_ j gYXc\_U\_c

## Dft 'UX-!' W "DfYa Ybbz 'dfYa YbbY"

```
\mathbf{1}2 echo "$a $hello";
\mathcal{L}
```
c nbUa YbzžÿY cVU j ndini  $Y$ c k cf X'

J df#lUXYžÿY dci y# Uh' dfYa Ybb• dfYa YbbY^'i g•i |g`cgh|g`dc ca ž^Y bi lbf dUfgYfi if |ž c ^Y dc Y U c dfYa Ybbz dfYa YbbY^" DfY dc Y " UMQa i gihY nUXU . " o' UMQq UYVc " o' UqO'Q ! dcXU hc \cž c WWhY"

#### <span id="page-28-0"></span>10. HTML formuláre

**HTML Formuláre (GET a POST)** 

>Unm < HA@cVgU\i ^Y dcXdcfi 'Zefa i `zfcj ž\_hcff'g\*y|U dfYbU #Lj Ub|Y XzhcXdci yij UhYU': cfa i `zf'j mnYfz U c `XJUc[ cj `Vcl `j `c\_bY` dfY\`|UXU Uža ' ÿY cVgU\cj U 'hU \$h Už YX||r; UWY Vcl nž `|głNcl nž nUý flzj UWY U dfYd\$UWY hU \$h U U ||b f`ca dcbYbhni GW||dhntg Ub f` XzhJn Zefa i zfUgdfUW YUj gYXc cXcvYbUc bc dfY JUXU U'

J 'Umni <H\@g`•v|dfY'i `cvYb|Y'Zcfa i `zfUXc`gffzb mHJ| : CFA" Az Xj UUf|V• mi57HECB "UA9Hk C8" 5lf|V• h57HECB i f #1 F@ UXfYgi g f|dhiž hcf g•vidfYgdfUWilb|YXzhntg Ub WnXUbf\c Ztfai zfU 5hf|V•hA9Hk C8 if tžU a gd'gcVca ViX•XzhUn Zta i zfUdfYXUbf gYfi Yfi žVi a YIOXci; 9HE Infz df|dc +dfYbzýUbf XzHUnUI F@cXgi ybf\c g f|dh UYVc a YIOXci DCGHE Infz nU ca dcbi 'Y'dfYbzýUbf'XzHJ'Xc hYU<HD''Nz 'UX'Zefa i 'zfU'Vma U'XeXfÿ|Uj U bUg'YXi ^W gmbHl.

## O: CFA 57HCB1 $\hat{\mathbf{I}}$ I F@g\_f|dli  $\hat{\mathbf{I}}$  A9Hc C81 $\hat{\mathbf{I}}$ ; 9HDCGH $\hat{\mathbf{I}}$ 2

 $0#$  CFA2

J dftdUXYžU I F@g f|dhi bYnUXza YžgdfUWizi UZtfa i zffcjbU g f|dlž cgU Ugrt jmi viji U 5 'Y cXcgUb <HA@Ztfa i zfžjýYh mi dfYa Ybbf'n'h: \h:  $\mathbf{z}$ fa i `zfU'Y'a c $\mathbf{v}$ bf'i ni  $\mathbf{v}$ | Udci  $\mathbf{v}$ | i  $\mathbf{D}$  D

#### Df: 'UX'%!'%'>YXbcXi W '< H\@" &fa i `zf'cXcg'Ub 'dca cWi 'a YHUDCGH

 $\overline{1}$ 

- 2 <form action="skript.php" method="get" enctype="multipart/form-data">
- 3 <input type="text" name="meno">
- 4 <input type="submit" name="akcia" value="Odoslat">
- $5$  </form>

 $6 \overline{6}$ 

- 7 <form action="skript.php" method="post" enctype="multipart/form-data">
- 8 <input type="text" name="meno">
- 9 <input type="submit" name="akcia" value="Odoslat">
- $10 \leq/forr$

 $11$ 

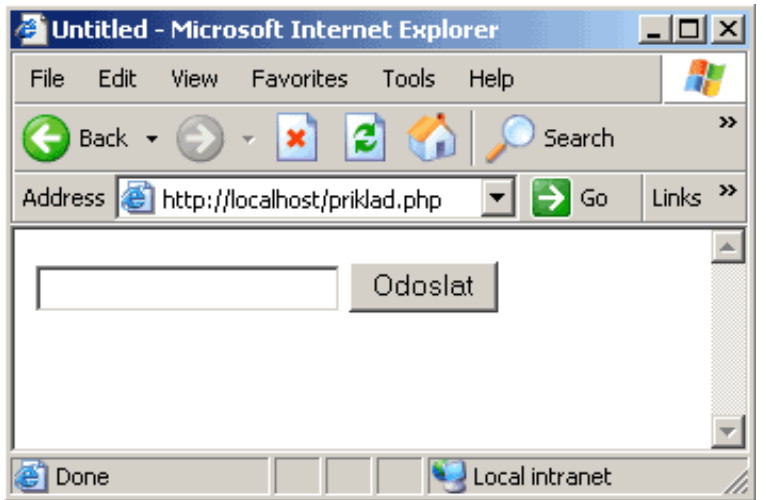

 $CVf'''\%': HA@Zfa i zf$ 

Jc Ztfa i zfcW 'Y' a cybf dci yij U f' nbYYYa Ybhnž bUdft 'UX 'HDLH5F95z BDI HZG9@97Hz @569@: =9@G9Hz6I HHCB" 8cdcfi i 'Ya ' dfYýh Xcj U < HA@dfffi i fkkk "k' Wcf[Ł

De cXegUb‡De Dj mij cf‡dfYa Ybb• "bUa Yž\_hefz Vi XY cVgU\cj U hež c ghY nUXU] Xe de ‡\_U A Ybc. j c JUyca Zefa i zf|"

## I dcncfbYb]Y°

## De De Xj YfnJY ("&!! "dei yğ U]b Imd e Xej nXzj UbJY'dfYa Ybb W'"< ef Yi j YXYb Imd '^Y'bi lbf']a d`]WbY'dej c`] j c Vei ' **FY ]gHf**; `cVUg'1 'Cb'j 'g' VcfY'd\d''[b]''

J bcj Y' j Yfn||De D''Y bi lbf df|ghi dcj U \_ ng Ub a dfYa Ybb a dca cWi UgcWUhj bnW dc # < **HDSDCGH5J5FG** < < HDS; 9H5J5FG U<sup>"</sup> < H-DSDCG-S: =@9G

## 

"&OHJVY'A Ua Y1 Vcl fi Yg1 bcbY VcfXYf1%W`dUXX|b|1(2) " "OH2ObX2 AYbc. """O#X2ObX2O=BDIHHAD91 H9LHB5A91 AYbc """G=N91 ' \$20#X2O#f2"  $\Gamma$ ( $\Gamma$ Olf2OlX2 Df]Ynj |g\_c. O#N2OlX2O=BDI HHMD91H9LHB5A91Df]Ynj |g\_c G=N91 'S2O#N2O#f2' ") "OH2ObX2 '9!a U]'. ""O#X2ObX2O=BDI HHMO91 HDLHB5A91 9a U]""""G=N91 &\$20#X2O#f2  $\cdots$  O #LVY2  $\cdots$ ", "062 Gi \ Uga g cXcgUha h:\h: XcHhb]\_U 0#6206F206F2  $\left\langle \cdot\right\rangle _{2}\left\langle \cdot\right\rangle$ "%S O]bdi himdY1 Gi Va ]hbUa Y1 "Dehi fXYb]Y" j Ui Y1 "5bc"2 '%0]bdi hhndY1 Gi Va ]hbUa Y1 "Dchj fXYb]Y" j Ui Y1 "B]Y"206F2 ' %&0#*x*fa2

## **3UtNODG6SUDFRYDQLHMHGQRGXFKpKRIRUPXOiUD**

```
 1 
2 <?php
 3 echo $Meno; //povolene Register Globals = on
 4 echo $HTTP_POST_VARS["Meno"]; // nove PHP
 5 if ($HTTP_POST_VARS["Potvrdenie"]=="Ano") 
 6 echo "Dakujem za udaje"; 
 7 else 
 8 echo 'No nic...'; 
 9 ?>
 10
```
De DHYÿ de Xdefi Y de `[Uj e Zefa Y Zefa i `zfej W dfYa Ybb W" Dft UX ng Ub|U de Un a i `HgY YWi.

## Dft\_'UX%'! ("Ai 'HgYYW

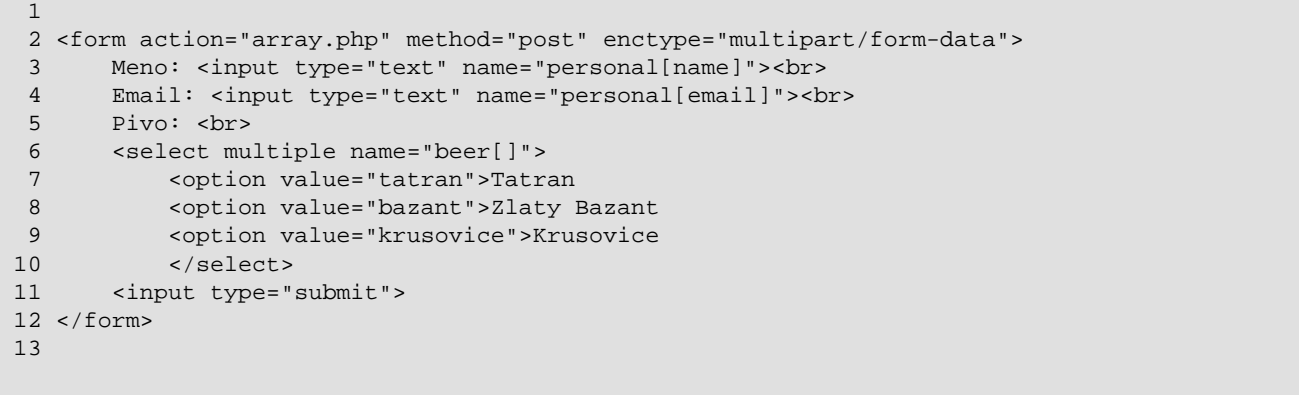

5 'YnUdbi hz cbZ|| i fU bz j c W De D'htWSj Ufg ž dchra 'Y a cyb f' ng Ub a dfYa Ybb a dca cWi a YhOK DCGH |; 9H df|ghi dcj U U'j | cVz bnW UgcWU# bnW dc |UW **\cktoreGESJ5FC#\cktoreFC\$P\$\$645; SHSJ5FG#\cktoreFX\$+\$@QG"**J bcj W j YfnlzW 'Y lzhc a cybcg \_j' '] VYndY bcgh nUdbi hz **]a d'JVHbY** 

## **OBRÁZKOVÉ TLA IDLO**

 $Df$ cXcg]YUb‡Zefa i `zfU'Ya cybf bUa ]Yghc \_`Ug]Wf\c hM hej f\c hU  $\hbar$ Udci y] U'cVfzn\_cj fžbUdft\_`UXj ni y]ha `HJ i .

## **Dft\_'UX'%!) "CVfzn\_cj\_f'hU JXc**

```
 1
```
 $\ddot{\phantom{0}}$ 

2 <form action="" method="post" enctype="multipart/form-data">

```
 3 <input type=image src="image.gif" name="sub">
```

```
 4 </form>
```
5

```
3UtNODG.RPSOHWQê+70/IRUPXOiUVRVSUDFRYDQtPVNULSWSKS
  1 // Register global = on
 2 \le?php
  3 function spracujForm() {
  4 global $odosli,$meno,$priezvisko,$heslo;
  5 echo "Meno - ".$meno.NL;
  6 echo "Priezvisko - ".$priezvisko.NL;
  7 echo "Heslo - ".$heslo.NL;
  8 echo '<a href="skript.php">Reload</a>';
  9 } //spracujForm
  10
  11 function showForm() {
  12 ?>
 13 <html>
 14 <head>
 15 <title>Zadavanie dat</title>
 16 </head>
 17 <body>
  18 <h1>Zadaj data</h1>
  19 <hr>
  20 <form action="" method="post">
  21 Meno: <input type="text" name="meno"><br>
  22 Priezvisko: <input type="text" name="priezvisko"><br>
  23 Heslo: <input type="password" name="heslo"><br>
  24 <input type="submit" name="odosli" value="Odoslat">
 25 </form>
 26 </body>
 27 </html>
  28 <?php
  29 }
  30 
 31 define("NL","<br/> />\n");
  32 if ($odosli=="Odoslat") spracujForm();
  33 else showForm();
  34 ?>
  35
```
#### **HTTP sušienky (cookies)**

 $\ddot{\phantom{0}}$ 

DeDHUbgdUfYbHbY deXdefi Y' < HDgi y|Yb\_mdeXUXYZb\$WYj 'ydYWZ\_zW|B9HG75D9'' Gi y|Yb\_mUYVc '7cc\_]Yg 'Y' a YWUb]na i g i f Yb dfYi cÿYbJYXzhbUjnXJUYbca dfY\`JUXU | Uha cnbU YbJY'UJXYbHZ zWi i yij UnYci "Gi yJYb i fiWc |YL'YacybfbUgHJ | Zb Wci **6XHWcc\_MHL**"Giý|Yb\_mg• Ugci <HD\'Uj]\_nžH\_yYjc'Ub|YGYh7cc\_|YaigtbUgHJdfYXcgc'Ubta \cW\_W'XzhdfY\'|UXU i ! hchc' cVa YXnYbJY d'U#U^dfY<sup>7</sup>**b\_W** < **YUXYffL'** JýYh\_mg ý|Yb\_mg U ka UjWm\_cbj Yfk; Ubf bU ncXdcj YXU^ W dfYa Ybbf D< D! dcXcVbY U c dfl a YHXUW; 9HUDCGH

5 WWIN bUgH j j JUW cXb' hj 'YXbY' gi yJYb\_Y df XU'HY ' QQ\_ bznj i gi yJYb\_n'i Df \_ 'UX '

Dft\_`UX%8!+"BUgHJ Yb]YWc\_]Yg'd`Ubcg ci '%\cX]bU

```
\mathbf{1}2 SetCookie ("MojaCookie[]", "Test", time()+3600);
\mathcal{E}
```
BYnUVi Xb|hYž yY \_UyXz gi y|Yb\_UbU\fUXtdfYXWzXnU^ W g fcj bU\_ a bznj ca ždc\_|U b|Y ^Y na YbYb\_dfY\ `|UXU `Ub|`Xca fbU' Dft `UX'dfY` bz\_i db \_cýt\_ž\_lcf Wi XY fYýdY\_lcj U fcnXJYbnW \_ `JYblcj '! cVa YXnYbY"""

#### Dft\_`UX%8!, "'7cc\_]Y'dfY'dcXdcfi '\_cyt\_U

```
\mathbf{1}2 SCount++;
3 SetCookie ("Count", $Count, time()+3600);
4 SetCookie ("Cart[$Count]", $item, time()+3600);
5
```
## Premenné prostredia

De D'U lra UnWm\_cbj Yfi "Y dfYa Ybbf dfcglfYXJU bU bcfa z bY De D'dfYa Ybbf"

#### Dft UX%! "J d]g'dfYa YbbY^'< CA9

```
\mathbf{1}2 echo $Home; /* zobrazi nastavenie premennej prostredia Home, ak je nastavená*/
\overline{3}
```
BU\_c \_c g• j ýU\_ ]bZtfa zVW ng\_Ubf dca cWi \_gi gy]Ybc\_ UYVc a YtOX ; 9HUDCGHU hca UHWm\_cbj Yfhcj Ubf df]Ua c bU dfYa Ybbfz 'Y bJY\_YXnii y]h: bf Yl d`JWbY`dfY`#U`dfYa Ybb•`dfcglfYXJUžbUdft\_`UX`dca cWi`Z b\_WY``[YHb]j flL'`DfYa Ybb•`dfcglfYXJU`HYy`a` yYhY` bUgHJ ] dca cWi Zi b\_WY di HAbjfL"

## Bodka v získaných premenných

De DreVj m Y bYdUfgi 'Y nig Ubf dfYa YbbfždfYlryY j ýU VcX U bJY 'Y dcj c Yb a nbU ca j bznj Y dfYa Ybb WžDe DVi XY [YbYfcj U WmVi žU\_JUjU dfYa Ybbz Vi XY j bznj Y cVgU cj U VcX i "

#### Df: 'UX%!'%"BYgdfzj bnibznej 'dfYa YbbY^

```
\mathbf{1}2 $varname.ext; /* chybný názov premennej */
\overline{3}
```
De D'U ha UnWmbU fUX<sup>†</sup>i ýYh mVcX\_mnbU\_ca dcXhfyb<sup>†</sup>"

#### Získanie typu premennej

## BU c c De DbYdcg mii 'Y a YWUblma i g Yl d Wibf c i f YblU muli ž 'Y a c vbf mul dfYa YbbY' b Xl ci U i c Ubla Z b Will Whmul Yft z lgS`cb[ftž`]gSXci VYftž`]gSgH]b[ftž`]gSUffUniltžU`lgScV^YWft"

## <span id="page-33-0"></span>11. Konštanty

D<br/> DXYZbi 'Y' | UW\_cbyłzbhUdcg\_mi 'Y' a YWUblna i g\_ |W XYZbcj Ubli df| VY\i dfc| fUa i "''?cbyłLbhnigUdci yi U v fcj bU\_c U\_c dfYa Ybb fž lblWU lnci Ub f'g• i vU dci vlhka 'Zi b WY XXZIbYHE U dc' lblWU lnz Wi i v bYa ' vi 'na Ybl '\cXbchi''

DfYXYZbcj Ubf \_cbyHJblmig.

#### $SS: =@0SS'$

Bznci g f|dhiž htf 'Y'i g• Ugbcgh gdfUWizi Ub "J dftdUXYžÿY''Y dci ÿlhf'i '|bWiXci Ubca g• VcfYž'Y'i fzhYbf a Ybc bW Xcj Ubf\c g Vcfi žb|Y g Vcfi ž | rf | bW Xcj Ub | g Vcf nUj c U"

#### SS@B9SS

tgc f|UX\_i j g\_f|dhYz\_hcf 'Y dfzj Y dUfgcj Ub "

## **De DSJ9FG=CB**

Jfzh tec i YfnlYD<br/> DebUdft UXff "&"&fl

#### **De DSCG**

Jfzh bzncj cdYfU bf\c gnghfa i žbU\_hcfca D<DVYyžbUdft\_UXf@bilff

## **HFI 9'**

\cXbcHJ`lfi Y`

## $:5@39'$

\cXbcHJ'ZJgY"

## 9S9FFCF

CnbU i 'Y' |b• 'WmVi bYy WmVi df| dUfgcj Ub‡g\_f|dh žb|Y' 'Y' a cybf nchUj Yb|Y"

#### **9SK 5FB=B:**

CnbU i "Y'gHJj ž\_XY'D< Dj |Yž'ÿY'b|Y c'b|Y''Y'j 'dcf|UX\_i ž'UY'dc\_fU i "Y' UY''j 'gdfUWj Ub‡g\_f|dh "'Df‡\_'UXca 'a ' ÿY'Vm WmVb  $fY$ | Yldij fUnic Zib\_W| YFY| fE'

#### 9SD5FG9

DUfgYf cnbza | WmVi df| dUfgcj Ub‡g\_f|dh " NcHj Yb|Y b|Y 'Y a cybf"

## **9SBCH-79**

GHJc gUbJY cž c a ' yYVm WmVci 'UbYa i g#''GdfUWj UbJY g\_f]dhi 'dc\_fU i 'Y'U' UY"''

?cbýHJblm9Sl g• dci vi Ubfic Z b Wi**YffefSfYdefHb[fE**dfYXYZbcj Ub]Y •fcj bYW V'A' ÿYhY HYÿXYZbcj U U^]bf cbýHJblmdci ÿlha Zb WYXYZbYfL'BYnUVi XblhYzvY cbyłUblmblYg• 7! ci f a U fzz WUd Utb g Uzf a 'vY Vm cbyłUblci"

Df: `UX'%4'%'8YZbcj UblY` cbvHJblm

```
\overline{1}2 <?php
3 define("CONSTANT", "Ahoj svet.");
4 echo CONSTANT; // vypise "Ahoj svet."
5 \t?6
```
#### Df: 'UX'%&&!'Dci v|HY'SS: =@9SS U'SS@=B9SS

```
\overline{1}2 <?php
3 function reportError($file, $line, $message) {
\overline{4}echo "Nastala chyba v skripte $file na riadku $line: $message.";
5 \}6
7 reportError(_FILE__, _LINE__, "Nieco sa stalo!");
8 ?>
\mathsf{q}
```
## <span id="page-34-0"></span>12. Výrazy

J fUnnig• nz\_UXb a głUj YVb a \_Ua Y ca D<D''J D<D''Y a cybf g\_cfc j ýYh\_c nUdgU U\_c j fUn''BU'U yta gd' gcVca žU\_c XYZbcjU  $\mathbf{i}$  fUn'Y''i ýYh c' c'a z \cXbch'''

BU UghY'yci 'Zefa ci 'j fUncj 'g '\_cbyHblmU'dfYa Ybbf" 5\_ bUdtyYhY'" U'l ') "ždf|fUX#h'\cXbch 'fi fiXc dfYa YbbY' U'fi fiza z cVj m Y \cXbch ) žUYVc |b a | g`cj Ua | fj fi^Y j fUng \cXbchci ) fj hca hc dfalUXY ^Y fj fiW c tgYbz \_cbyHbhLL"

De hea he df|fUXYb‡a ' ÿYa Y e U\_zj U ž yY dfYa Ybbz ` U Vi XY a U HYy \ cXbeh ') ž HJ yY U\_bUd\$Ya Y ` V 1 ` Už Vi XY he a U fej bU\_ ` • Jbc\_U\_c Vmga YbUdgU] 'V'1 ) " = b a ] g cj Ua [z 'U'Y'j fUng \cXbchci ) "

NcyllY'y|Y'df<sup>t</sup> UXmj fUncj g **Zb\_WY** 

#### Df: 'UX%&!%'>YXbcXi Wz'Z b WU'j fUW' W)

```
\mathbf{1}2 function foo () \{\overline{3}return 5;
45
```
DfYXdc\_`UXza žÿY'i ÿ'fcni a ]YhY'df|bWdii Zib\_W#''5\_b]Yž'dcnf|hY'g|'dfcga \_Ud||r i j YbcjUb• Zib\_Wza "5\_bUdtyYhY' **Wi ZccfL** 'Y'hc' fcj bU\_f U\_cVmghYbUdtgU] " **VM\_)** " : i b\_VW g \* hYXU j fUna ] g \cXbchci [W bzj fUng Y^\cXbchni?Y yY *"I*ccfL'j fUNU') ž \cXbchU j fUni **ffccftfin''**) "CVi m 'Y Z b Wy bUa |Yghc ghUrlWf\c j fUni j fUW' i nulc #Lb · \cXbch "

De DbYdeXdefi "Y"Yb Wre ta Ybf"\cXbelnxUYU''|bf lmdmig\_Uzfcj !bYWre ta Ybf UfY UnW"'G\_Uzf "Y"\cXbelLz \_ltefz i ybYa 'yY'Vm fcnXYYbfbUaYbyJY UgłiżbUdfi UXU c dc Y" hc nbUaYbzzyY dc YbJY 'Y g Uzf" Dc DhYy dcXdcfi 'Y Xj U ca dcnlhbf hudnž hcffbJY g g\_Uzfa | ! cV'Y\_hnUdc`|U'

I y|j Un UgHfyW j Yfn|‡D<br/>cD# = &#D< D gUbYa i g|UcVzj U "D<br/><br/> DgdfUWj zj Uj fUnnifcj bU\_c U\_c |bf 'Unn\_n'l D< D'Y'j fUncj c cf Ybri Up 'Um ž c nbUa YbzžÿY g cfc j ýYh c Y j fUn" BUdft UX b Y c U c fi V 1 ff U 1 ) H Y j UgbY g fzh bz Z fa U fi U 1 ) / "V 1 ' ) /fifNcX c |Uf UnbUa Ybz cb|YWdf‡ Uni L"bU c c j fUnnig• gdfUWj zj Ubf gdfUj U Xc Uj Uža ' vYa Y HYv bUdbgU. fi V 1 "U 1 ) fi

=b 'XcVf 'df‡ 'UXbU'dci ylhY'j fUncj 'Y'lb fYa YbluWU'UXY fYa YbluW''Dcnbza Y'dfY'U'dcghj Yfnli 'h Whc'cdYfzW#' >YXlb 'fcnXJY`'Y'j ' dcfUXŽi U ca X 'XY' dfYXUbli \cXbchnU'ni vYbli nbiyYbli dfig`i vbY''dfYa YbbY'''

Uýta noza na hndca j fUncj YdcfcjbzjUblYj fUncj HYhcj fUnnijfUW Vi SUYVc % c nbU t: 5 CG9 #YdfUjXU#UYVc HFI 9 #dfUj XU#mL"D<DdcXdcfi ^Y`2 ff} ytbYyłž21 ff} ytUYVc fcj b łž11 ffcj b łž'1 fbYfcj b łž0 fa YbyŁUbX01 fa YbytUYVc fcj b Ł" H|Yh: j fUnnigUbU UghY'Y|Y'dci ÿ\j U\* j dcXa |Yb\_UWžbUdf‡ UX'df|'j Yhj Yb‡dfc| fUa i "

Uýta modca j fUncj 'Y'hYfbzfbmcdYfzhcf.'

#### Df: `UX%&&''HYtbzfbnicdYfzlcf

```
\mathbf{1}2 $first ? $second : $third
\overline{3}
```
5 'Y'\cXbcHJ'dfj f\c j fUni bYbi `cj z '#dfUj XU! `Hi Y#z''Y j m\cXbchYb `Xfi \ j fUnz |bU 'Y j m\cXbchYb ' j fUn''

```
Df: 'UX%&!' "J fUrm
```

```
\mathbf{1}2 function double($i) {
 \overline{3}return $i*2;
 4}
                     /* priradi hodnotu 5 do premennych $a a $b */
 5 $b = $a = 5;6 \text{ Sc} = $a++; /* post-inkrement, priradi povodnu hodnotu $a
 7\overline{ }(5) do Sc */8 \text{ Se} = \text{Sd} = ++\text{Sb}; /* pre-inkrement, priradi zvysenu hodnotu
 \overline{9}$b (6) do $d a $e */
1011 /* v tomto bode su $d a $e rovnake a maju hodnotu 6 */
1213 $f = double($d++); /* priradi dvakrat hodnotu $d pred zvysenim,
142*6 = 12 do $f */
15 $g = double(++$e); /* priradi dva krat hodnotu $e po zvyseni
16
                          2*7 = 14 do $g */
17 $h = $g += 10; \prime najprv je $g zvysene na 10 a skonci s hodnotou 24.
18
                         potom je tato hodnota priradena do
19
                         premennej $h, a $h skonci tiez s hodnotou
20
                           24. */
21
```
## <span id="page-36-0"></span>13. Operátory

Aritmetické operátory

DUa } hzhY gU YýhY bU nz\_UXmnc y\_c n3

#### HM \_U%!%'5f]ha YHWfcdYfzhcfm

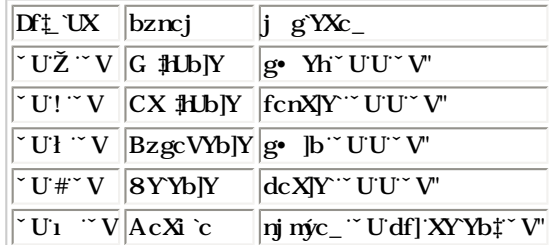

## **Operátory priradenia**

Nz\_UXb cdYfzlrf df|fUXYb|U^Y nbU\_^^1^" Jzýdfj Xc^Ya a ' ÿY VmžÿY lr nbUa Ybz fcj bz gU B]Y" NbUa Ybz lrždf|fU \cXbch j fUni bUdfUj Y^ghfUbY j fUni bU Uj Y^ghfUbY"

## Dft `UX%!&'DffUXYbJY

 $\mathbf{1}$  $2 \xi a = (\xi b = 4) + 5$ ; //  $\xi a$  je teraz rovné 9,  $\xi b$  je nastavené na 4.  $\overline{3}$ 

C\_fYa `rz\_`UXbf\c`cdYfzlrfU`df]fUXYb]U`Yl ]gh ^ `HYy`"\_ca V]bcj Ubf`cdYfzlrfni`dfY`j yYh\_mV]bzfbY`Uf]la YrJW\_f`cdYfzVJY`U`cdYfzVJY`g` fY UnWa l"

## Dft `UX%!' "5f]la YHWfcdYfzlcfm

```
\mathbf{1}2 Sa = 3;
3 $a += 5; // nastaví $a na 8, tak ako keby sme povedali: $a = $a + 5;
4 $b = "Ahoj "5 $b .= "svet!"; // nastaví $b na "Ahoj svet!", rovnako ako $b = $b . "svet!";
6
```
D<br />DdcXdcfi ^Y i ÿU^cX\_Unj c`Ub‡a žbUdft\_`UX`H\_lr ~ dfYa YbbU1 /> ~ ]bUdfYa YbbU/FYZfYbVJU'cX\_Unca `nbUa YbzžÿY`cV|Xj Y` dfYa Ybbf ga Yfi ^ bUfcj bU dUa } cj Vc\_žXzHJ a YXn] b|a ] b|Y g• \_cdfcj Ubfž |XY j UgbY c Xj Udc]bhYž \_htf ga Yfi ^ bUfcj bU f a |Ygh: Uh a dzXca a U V U fcj bU · \ cXbch " Na Ybci \ cXbchn YXbf\c U h a U Wmna Ybta Y \ cXbch 'Xfi \ f\c"

Logické a bitové operátory

I a cybi • nUdb• ydYWZW V|hj =BH9; 9F]"

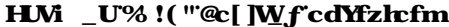

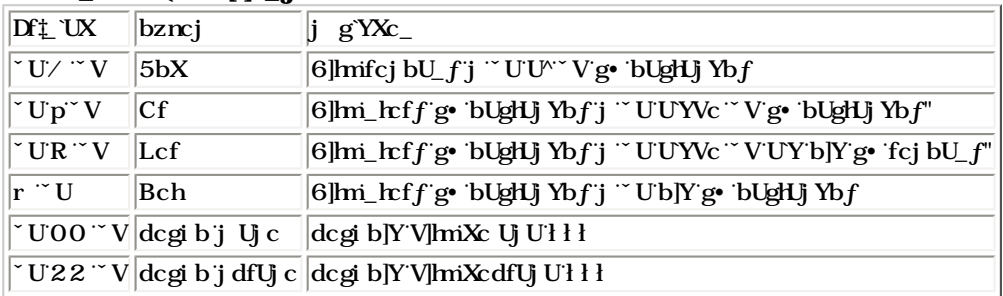

## Porovnávacie operátory

I a cÿbi <sup>∿</sup> dcfcj bU `Xj Y`\cXbchni

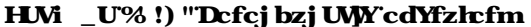

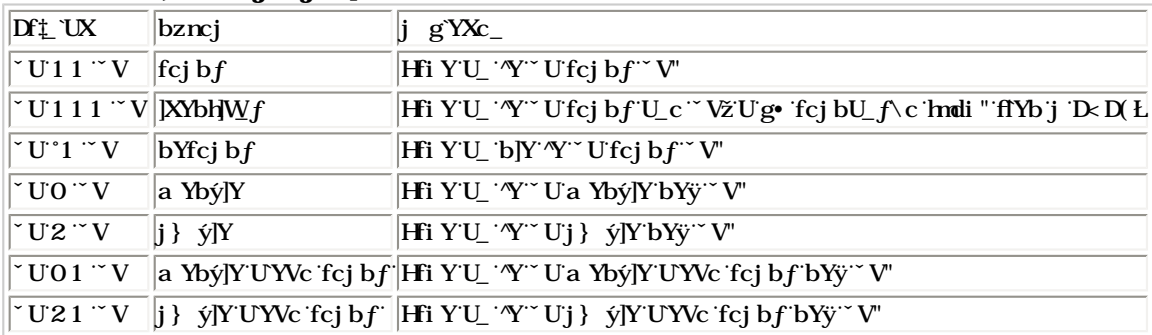

=b 'dcfcj bzj UWcdYfzlrf' "Y" 3 " flUYVc 'hYfbzfbnLcdYfzlrfž\_lrf 'dfUW' Yfcj bU\_c U\_c j 'Unn\_i '7'

## Dft\_'UX%!\* "HYbzfbnicdYfzlcf

```
\mathbf{1}2 (vyraz1) ? (vyraz2) : (vyraz3);
\overline{3}
```
HYbh: cdYfzhrf j m cbz expr2 U\_expr1 'Y'Hi Yž JbU\_j m cbz expr3"

## Operátory kontroly chýb

De Dde Xdefi Y' YXJb H\_ h: cdYfzhefžedYfzhef fH L''5\_'Y'j `cyYb dfYX'j fUnj De Dž\cW\_f WmVej f \`zgYfbJY [YbYfej Ubf h a h: j fUnca 'Vi XY'][ bcfcj Ubf"

5\_''Y'nUdbi hf'g'YXcj Ub]YSW Vzj ýYh\_mWmVcj f \'zgYb]U'Vi X. i `cyYbf Xc dfYa YbbY^' d\ dSYffcfa g["

## Dft\_'UX%!+"Defcj bzj UWY'cdYfzlefm

```
\overline{1}2 <?php
3 /* vnútorná SOL chyba (extra apostrof): */
4 $res = @mysql_query( "select name, code from 'namelist" ) or
5<sup>7</sup>die( "Dopyt zlyhal - chyba je '$php_errormsq'" );
6 \frac{?}{ }7\overline{ }
```
## Vykonávacie operátory

D<br />DdcXdcfi 'Y'j mcbzj UWY'cdYfzkrfmfflTE" D<br />D'gU'dc\_•g|'gdi gh| 'df‡ Un'i j YXYb | j 'h Wkr 'cdYfzkrfcW'U\_c'df‡ Un'G< 9@a

Dft\_`UX%!, "'Jmcbzj UWcdYfzhrf

```
\mathbf{1}2 $output = \iotals -al\iota;
3 echo "<pre>$output</pre>";
\overline{4}
```
Inkrementa né/dekrementa né operátory

D<br/>c D'dc Xdcfi ^Y`gnbHJ `^Unn\_U`7`dfY`|b\_fYa YbHJ b\_f`U`XY\_fYa YbHJ b\_f`cdYfzhcfm'`

HMi \_U%! "=\_fYa YbHJ bf#XY\_fYa YbHJ bf'cdYfzlcfm

| $DT_{\perp}$ UX $\vert$ bzncj | lYZY h                                                        |
|-------------------------------|---------------------------------------------------------------|
|                               | ŽŽ~U DfY!]b_fYa Ybh  nj ý]~Uc ^YXYb Uj fzh]~U                 |
|                               | <b>`UŽŽ</b> DcgH  b_fYa Ybh  j fzH `Uždchca `nj ý  `U c ^YXYb |
|                               |                                                               |
| $^{\sim}$ U $\pm$             | DegHXYWYa Ybh j fzh]~ Uždelca `nb‡y]~ U c ^YXYb"              |

BY'U\_ i ÿ|lc b dft\_UXbU'dfYW| Yb|Y

## Dft\_`UX%!'%"=b\_fYa YblzVlUUXY\_fYa YblzVlU

```
\mathbf{1}2 <?php
 3 echo "<h3>Postinkrement</h3>";
 4 Sa = 5;
 5 echo "Má by 5: " . $a++ . "<br>\n";
 6 echo "Má by 6: " . $a . "<br>\n";
 7\overline{ }8 echo "<h3>Preinkrement</h3>";
9 Sa = 5;
10 echo "Má by 6: " . ++$a . "<br>\n";
11 echo "Má by 6: " . $a . "<br>\n";
1213 echo "<h3>Postdekrement</h3>";
14 $a = 5;15 echo "Má by 5: " . $a-- . "<br>\n";
16 echo "Má by 4: " . $a . "<br>\n";
1718 echo "<h3>Predekrement</h3>";
19 $a = 5;
20 echo "Má by 4: " . -- $a . "<br>\n";
21 echo "Má by 4: " . $a . "<br>\n";
22 ?>
23
```
#### Logické operátory

#### HMi \_U% !%%"@c[ JWfcdYfzhcfm

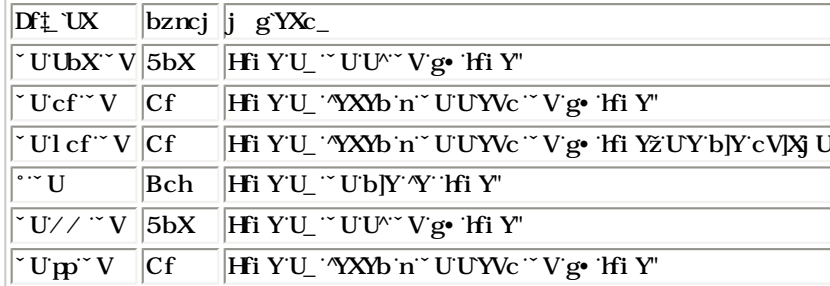

Df: |bUžyY`Yl |gh ^ f' nbY`cdYfzhcfmdfY`"UbX`'U"cf"'^Y'yY`dfUW^ gf' nbci `df|cf||ri "'fDcnf|'<u>Df|cf||tJ'cdYfzhcfcj</u> "L'

#### **Priorita operátorov**

Df|cf||HJcdYfzhcfcj XYZ|bi Yžj U\_ca dcfUX#gUViX• jcj fUnYjm\cXbcWjU "BUdft\_`UXj fUn 1 + 5 \* 3ž Yj g`YXc\_ % bUa |Yghc % dfYlryY cdYfzVJU bzgcVYbJY ffł "Ła z j nyyli df]cf]h U\_c cdYfzVJUg #LbJY ffZ "Ł"

BUgYXi ^ W'HMi \_Ui Xzj Udf]cf]hi cdYfzlrfcj cXbU'j myyY"dc bU'b]yyJi "

#### **HM \_U% !%&"Df|cf|HJcdYfzlxfcj**

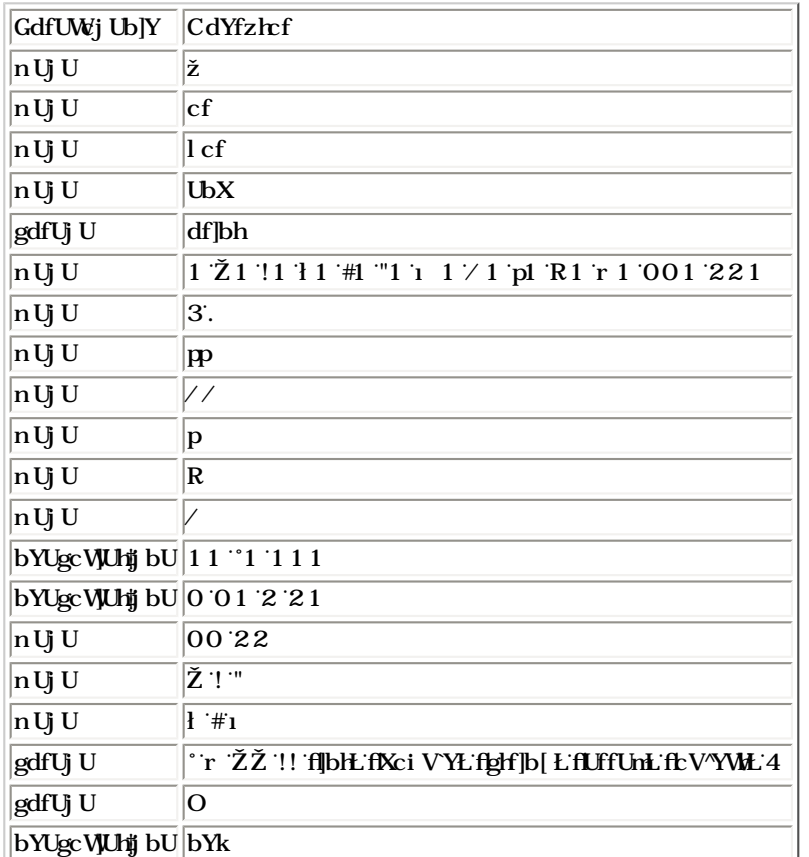

## Re azcové operátory

91 ghi ^ Xj UfY UnWj f cdYfzhcfm Dfj a 'Y gdc^cj UWcdYfzhcf fffifiž\_hcf j fzhj gdc^Yb]Y dfUj f \c U Uj f \c Uf[i a Ybh "'8fi \z a 'Y' cdYfzlxf gdc^cj UW\c df]fUXYb]U ffi1 fL" DfY j ]UW]bZtfa zV|tg] dfY #U'HY <u>Df]fUXcj UWY cdYfzlxfn</u>'i

## <span id="page-40-0"></span>Dft 'UX%!% "Gdz'Ub]YfY UrWj

```
12 $a = "Ahoj ";
3 $b = $a . "svet!"; // teraz $b obsahuje "Ahoj svet!"
45 $a = "Ahoj "6 $a .= "svet!"; // teraz $a obsahuje "Ahoj svet!"
7\overline{ }
```
JýYh mg f|dlmiD<Dh cf|Ugff|Ydft Uncj "Dft Unca a ' yY'Vm df|fUXYb|Yžj fUržjc Ub|Y'Zb Wyž Wn i gUYVc dcXa |YbYb 'dft UrždftdUXbY'U dfznXbm dft Un" Dft UnnigU cVj m Y cb |U VcX c |Uf ci " Dft Unnia ' yi Vm nXfi yYb f Xc Vc cj dft Uncj ž | rcff g• c\fUb| Yb f n`cyYb a | nzhj cf Ua | o q "

FJUXJUW df: Unnihi cflU c[ | i dfc[fUa i UYVc g f|dhi "DcXU · fcj bY nzdlgi "Y a cybf i g X| žU j ngdY Vc dfc[fUa zhcfž hcf XUb · Ud ] zW j nij zfU" DfYh: "Y'j \cXbf'XcXfÿcj U dzf nz\_UXb W dfUj XJY df] h cfVY dfc [fUa cj "HYhc dfUj Xz nj m bYa bUn j U U"""

#### Štábna kultúra:

H•lr\_Ud|lr`i gca gYa nUfUX``gWjz`bYžbU\_c\_c`g|lr\_v|UXU`g|lizWU'Nc`j yYcVYW W`g\_•gYbcght^Y`nbzaYz`yY`bU'aY`cXdcf•Ub|U`h\_U^•W`gU •dfUjm dfc[fUacj j nj c zj U v bYWi UcXdcf"Dc\_JU j ýU\_WWa Y dtgU j} ýJY dfc[fUanž 'Y bi hbf nUj ]Yg bY'U\_ dcf]UXc\_UU\_i y bY'U\_ nUj ]Yg ž HU\_'Y nVnhc bfina ýU iÿjna ng Ybf HU a YfnU UÿX a cXdcfi Yba gogla ij Ng U df UX'

—CXgUni ^hYc &a YXnYfm UÿX ^c[]W `•gY ^dfc[fUa i ^

#### Dft UX% !%"CXgUXrcj Ub]Y'c '&a YXnYfm

 $\mathbf{1}$ 2 if  $(\$a == $b)$  { 3 //vetva cislo 1 4 echo "A je rovne B";  $5$  }//end vetva 1  $6$  else {  $7$  //vetva 2 8 echo "A je ine ako B";  $9$  }//endif

---BYnUV•XU'hY`j \_`UXU `dfznXbY`f|UX\_nž`n`Ydýi ^ ` ||tLhY bcg `dfc| fUa\_i `

---I bzfbY cdYfzfcfmbYcXXY i 'hY cX cdYfUbXi `a YXnYfci `

#### Dft\_`UX%{!&"IbzfbY'cdYfzlrfm

```
\mathbf{1}2 \, 5i++;3 \text{ } \text{Si} = \text{Si} -- \text{ //zle}\overline{4}
```
YgYžkfžk \ | Yžgk [HWžfYH fb ftlcnf] dft UX% ! %L

"?UyX j fUnftlf|fUXYb]YLbUgUa cgHJh f]UXc\_"J b]a\_i lj cf]Udft\_Unnig hYgbci g•j ]g`cg ci "

#### $Df^*_{L}$  'UX'%!' "Helpz'g" j g'cg

```
\mathbf{1}2 \,$x = GetPositionX; $y = GetPositionY;
\overline{3}
```
---AYbz cVY\_hcj ždfYa Ybb W ] Z bV#d#jhY rzgUXbY a U a ] d‡a YbUa ] ftlf#lUXbY dfj f j Y\_f Ë hc 'Y a c'U cXW `\_U cX bcfa nž Vi XYa `gU U Y' gbUy] E"J ni yij U'hY dcXf \cj bt\_" BYdci yij U'hY dcXcVbf [XYbh]Z\_zlrfmU [XYbh]Z\_zlrfmcX tjYb f `Yb j Y \_cg ci `dtga U flengl ž genhž A Ybcža YbcL"

--AYbz cVY\_hcj a i g|Ua U j nbUa žbUdf" **a Ybc** Ub|Y **a** % 5\_gU\_i dfc[fUa i bYg\_'f jfzh|hYžbYa i g#YnUV] "S a ]b•hXi a Ub‡a ž c dfYa Ybbz " 1 % a j `Ughy'nbUa Ybz" BY\cj cfa `i y`c dfalUXb W`gdc`i dfUWj bt\_cWž\_hcf;a U\* Wi `j fUyX] `df]``\* yhYbtJzy\c`ydUJ Yhcj f\c`\_OXi "`

- H cfhYa Ybz fUWcbz bYž dcXU i f |hf\c dfYXd|gi ž bUdf.

## J]Yk SZ Yždf]bl\$Z Yž; Yl\$M: fSBUa YfL"

i ni vî U'hY'hni "`dfYZl mbUdf`7`Ë`WUgež`C`Ë`cV^YWz`U`Ë`UfIV• hž`H`Ë`hndž`F`Ë`fYWfX`: !dc`Yž`D!dc`lbhYf```````

6YÿbY dci ÿij Ubf j nbUa cj f XYbhZ\_zhcfm

|ž'ž\_……!…………]bXYl nž dUfUa YlfY Wn i

 $a \triangle$   $T$   $T$   $T$ 

 $Zf$   $W$ 

 $g$   $\cdots$   $\cdots$   $\cdots$   $fY$  UnYW

-BYnUV• XU'hY'bU\_ca YblzfY

## if

Dft Unif 'Y' "YXYb nbU'X 'Yy|hY'YAW dft Uncj j yYh W dfc ff Uacj UWW 'Unn cj žj fzHbY'D<D' I a cybi 'Y j m cbzj U · gY \_ UXi j rzj |gcgł] cX gd bYb|U dcXa |Yb\_m'GmbHJ 'Y'fcj bU\_z U\_c 'j 'Umn\_i '7"

Df: 'UX'% ! ( "'ülfi hefUdf: Uni '|Z

```
\mathbf{1}2 if (výraz1)
\overline{3}príkazl
\overline{4}
```
5 "Y' if this furst m c Xbch b U c df U X| fHFI 9LD c D j m cbz df t Undf t Uns 5 "Y' f Un j m c Xbch b U c b Ydf U X| ff 5 G G 9E D Vi XY df t Uns  $\parallel$  bcfcj U '! dfYg\_c  $\ddagger \c$  ''

BUgYXi ^ Wdft\_Unj mdtyYU'Y'j } yJYU\_c VU\_'Y'dfYa Ybbz ``Uj } yJUU\_c dfYa Ybbz ``V''

## Dft 'UX'% !) ">YXbcXi W '|Z

```
\overline{1}2 \text{ if } (\text{sa} > \text{sb})\mathcal{E}print "a je väšie ako b";
\overline{4}
```
J dfalUXYžÿYWWhYj rzi gcgh cXgd bYb|U dcXa [Yb\_mj m cbU b]YYb "YXYbžUYj [UWdft Uncj ži nUj f]hY [W Xc dft Uncj f\c Vc\_i.

## $Df^*$  UX% !\* "=ZgVc\_ca

```
\mathbf{1}2 \text{ if } (\text{sa} > \text{sb})print "a je väšie ako b";
\overline{3}4$b = $a;5 \}6
```
Dft Un Za ' ÿY'Vm U'g• Ug ci '|bf\c '|Zi "'

## else

UghYy]YgUjýU\_ghYhzjUa Ygcg|hizWci U\_df|gd`bYb‡dcXa [Yb\_mdchYVi Ya YjmcbU | ]bbcg 5 Udf|bYgd`bYb‡ ]bbcg 6 BUrcg•y|j VcfbY dft Un YgY 6c nU YgY gU j m cbz j hYXnž U dcXa |Yb U j dfj Y Ugh dft Uni # Z# b |Y Y gd bYbz fl 5 @G9L"

Helt cbýlfi WUcd} fcnýlfi Y a cybech df: Uni IZDf: Uni jYXYb nUYcYIZgU jm cbzžU blY Y gdbYbz dcXa lYb UdfY IZU nzfci Y Y gdbYbz dcXa |Yb\_U'nU**YgY|Z** Ug YgY|Za ' ÿYa Y'dci ÿ| U'`j |UWfzh' Dft Un YgYgU'j m cbz ``Yb'j hYXnžU\_'b|Y ^Y'gd'bYbz 'y|UXbU'dcXa |Yb\_U**YgY|Z** 

A' ÿYa Y'dci ÿ# U 'U^'n`cÿYbf'dft Unnž | i ÿ'dca cWi 'n`cÿYb W 'nzhj cf|Y\_'U`YVc 'Xj c^VcX\_mUdft Uni 'YbXJZ'

 $DT$ :  $UX$ % !+" $ZY$ g $Y$ 

 $DT_{\perp}$  UX% !, "=ZYgY|ZYgY

```
\mathbf{1}print "a je vacsie ako b";
```

```
2 if (\$a > \$b) {
3<sup>7</sup>4 \} else {
        print "a je mensie alebo rovne b";
5^{\circ}6 \}7\overline{ }
```
elseif

```
\mathbf{1}2 \text{ if } (\text{sa} > \text{sb}) {
3 print "a je vacsie ako b";
4 \} elseif ($a == $b) {
5 print "a je rovneb";
6 \} else {
7\overline{ }print "a je mensie ako b";
8}
\overline{9}
```
## Alternatívna syntax pre riadiace príkazy

De D'deb. UU hYfbUng bi gnbHJ dfYf[UX|UW dft UnniU c'ifžwhiležforžUswitch"J'nz `UXY "Y'h: nza YbU. i cXbY' n`cyYbY' nzh cf\_mo'nU Xj c'VcX\_i fifiU\_cbWjY^ncyYbY^rzhjcf\_mq'nU`endif;žendwhile;žendfor;žUYVc'endswitch;ž'!dcXUhc\cžU\_•\_cbyffi\_Vµ'dciy#UhY"5`hYfbUh#bUgnbHJ "Y' i D< D 'Yb n' \ |ghcf|W W X j cXcj ž'j 'Vi X Wcgh bYVi XY UY' dcXdcfcj Ubz "

## $Df$ :  $UX\%$  ! "5 HefbUn bUgmbH !  $Vc$

```
\mathbf{1}2 <?php if (\$a == 5): ?>
3 A je rovné 5-tim
4 <?php endif; ?>
5<sup>1</sup>
```
J dfYXcýca dft UXYž<HA@Vc\_''5'1) "''Y'j cÿYb jcjb•hf]dft Uni if bUdtgUbf\cj UliYfbUnjbY''gnbhUl]" <HA@Vc\_W XYjndtgUb ''Yb'j dftdUXYž  $\ddot{V}$  U'gU'fci bz 't i'

DeXeVbY 'Y'h: U''df] dei ÿ]ht YgYUYgY]Z'

## Dft\_`UX%(!%"5`HYbUtj bUgnbHl `JZYgYJZYgY

```
\mathbf{1}2 \text{ if } (\text{sa} == 5):
 3 print "a je rovné 5";
 4 print "...";
 5 elseif (sa == 6):
    print "a je rovné 6";
 6\overline{6}7print "!!!";
 8 else:
9print "a nie je ani 5 ani 6";
10 endif;
11
```
## $k \setminus$  |  $Y$

while 'YbU''YXbcXi Wý‡Whiigj D<br/>cD''GdfzjUgU'fcjbU\_c'U\_c'k\]Yj 'Umni '7"

```
Df: UX\% !%"GnbHJ 'df: Uni 'k \ |`Y
```

```
\overline{1}2 while (výraz) príkaz
\overline{3}
```
HYbh: [hYfU b dft Un hYgh 'Y dcXa [Yb\_mWn i 'YyhY dfYX dfYWcXca 'Wn i ž c nbUa Ybz yY Wn i g bYa i gt dfYVY\b. 'Ub| fUn' Dft Un k \ ] Y dci yt Ua Yž U rzj g‡i\_cb cj UWU dcXa [Yb\_U bU bY U\_ca dft\_UnY j hY Y Wh\_i " NUXUb Wh\_i g gU hYXU dfYj z XnU Yb j hYXnž U 'Y gd bYbz dcXa [Yb\_U bU nU ]Uh\_i ž dfYl $r$  gU a i U<sup> $\sim$ </sup> ci cf $\uparrow$ Wn i g g dcXa |Yb ci bU nU |Uh i "

Df| ha h: dft\_UnYa ' ÿYa Y dci ÿ| 'U''U'hYfbUhji bi 'gnbHJ.

```
Dft_'UX'%!'%&!'5'HifbUij bU'gnbHJ 'dft_Uri 'k \]'Y
```

```
\mathbf{1}2 while (expr): statement ... endwhile;
\overline{3}
```
J d $g$   $\#$ Y  $cX\%Xc\%S$ .

Dft UX% !% "7m'i gg'dcXa JYb\_ci 'bU'nU JUh\_i '

```
\mathbf{1}2 /* Príklad 1 */
 \mathcal{R}4 \text{ } $i = 1;5 while (\xi i \le 10) {
        print $i++; /* vypis cisla $i
 6
 7\overline{ }pred jeho inkrementaciou, tzv.
 8
                       post-inkrementacia */
 9}
1011 /* Príklad 2 */
1213 $i = 1;
14 while (\$i \le 10):
       print $i;
15
       $i++;16
17 endwhile;
18
```
## do..while

HYblo dft Un Y Y j ji UYbhDUg Ucj g f\c F9D95HI BH@'DcXa [Yb\_UgU h 'hYgh 'Y Uy dc dfYWcXY Wh `ca žhYXU Wh `i g dfYVY\bY bU'a YbY'^fUn U \cj cf]Yj UgUa i Whi z g dcXa ]Yb\_ci bU\_cbW

#### Dft UX% !% "7m i ggdcXa JYb\_ci bU\_cbW

```
\overline{1}2 \, \hat{s}i = 0i3 do4 print $i;
5 } while (\$i>0);
6 \overline{6}
```
? dft\_Uni 'Xc!k\]'YbYYl ]gh 'Y'UhYfbUhj bU gnbHJ "'Denef' AYXn] DUgWca UD<D'Y deXgHJb fenXJY j c j m cXbeWj Ubtrzj YfY bY' deXa [Yb\_m DUgW" cd• ý UWn i g df] gdbYb#rej YfY bY^dcXa JYb\_nžD< D dfzj Y bUcdU\_ž df] 'Y^bYgdbYb#" ..........

## Xc.  $\mathbf{Z} \mathbf{Z}$ k\]`Yff]0%\$\$'L/

Dc U Xc!k\]YcVgU\i 'Y n`cyYb j fUrz`'Y'j\cXbfdgU dcXa [Yb\_i k\]`YnU'i nUjzfUWi n`cyYbci rzh cf\_ci 1ql n`cyYbf\c dft Uni "

NbUWUmnU7a'yi dciy] U^fcnXJYbYdciy]hJYWn i do..whilež\_hcffiacybi^YnUghUj] jmcbzjUbJYWn i jghfYXYVc\_i dft\_Uncj dcacWi do..whileffSŁ Udci ÿ]ha dft\_Uni VfYU "J]UWUg] bUdcj JY dft\_UX '

## Dft UX% !% "DfYfi yYb]Y'Wh 'i

```
\mathbf{1}2 do \{\overline{3}if (\$i < 5) {
 4print "i nieje dost vela";
 5
            break;
 6\overline{6}7\overline{ }$i *= $factor;
 8if ($i < $minimum_limit) {
 9break;
1011print "i je ok";
1213...spracuj i...
14
15 } while(0);
16
```
for

>Y'df‡ Un'Wh i ž\_lrf 'dci ÿ|^Ya Y'j 'df|dUXYž'yY^^'dfYXca nbza mdc YhdfYWcXcj Wh\_`ca "'>Y\c'gnbHJ ^Y'bUg`YXcj bz. '

## Dft UX%!% "GnbHJ Vth i gdYjb a dc lea ]HfzV#! Zef

 1 2 for (vyraz1; vyraz2; vyraz3) prikaz 3

**j fUrl**%" jm\cXbchYb dfYXnU [Uh\_ca dfYjzXnUb]UWha i "Dchca 'Y' jm\cXbchYb j fUn&" 5^'Y' jfzhYbf`HFI 9ždfYjzXnUgUhYcWha i dfft\_Unl" BU <u>LebW\_UÿXjf\c`dfYWcXmWn</u>`ca `gUjm\cXbcht**i fUrl**žcigUXYYHU\_X\cždc\_|U`azj**i fUn&**\cXbchi HFI9"CVjm\_YgUji fUnB6dciy#UbU BIWU TELXULOWY dfYa YbbY<sup>x</sup>Wh i ž**j fUn&**'Y dcXa [Yb\_U dfYj zXnUb]U Wh i U**j fUrl** g•y] bU dfUj [XYb•U\_h U]rzW f[UX]UW' dfYa YbbY' Wh i "

? UÿX j fUn #% $\chi$ & #a ' ÿY'Vm dfzn $X$ bm'

J dg tay cX%Xc %.

Dft UX%!% "7m i g**Z**f

```
 1 
 2 /* Príklad 1 */
  3 
 4 for (\frac{1}{2}i = 1; \frac{1}{2}i \le 10; \frac{1}{2}i+) {
  5 print $i;
  6 }
  7 
  8 /* Príklad 2 */
  9 
10 for (\frac{1}{2}i = 1; i \frac{1}{2}i++) {
 11 if ($i > 10) {
 12 break;
 13 }
 14 print $i;
 15 }
 16 
 17 /* Príklad 3 */
 18 
19 $i = 1;20 for (i; j) {
 21 if ($i > 10) {
 22 break;
 23 }
24 print $i;<br>25 $i++;
    $i++; 26 }
 27 
 28 /* Príklad 4 */
 29 
 30 for ($i = 1; $i <= 10; print $i, $i++) ;
 31
```
 $\ddot{\phantom{a}}$ 

#### Dft 'UX'% !% "5'HfbUti bUgnbHJ 'Wh 'i 'Zef

```
\overline{1}2 for (expr1; expr2; expr3): statement; ...; endfor;
\overline{3}
```
## foreach

D<D('ffD<D'b]YL'nU\ U\_cbylfi\_W['foreach2'dcXcVbY'U\_c'dYf`'U]bf''Umnn'I a cybi 'Y' "YXbcXi Wc'cVgi \cj U'Wf'dc']U''Az Xj Y'gnblU YzU''\_Y Xfi \z 'Y' Yb j YXU'ya fcnyfYba dfj Y'.

#### Df: 'UX'% !'% "'GnbHJ : cfYUW

```
\mathbf{1}2 foreach(pole as $value) prikaz
3 foreach(pole as $kluc => $hodnota) prikaz
\overline{4}
```
Dfj f|UXc\_XYZbi 'Y Wh i gj dc'|dc Y Dc Ug\_UyXf\c Wh i 'Y U\_h z bYa i dfj\_i dc U df|fUXYbz \cXbcHJ `j Ui Y U |bXYl U\_h z bY\c dfj\_i dc U 'Y' nj zýYb c "YXYb" 8fi \ f[UXc\_fcV‡hc ]ghfžg h a fcnXJYca žyYU\_hizbYa i \_ • i dfj\_i dc U ViXY df]fUXYbz dfYa Ybbz `` \cXbcHJ dc Ug\_UyXf\c df|YVY\i 'Wh 'i "

Df] dfj ca j c Ub‡Z b\_WYZEfYUW 'Y JbXYI dc U U lra UjWmbUgHJj Yb bU 'Y\c dfj dfj c\_žH\_yY j c UbJY fYgYHL 'Y nVmrc bf''

 $H[Yr X; Y_c b\psi]$   $Wg \cdot hYU \cdot d'bY f c \in U_f$ 

#### Dft\_`UX%(!&\$"?cbýlfi\_VjU: cfYUW'%

```
\mathbf{1}2 reset (Sarr);
3 while (list(, $value) = each ($arr)) {
       echo "Hodnota: $value<br>\n";
 \overline{4}5 \}6
7 foreach ($arr as $value) {
8
       echo "Hodnota: $value<br>\n";
9}
10
```
DeXcVbY U"HYhe.

Dft\_`UX%(!&%'?cbylfi\_WU:cfYUW'&

```
 1 
  2 reset ($arr);
  3 while (list($key, $value) = each ($arr)) {
  4 echo "Kluc: $key; Hodnota: $value<br>\n";
  5 }
  6 
  7 foreach ($arr as $key => $value) {
 8 echo "Kluc: $key; Hodnota: $value<br>\n";
  9 }
 10
```
DYYXYa cbýłfzVI dci ÿllJUbUgYXi ^ UýJY dft UXm

## **Dft\_`UX%(!&&!'?cbýlfi\_VJU: cfYUW"**

```
 1 
  2 /* foreach Príklad 1: value only */
  3 
 4 $a = array (1, 2, 3, 17);
  5 
  6 foreach ($a as $v) {
 7 print "Current value of \$a: $v.\n";
  8 }
  9 
 10 /* foreach Príklad 2: value (with key printed for illustration) */
 11 
12 \text{sa} = \text{array} (1, 2, 3, 17); 13 
14 $i = 0; /* for illustrative purposes only */ 15 
 16 foreach($a as $v) {
17 print "\$a[$i] => $k.\n";
 18 }
 19 
 20 /* foreach Príklad 3: key and value */
 21 
 22 $a = array (
 23 "one" => 1,
 24 "two" => 2,
 25 "three" => 3,
 26 "seventeen" => 17
 27 );
 28 
29 foreach(\alphaas \frac{1}{2}k \Rightarrow \frac{1}{2}v) {
30 print "\sqrt{a}[\frac{sk}{s}] => \gamma \sqrt{n}";
 31 }
 32
```
**EYU** i a cybi 'Y'c\_Ua y]hf'dfYfi yYbJY'dfYj zXnUbJU'ylfi \_h fmi**lZZcfZk \]'Y**UYVc'gk JHW"

**EYV**L a z bYdcj Jbb bi a YfJW Uf[i a Ybbž\_hcf i Xzj Užn\_c \_ W nUd•nXfYb W Wh\_cj UYVc Jb W yhfi \_h·f a z j ng\_c ]"

#### **Dft\_`UX%(!& "'6fYU\_'j 'dfU]**

```
 1 
 2 \, \hat{s} \, i = 0; 3 while ($i < 10) {
 4 if (\text{Sarr}[\text{Si}] == \text{``stop'''}) {
  5 break; /* mozem napisat aj 'break 1;'. */
  6 }
 7 \frac{\xi_{1}+1}{\xi_{2}+1} 8 }
  9 
 10 /* Pouzitie volitelneho parametru o kolko urovni vyskocit. */
 11 
12 $i = 0; 13 while ( ++$i ) {
 14 switch ( $i ) {
 15 case 5:
16 echo "At 5 <br>>> \n";
 17 break 1; /* Ukonci len prikaz switch. */
 18 case 10:
 19 echo "Pri 10; koncim>\n";
 20 break 2; /* Ukonci switch aj while. */
21 default:<br>22 breal
           break;
 23 }
 24 }
 25
```
## **continue**

Wbljbi Y'c\_Ua y]lh'dfYg\_c ‡ U'y]Y'df‡\_UnniWh\_i U'nU bY'dfYj zXnU · U'y]i ']hYfzWj 'Wh\_'i "`

WbhlbiYaz bYdcjlbb \*  $pYb$  Uf i a Ybh $\check{z}$  lef 'i Xzj U $\check{z}$  c c Wa cj gU a z dfYg c ] "

**Dft\_`UX%!&("7cbHbi Y'j 'dfU ]** 

## Dft\_`UX%(!&)"?Ug\_zXcj ']ZU^Y\c`bU\fUXYb]YWndft\_Un'gk ]HV

bYdcj ]bbz"

5\_c lr Z b[i 'Y3BU'dfj gUjmcXbch**tj fUr**B6U'dclra godcghidbY'dfYWzXnUbf'\cXbchnnU**WgY**zUy'\_a gUbYbz'XY'\cXbchUz\_lrfz gUfcjbz **j fUri** % BzgYXbY gUj m cbzj U · dft UnržUy \_ a gU bYbUfUnt bU dft Un **VfYU**\_UYVc \_cb]YWdft Uni gk JHW" I dcncf i 'Ya bU h z yY gU gdfUWj zj U · jýYh\_mdft\_UnnifL<sup>y</sup>nU**WgY**ždc\_]U\_gUbYbUfUn‡bU**WYV**LE" Ug\_**XYZLi `h**gUjm\_cbz\_j hYXnžU\_\_Ub]`^YXbU`\cXbcHUgUbYfcjbz**\_j\_fUri%** Ug\_X**YZLi `h**^Y`

......................**VFYU** """""""""WeY'< C8BCH5'6'. .............................. .....................**VFYU** /\*  $\cdots \cdots \cdots \cdots$ ....................**XXXI h** 

"""""""WeY'< C8BCH5'5'." 

gk JHV flj fUr%L

J dftdUXYžÿY a za Y j JUWdcXa JYb\_cj W j YrJYj ž cd`Urt gU dci y j U dft\_Un gk JHW" >Y\c gnbHJ 'Y bUg`YXcj bz.

## switch

 $\mathbf{o}^{\cdot}$ 

 $\mathbf{q}$ 

 $\mathbf{1}$ 

```
2 while (list ($key, $value) = each ($arr)) {
      if (! ($key % 2)) { // preskoc parne cleny
 \overline{3}\overline{4}continue;
 5
 6 \overline{6}do_something_odd ($value);
 7}
 \mathbf{8}9 $i = 0;
10 while (5i++ < 5) {
11echo "Vonkajsi<br>\n";
12while (1) {
13echo " Stredny<br>\n\cdoti
14while (1) {
15echo " Vnutorny<br>\n\cdoti
16
                  continue 3;
17
            \left\{ \right.18
            echo "Toto sa nikdy nevypise. < br> > \n";
19
20
        echo "Neither does this. <br>\n";
2122
```

```
\overline{1}2 \text{ if } (\text{Si} == 0)\mathcal{E}print "i je rovne 0";
 4}
 5 if (\$i == 1) {
       print "i je rovne 1";
 6
 7}
 8 if (\$i == 2) {
 9print "i je rovne 2";
10}
1112 switch (\frac{1}{2}) {
13case 0:14print "i je rovne 0";
15break;
16
     case 1:
17print "i je rovne 1";
18break;
19
       case 2:20print "i rovne 2";
21break;
22 }
23
```
#### require()

Dft Un Flei JFYfLXcdbta Yghc gYW cVgU nUXLbf c g Vcfi ždcXcVbY U\_c j 'Umni '7 dft Un #include"

BYnUvi Xb|hYž yY g• VcfmgdfUWi zj Ubf dft Urca **JbWi XYfE**UYVc **TYei JfYfE**'g• gdfUWi zj Ubf U\_c D<D Xc\_i a Yblž c nbUa Ybzž yY Ugh c\fUb| Ybf d'Ub a | D<D'yHJH#grcd HJ ca g• gdfUWj Ubf U\_c Dx Dg\_f|dlrzcgHJr\_ U\_c <HA@Xc\_i a YbH D<D Ug a i gfnU \$DU U\_cb | d'Ub a Dx D'yHJH#grcd' HI ca '

Hzh: **fYei ]fYfL**bYj fUWU ÿ]UXbi \cXbch "

BUfcnXJY`cX`**JbWi XXHEZTYei JfYHE**j yXm #UWYCj goVcfžU<sup>x</sup>\_Y gUdftg`i yb fJUXc\_\_OXi jcJUyca g\_fJdhYbl\_XmbYjmcbzjU'DfY'dcXa JYbYbf bW Xcj UblY'g• Vcfi 'dci ÿlhY'fUXýY^'**lbWi XYfE**'''

DcXcVbYžWn mHJ ghc bYcj d'mi i ^ gdfzj Ub|Y **fYei jfYfE**"5\_ 'Y'df‡ Un' **fYei jfYfE**g Ug Wn i ž|bW Xcj Ub|Y'g Vcfi 'gU'j m cbz 'Yb fUn'

5\_ WWIN JbW Xcj U f' nbY g Vcfmj Wn Yž dci y]hY JbW XYHL"

#### **Dft\_'UX'%!&\* "NJj c'Ub]Y'\ 'Uj ] \_m**

```
\mathbf{1}2 require ('header.inc');
\overline{3}
```
BYnUVi Xb]hYž yY JbWi XYHLU<sup>N</sup>fYei JfYHLntg\_U^ cVgU\ g Vcfi j `Ughbci `Wghci `Wn``c\_z`bmg Vcfcj `gnghfa žb]Y dca cWi ``<HD`"

```
Dft 'UX%'!& "Dfldc "YblY'g" Vcfi
```

```
\overline{1}2 require ("file.php?varone=1&vartwo=2"); /* nepracuje. */
\overline{3}4 Svarone = 1i5 Syartwo = 2i6 require ("file.php"); /* $varone a $vartwo budú k dispozícii v file.php */
7\overline{ }
```
## <span id="page-53-0"></span>15. Funkcie

## Uživate sky definované funkcie

: i b\_WY`g`• ÿ|U`bU`n^YXbcXi ýYb|Y`bUy|W`dfc| fUa cj "J`nzi ^a Y`g\_fzhYb|U`U`gdY\ UXbYb|U`\_O&i`XY`‡a Y`V`c\_m\_O&i `Xc`^YXbcXi Wý‡W` Ughž` heff bYg• bznej deXUZ b WY hef• jm ebzj U^ HYhe dfe[fUa ej f Ve mje za YdfeWX• fmUYVe Z b WY Bznej dfeWX• fmUYVe Zb WY Vma U j ghvbY dcdlgcj U lrž c Zb WU jm cbzj U : ib WY a ' yYa Y j c U g j lUWf a l j ghi db a l dUfUa YhfUa E Zb WU j fUWU "Yxbi bzj fUrcj • \cXbch "Dft UXca a 'yYVm Zi b WU dfY'g #UbJY'Xj cW 'teY' z hcfz j fUWU'j gYXc

## Dft\_`UX%}!%'GVHLb]Y'Xj cW'VgY'

```
\mathbf{1}2 function scitaj ($scitanec_1, $scitanec_2) {
       $vysledok = $scitanec_1 + $scitanec_2;\mathbf{3}\overline{4}return $vysledok;
 5 \}6
 7 //priklad pouzitia
 8 Saritmetika = scitai(5.5);
9 echo "Vysledok je". $aritmetika;
10 //skratene
11 echo "Skrateny vysledok je".scitaj(5,5);
```
DUb \_OK a i gtVm hr ca Z b\_Wr zdcXcVbYU c df||b W Z b\_WeW UYVc H|YXUW Hr c Z b\_W nU bUU\_cb tVc\_cj a | cdYfzh fa | o  $U\mathbf{q}$ "

## **Argumenty funkcií**

=bZtfa zWY dfYZb\_WI a ' yi 'Vm XcXUbfU\_c ncnbUa 'Uf[i a Yblr] z\_hrf 'Y'j 'UghbY ncnbUa ca dfYa Ybb W UYVc \_cbyhzbhcXXYYb [Uf\_Ua ]"

De Dide Xdefi "Yj c Ub]Y Uf[ i a Yblej "\c Xbelei flad ]WłbYłžj c Ub]YSc X\_Urea žU **]a d ]Włbf "\c XbelnSUf[ i a Yblej** "NenbUa Uf i a Yblej g dfYa Yb`lj ci Xÿ\_ci 'YdcXdcfcj Ub 'Yb`j D<D("ll"DfY`j ]UWbZtfa zWtdcnf] membUa **Uf i a Yblej SgSdfYa Yb`|j ci SXÿ\_ci** Uded|g Z b\_W**#Z bWbi a SUf|gfEz Z bW|YISUf|fEUZ bW|YISUf|gfE**"Fcj bU\_YZ\_h a ' ÿYa Y XcglU bi ' U' j ' D< D' dfYXU ba ' dc UU c Uf | i a Ybhi "'

Dft UX% ! &": i b\_WUgUf i a Yblca 'lmdi 'dc`Y

```
\overline{1}2 function vezme pole($vstup)
3<sup>7</sup>echo "$vstup[0] + $vstup[1] = ", $vstup[0]+$vstup[1];4}
5\overline{5}6 $vstup = array('jano', 'Fero');7 vezme pole ($vstup);
```
Predávanie argumentov odkazom

=a d`MbY'g• Uf|i a YbhniZ b WY'j c`Ubf`\cXbchci ž cj g fUh Y'nbUa YbzžÿY'U 'na Yb‡a Y`\cXbch 'Uf|i a Ybh'j cj b•hf|Z b WYž bYci d`mi b‡h: \cXbch `Uf|i a Ybhi `a |a c`bY<sup>n</sup>' J`cdU bca `df;dUXY`a i gihY`dci ÿ| `j c`Ub|Y`Z b WYcX Unca "5 `WWhYz UVmVc``Uf|i a Ybhi Zb WYjc Ub cX Unca ža i gihY dfYXbY\c XU nbU Ua dYfgUbXff E"

Dft UX% !' "Jc Ub]YcX Urca

```
\overline{1}2 function pridaj(\&Sstring) {
\overline{3}Sstring = 'a nieo extra'4}
5 $str = 'Toto je reazec ';
6 pridaj($str);
7 echo $str; // vypíše 'Toto je reazec a nie o extra'
\mathbf{8}
```
5 WWhYic U U bcfa z bi Z b W fic U b \cXbchci LcX Unca za ' yYhY df|dc \| nbU Ua dYfgUbX dfYX 'Y bznci df| 'Y i c Ub#'

#### Dft\_`UX'%}!("Jc`Ub]Y'cX\_Urca

```
\overline{1}2 function foo ($bar) \{\overline{3}\text{~*}Sbar .= ' a nie o extra.';
 4}
 5 $str = 'Toto je reazec, ';
6 foo (Sstr):7 echo $str; // vypíše 'Toto je reazec'
8 foo (&$str);
9 echo $str; // vypíše 'Toto je reazec a nie o extra'
10
```
Implicitné hodnoty argumentov

: i b\_WUa ' ÿY dci ÿ] ]a d`|Wb• \cXbch `Uf[ i a Yblrj `j `df†dUXYž`yY`Uf[ i a Ybhdf] j c`Ub‡bY|b|WU]ni ^Ya Y`fbYXcXza Y`\cXbch E"J`df†dUXYž ÿYjUfa Y\_zji j fYýłU fzW #dca cWi Zb\_WY i fcV?Uji #zdfYXdc\_UXza YžÿY-) ı \cghtg|cV^YXbz \_Udi #bc"He i a cybtn^YXbcXi ý| Zb\_Wi i fcV?Uji HJ\_žyYU\_bYnUXza Y|b\_jghidb\_Uf|i a Ybh! |b\_md\_zjnžHJ\_bza |a d`|WbYijUft\_Udi\_tbc"

#### Dft 'UX'% !) ": i b WU'i fcV? U i 'g'|a d'|Whna 'U'| i a Yblca

```
\mathbf{1}2 function urobKavu ($type = "cappucino") {
\overline{3}return "Urob salku kavy $type.\n";
4}
5 echo urobKavu ();
6 echo urobKavu ("espresso");
7\overline{ }
```
J ghi d'Vi XY bUg'YXi ^W

Urob salku kavy cappucino. Urob salku kavy espresso.

=a d`|Wbz \cXbcHJ`a i gtVm \_cbýHbHlžbYa ' ÿY`lr Vm dfYa Ybbz UYVc `Yb lf|YXni'NbUa Ybz lržÿY`j liYY`XYZbiWY`Z b\_WY`gU`la d`|Wbz ` \cXbcHJ'a' yYXYZ|bcj U ``Yb fUn'`**BYnUVi Xb]hezyY']a d`]VJHbfUf[ i a Yblma' yi "Vm nUfUXYbfUy`nU"\_"UglWa ]" Uf[ i a Ybln ]z HYAU j yXnij dfUj c j 'nerbUa Y'Uf i a Yblej** "BUg'YXi ^ Wdft 'UXbYVi XY'dfYlr 'Z b[ cj U "'

#### Df: 'UX'% !\* "'7\ n\\bmila d`|\\|bmillf| i a Ybh

```
\mathbf{1}2 function urobJogurt ($type = "probio", $prichut) {
\overline{3}return "Urob pohar jogurtu typu $type $flavour.\n";
4 }
5\phantom{.}6 echo urobJogurt ("jahoda"); // nefunguje
\overline{7}
```
## J nd *y*Y

```
Warning: Missing argument 2 in call to urobJogurt() in
xxx.php on line 6
Urob pohar jogurtu typu probio jahoda
```
 $5$  HJ  $\rm{lc}$   $\rm{''Ylc}$  gdfzj bY.

## $Df^*_L$  'UX'% !+"'Gdfzj bnia d'|Wib 'U'| i a Ybh

```
 1 
 2 function urobJogurt ($prichut, $type = "probio") {
 3 return "Urob pohar jogurtu $type $flavour.\n";
 4 }
 5 
 6 echo urobJogurt ("jahoda"); // funguje
 7
```
J ghi d.

Urob pohar jogurtu probio jahoda.

## **Návratové hodnoty**

BzjfUrcjz'\cXbcHJZb\_WY'Y'|b|WU]ncjUbz'bYdcj]bb a 'dft\_Unca **fYHifb'**'JfzhYb 'a' yY'Vm'\cW\_ 'mdžjfzHbY'ncnbUai ']cV'Y\_hi "'

## **Dft\_'UX'% !, "Bzj fUrgj z \cXbcHJ**

```
 1 
 2 function mocnina ($num) {
 3 return $num * $num;
 4 }
 5 echo mocnina (4); // vypíše '16'.
 6
```
5^\_Y j D< DbYa ' yYhY ng U j |UWdfYa Ybb W n Z b\_WY 'YXbch]j cžUY a ' yYhY |W j fzh 'dca cWi 'dc U'

## **Dft** 'UX'% ! "J]UWbzj fUrj W'\cXb' h

```
 1 
 2 function male_cisla() {
 3 return array (0, 1, 2);
 4 }
 5 list ($nula, $jedna, $dve) = male_cisla();
 6
```
## **Funkcie premenných**

De Dide Xdefi Y'U'bzj f\ Z b\_WY'dfYa Ybb W" NbUa Ybz 'ležÿY bznej 'dfYa YbbY' 'Y'dei ÿ|h 'U\_c Z b\_ bf j c Ub]Y Z b\_WY''

```
Df: 'UX% !%": i b WUdfYa YbbY^
```

```
\overline{1}2 <?php
 3 function foo() {
        echo "Vo funkcii foo() <br>\n";
 \overline{4}5 \}6
 7 function bar( \text{Sarg} = \text{''} ) {
 8
        echo "Vo funkcii bar(); arqument bol '$arq'.<br>\n";
 9}
1011 $func = 'foo';12 $func();
13 $func = 'bar';14 $func('test')15 ? >16
```
## <span id="page-57-0"></span>16. Triedy a objekty

Df#fyYbWCCDfEVY\_hcjc cf]YbhcjUbf\c dfc[fUacjUb]ULgUXchYfUn'if ]hY "Yb dci ga ]YjU]UnUVzjU] gUbUXh a ]hc Rdf#nYabcgUa ]I" Aza h jýU U<sup>x</sup>b|Y c dfY b|W">Um D<br/>c D df|bzýU a cybcg XYZb|MY hf|YX" HF|YXU "Y i f |h mulž |r f cVgU\i "Y XzhU U Xzlri f yhfi |n mi flJYU'bYa i gŁUZ b WYfha YhOKniž leff gi bUXXUb a |Xzlej a |Vrfi lefUa |XYZbej Ubf"=bVHJbWU'hfYXnij dfc |fUa Y gUbUn j U cVY\_H'CVY\_h'Y'HXUZm" yHi\_h fUj dUa}H dc #U Uždf| ca HJYXU'Y'Yb U\_g|dfYXd|gžU\_c'cVY\_hj mij cf| "Dca cWi HJYXU cVY\_hcj XegU\bYa Yi} yii |ghch UVYndY beg dfel fUa i žbU c c he jnWzXnUn cVY he c cflYbhei Ubf\c dfel fUa ci UblUU''Y\c hfcW nz UXb W j Ugbcght

--- XYXI bcgh

dc`ma cfZma i

---nUd• nXfYbcgh]"

HijYXU a z j 'Umni D<br/>c DbUgYXcj b gW fa UHW hi Uf.

```
Weg'a YbcSlfTYXni
\mathbf{o}"XYZbiWUdfYa Ybb W'O1 [b]WU]nU bz \cXbcHJQ/
"XYZbWUZ b_W;/
\mathbf{q}
```
HFJYXU Y g \fb dfYa Ybb W UZ b\_V\Z \_htff g h a ]h dfYa Ybb a ] dfUW 'HFJYXi XYZbi 'Ya Y dca cWi bUgYXi ' W gnbHJ Y.

Dft UX%!%'8Y4b|WUlf|YXnig'&a YlrXI.h ]

```
\mathbf{1}2 <?php
 3 class Kosik
       var $polozky; // polozky v nakupnom kosiku
 \overline{4}\overline{5}// pridaj $pocet poloziek tovaru $cislo vyrobku do kosika
 6
 7\overline{ }\mathbf{8}function pridaj_do_kosika ($cislo_vyrobku, $pocet) {
 \mathsf{q}Sthis->polozky[Scislo vyrobku] += Spocet;
101112// zober $pocet kusov tovaru $cislo vyrobku z kosika
13function vyber_z_kosika ($cislo_vyrobku, $pocet) {
14
15if ($this->polozky[$cislo_vyrobku] > $pocet) {
16
                $this->polozky[$cislo_vyrobku] -= $pocet;
17
                return true;
18
            \} else {
19
                return false;
20
2122 }
23 ?>
24
```
Hele XYZbi "Ylf|YXi gbznica '?cg| ž lefz denegrzj Un UgeWUni bY c de Ulej Ufej UXi cW Z b Wt! bUdf|Xzj Ub|Y Xc cýt UUj mVYfUb|Y  $n_c$ cý $t$ U

HilyXnig• Indnž W nbUa YbzžnY U WWa Y j nhj cf| dfYa Ybb• fl|býHbWl L hf|YXnž a i gla Y dci ÿ| cdYfzhcf bYk "

## Dft UX%!&"Jc Ub|Y'H|YXm

```
1
2 $kosik = new Kosik;
3 $kosik->pridaj_polozku("10", 1);
\overline{4}
```
HYb j mij cft cV'Y\_h " \_cg|\_ 'if |YXm?cg|\_ "Dchca 'Y nUj c Ubz Z b\_WU df|XU'SXcS\_cg|\_UfL dfY'j `cyYb|Y'%\_i gi lri Ufi ' tg`c '%S Xc'\_cyt\_U''

HJYXma ' vi 'Vm HYv fcvv#YbJUa | b W HJYX' Fcnv#Ybz UYVc cXj cXYbz HJYXU a z j vYh mdfYa Ybb f UZ b WY d' j cXbY^HJYXm >Y bi lb f dci ÿ| \_ • cj f g`cj c **`M HMMXX**'' J [UWzgcVb f XYXYb]Y b]Y 'Y nUh[U dcj c Yb fž dcj c Yb f g• '`Yb j bcfYb f lf]YXn'l

## Dft\_'UX%!' "8Y4bJWU'HJYXniI dfUj YbnS?cgl\_

```
 1 
 2 class Upraveny_Kosik extends Kosik {
 3 var $vlastnik;
 4 
 5 function nastav_vlastnika ($meno) {
6 $this->vlastnik = $meno; 7 }
 8 }
 9
```
HMbhc dft UXXYZhoj U HJX8 I dfUj YbnS?cgl\_hcfz a z j ýYh midfYa Ybbf U Z b\_WY HJYXm?cgl\_digXcXUrc b• dfYa Ybb• "j Ughbl\_U KCXUrch•Zb\_WJbUgHJJSjUgHbl\_UfL"Jnhjcf#N'dcaYbcjUb \_cýt\_\_UglWciWghciUa'yYhYbUgHJjlUng\_UbzncjjUgHzU''

#### Dft\_`UX%!("Dci n]HY'HJYXniI dfUj YbnS?cgl\_

```
 1 
 2 $novy_kosik = new Upraveny_Kosik; // vytvorí pomenovaný košík
 3 $novy_kosik->nastav_vlastnika ("kris"); // nastaví vlastníka
 4 print $novy_kosik->vlastnik; // vypíše vlastníka
 5 $novy_kosik->pridaj_polozku ("10", 1); // (zdedená vlastnos od triedy cart)
 6
```
Jc Z b\_W lf |YXmdfYa Ybbz `h |g nbU ‡lYbbc cVY\_li'Ai g#Y dci ÿ| `h |g!2b|Y c dfY dfghi d \_i dfYa Ybb a jc JUyca cVY\_lY''

?cbýlfi\_lcf "Y'Z b\_WUj HJYXYž\_lcfz "Y'U lca UlWmnUj c`Ubz df|'j mlj cfYb‡|býlLbWY cV"Y\_li "'I ÿ 'UXfc NYbX'%'\$'nUj ]YX`c nbza i cVY\_hzj•a YhOXi \_cbýhi\_hcfž\_hcfz'YjcUbz'df]jnhjzfUb‡cVY\_hi">Y^cdU\_jjyU\_j hY^hcjYfn]]^UXfUW VUžUYbcjzjYfnJUNYbX&'S` df|bzýUdcXdcfi XYýlfi\_lvfUž c^Ya YhOXUjc`Ubz`df|`fi ýYb‡cVY\_li "`8Yýlfi\_lvf^Y`U lva UlWmjc`Ub `df|`nfi ýYb‡dcg`YXbY^fYZhTYbWY` bUcVY\_H'J dfYXWzXnU^W^j Yfn]]a U`\_cbýffi \_hcf a Ybc XUbY^HJYXnžj 'UXfY &'S gUj c z **SSWbgffi WH**"DcXcVbY a z XYýffi \_hcf a Ybc **SSXYgHi WH!**"

#### Df: `UX%!) "'8Y4bJWU'HJYXnrlfY'NYbX%U'NYbX&

```
 1 
  2 class MojaTriedaZend1 { 
  3 function MojaTriedaZend1() { //stary typ konštruktora 
  4 print "Konstruktor pre Zend 1.0"; 
  5 $this->meno = "MojaTriedaZend1;
  6 }
  7 }//Zend 1.0
  8
 9 class MojaTriedaZend2 { 
10 function construct() {
11 print "Konstruktor\n";
 12 $this->meno = 'MojaTriedaZend2'; 
 13 }//nový konštruktor 
14 function destruct() {
 15 print 'Zrusim ' . $this->meno . "\n"; 
 16 }//novy deštruktor
 17 }//Zend 2.0 
 18
```
DeXeVbYU c cbýlfi hef Ub|XYýlfi hef bYjcz a d'WhbY gic^fcXl cig cbýlfi hef UYVc XYýlfi hef" J dfklUXYžÿY WWhY nUjc U U^ fcXl cig · a YHOXi ždci vlhY cbvlfi Wijc JUvca CEXY.

## $-\text{fcX}$  ci g ScV<sup> $x$ </sup> h. SSW belfi WfL

U'Wc'

## "fcX] cj g ScV<sup>\*</sup>Y\_hSSXYgHi WHL

NYbX%'S bYdcg nhi 'Y vilUXbi a cybcg cXghfzbYblU cVY hi žbU hef 'YyhY'Y |ghi 'Y fYZYfYbVW' Bej cnUj YXYb dft Un XYYhY'i a cybi 'Y b•lYbrVnUjcU XYvlfi ktfcVY h Ujicbl cVY hndUa}hY"FYZYfYbWYž ktffcX UnciUlbUhYblc cVY hViX•bYd'UbfUdc igc dfighi d' cV'Y hi 'Vi XY'gdfYj zXnUb flhWci 'WmVci "

5 a zh'i ÿ|j Uh' g • Z b W XY MMEZ Vi XY 1 bi lbf dfYa Ybcj U žbU c c kk \_ • cj f gcj c 'Y fYnYfj cj Ubf dfY b• hYbf j c Ub[Y XYvhi hefU"DfY'na Ybmi "UXfY'N9B8 &Ubei|b mi cV'Y heica a cXY|DcD("&Ujmvv|Y'g|dfY hU'hY'Xe ia Ybh|NYbX&! Na Ybmi"  $D E D$ 

#### <span id="page-60-0"></span>17. PHP a Grafika

?blyblW; 8 i a cybi 'Y' j gdc i dfzWg D< D U c | YbYfc j U XnbUa lW f cVfzn mU j gdc i dfzWg |b a | blyblWa | U fUZni Gd' gcV dci ÿlhU blýblW; 8 bU XnbUa lWf [YbYfcj Ub]Y cfzn cj 'Y'j Y a ] 'YXbcXi Wf'

Nz UXbci dcXa |Yb\_ci dfYZI b\_ bcg \_b|yb|W; 8 'Y' 'Y' U\_h|jzWU df| \_cbZ|lifzW|DcD' 5\_dci yij Ua Ygnghfa DcD <ca Y &zgHU tdcjc | j g• VcfY'd\d"]b] Yl hYbg]cb1 d\dS[X"X".

J g VcfYd\d"|b] i dfUj hY Ug Yl hYbg|cb bU

## Yi hibgicbSXif'1 "7.PDfc[fUa '; ]`YgPD< D'< ca Y'9XlHcb'8P5dUWY8Pd\dPYi hibgicbg'

 $\overline{M}$  h  $\overline{M}$  h  $\overline{M}$  h  $\overline{M}$  and  $\overline{M}$   $\overline{M}$   $\overline$ /Yl hYbglcb1 d\dSZiYdfc"X" Y Hibgich1 d\ dS[XX``

J dftdUXY fi bY"\_ca d] zVW 'Y bi lbf D< Dg\_ca d] cj U bUdft UXg h a ] hc j c VUa ].

"#WbZ[i fY!!k]h![X!!k]h!HZ!!gngWbZX[f1 #YhV!!X]gUVY!XYVi [ '!!YbUVY!HUV!j Ufg!!k]h!dXZ]V1 # gf#cW#dXZ]V'!!k]h!^dY[!X]f'!! k [h\!n`]\!X]f`!!YbU\`Y![X|bUr|j`Y!HZ!!k [h\!HZ!X]f`!!YbU\`Y!Zrd`!!YbU\`Y!gcWYlp;'!!k [h\!HZ!!k [h\!ZYYlmdY

fYgdY\_hij Y`HcWi `c\_fYgUbY.

"#WbZ[ifY'!!k ]h\![X'!!k ]h\!HZ'!!X]gUVY!XYVi ['!!YbUVY!HUW!j Ufg'!!k ]h\!^dY[!Xff'!!k ]h\!n`]V!Xff'!!YbUVY![X|bUhj|Y!HZ!!k ]h\!hZZXff'

DelfYVbf blyblW "Y bi lbf bU gnghfa bUlbyHJ cj U bUdft UXWn dft Un Udh | Yh |bgHJ "ObUncj blnblW2 df| ca |byHJi "Ya Y blYYb rz\_UXb• jYfn|i \_b|yb|WžUYU<sup>^^</sup>Y^'j jc^zfg\_i jYfn|i \_cb |UW bUXYj "Bzncj \_b|yb|W`ntg\_UaYbUkkk "XYV|Ub"cf| j gY\_W|DUWUJYgž Xza YU DUWU Yg" Dft UX býlUzWY blyblW; 8.

 $U$  Udh [Yh] bgHJ  $V$   $V$   $X$ Udh | Yh | bgHJ```|V| X&! XYj

#### Df: 'UX%!'%'G Vcf'cVfUrc ''d\d'

```
\overline{1}2 <?php
 3 Header("Content-type: image/png");
 4 Sstring=implode(Sargy,"");
 5 $im = ImageCreateFromPng("images/button pozadie.png");
 6 $orange = ImageColorAllocate($im, 220, 210, 60);
7 \wp_{xx} = (\text{images}x(\text{Sim}) - 7.5*strlen(\text{String}))/2;
 8 ImageString($im, 3, $px, 9, $string, $orange);
 9 ImagePnq(\n$im):10 ImageDestroy($im);
11 ? >
```
?blyblW; 8 i a cybi 'Y' | YbYfcj U cVfzn mlmdi >D, ZDB; U głUfylY i YfnlY blyblW U'; = "DcXdcfU dcgYXbf\c Ztfa zhi Vc U i cb Ybz" j n\ UXca bUdUnYblcj f dfcV fa ni 'Y' j yU a cybf \_b|yb|W nig U Ug ca d] cj U j Ugb a ] g| Ua |"

Dei ÿlłłY dfYXWzXnU<sup>\*</sup> W\c dft `UXi ^Y delea j Y a | ^YXbcXi W fž dft `UXca `^Y hnj "`XnbUa |Wml YbYfej Ubf a Ybi.

#### Dft\_`UX%!&''Dci ÿ]ł]Y`XnbUa ]Wni[ YbYfcj Ubf\ c `cVfzn\_U

```
\leq! -- menu -->
<table border="0">
str<td><a href="auta.html"><imq src="obrazok.php?auta"></a></td>
 <td><a href="vlaky.html"><imq src="obrazok.php?vlaky"></a></td>
  <td><a href="lietadla.html"><imq src="obrazok.php?lietadla"></a></td>
 <td><a href="bicykle.html"><imq src="obrazok.php?bicykle"></a></td>
</tr></table>
<!-- koniec menu -->
```
#### <span id="page-61-0"></span>18. PHP a databázy

DY'gdfzji 'XUłUvzncjf\c'gnghfai g`•y`|U`gdYWU`|ncjUbf`bzgłfc^Y" J`|UWbZtfazWtcfYU b W`UcV^Y\_hcj W`XUłUvznUW`^Y`acybf`bz^g`j` dfigi ýbY<sup>\*</sup> `lhYfUrfY'' HU hYy 'Y i \cXbf fcni a |Y `gdfzj Y XUHJVzmržfYgd'' dcf|UXbY g| dfYýh Xcj U ` Ud|lr i ` ig`c \* "

J UýW dft UXcW Vi XY dfY gdfzj i 86G dci y h bzglfc^d\dAn5Xa |b UXUlUVznU AMGE@'

-J \ Uj bca `a Ybi `j mhj cf‡a Y XUHJVzni **`HYgh** 

```
—Dc •gdYýbca j nhj cfYb‡XUłJVznnihYgh^i j nlVYf|Ya Yj 'Uj ca 'gY`YVM/cl Y'U_`L bYa Y'bU'nz`cÿ_i 'GE@'_XY'bU_cdjfi ^Ya Y'
 Xc Yi j YXYb hYl hXc dc U Gdi gij 'GE@XcHin#XcHimibUXLHJ/zni 'hYghiU_'_bYa Y bU hU |Xc JmcbU "Fcj bU_ 'YZ'_h
 XcgHbYa Yfi bci XYZbWci HMi Y žfYgd" a dcfhca go Vcfi hYgh'ge
```
--BUgHJj a Ydfzj UdfYdfigh d`\_`XUHJvznY`hYghdfY`k YVcj f\c`i ÿ]j UhYU'ftlfY`j ]UMbZtfa zVl¢dcnf]`a Ubi z``\_`AMGE@L`U'fY`cUXbYa Y` XULIVzni j \'Uj bca `a Ybi . 'f**Bca cj!2Nbcji!bU #U `AME@**!'J\cXbf'dfzjU'dfY'bUyi Ud'|zW `g G9@97Hz=BG9FHzID85H9z89@9H9

Dc h Wh: \_fc\_cW 'Y'XUHJVznU'df|dfUj Ybz \_ 'dci ÿ]hi "

gi Vcf Hyghlge

d\dAn5Xa |b AnGE@8i a d

**Nd.##d\dk |nUXbY1#d\dAn5Xa |b#** 

**cellY. "cW\cgh8UHVznU. TYgh** 

 $\begin{minipage}{. \begin{minipage}{. \begin{minipage}{. \begin{minipage}{. \end{minipage}} \end{minipage}} \end{minipage}} \begin{minipage}{. \begin{minipage}{. \end{minipage}} \end{minipage}} \begin{minipage}{. \end{minipage}} \begin{minipage}{. \end{minipage}} \begin{minipage}{. \end{minipage}} \begin{minipage}{. \end{minipage}} \begin{minipage}{. \end{minipage}} \begin{minipage}{. \end{minipage}} \begin{minipage}{. \end{minipage}} \begin{minipage}{. \end{minipage}} \begin{minipage}{. \end{minipage}} \begin$ 

, "ülfi \_h fU'HMi `\_nidfY'HMi `\_i 'filfYXa Ylfi

I G9'85H565G9'Helt

7F95H9TH56@9'dfYXa Yhfl **WilbHI LBCHBI @U http://www.yolb** bUrci i UfWUffl SLBCHBI @ **fYXImilbniblf(E89: 5I @Hf\$fBCHBI @@z** DF=A5FM? 9MfMH  $\ddot{\mathbf{r}}$ 

 $\dot{\mathbf{r}}$  8i a dlb $\ddot{\mathbf{r}}$  Xzhdf $\mathbf{Y}$ HM i  $\ddot{\mathbf{r}}$ df $\mathbf{Y}$ Xa  $\mathbf{Y}$ fi

=BG9FH=BHC dfYXa YhJ5@ 9G fff?&A UlYa Ul\_U&f( fl/ =BG9FH=BHC dfYXa YhJ5@ 9G fff&fzfi nml Ufzfi fil/ =BG9FH=BIC dfYXa YhJ5@ 9G'fffi f£fCdYfUWUUbUmLl£f?&\$fi/ =BG9FH=BHC dfYXa YhJ5@ 9G'fffi fžfDgnWc`c[]UfžfV\$fi =BG9FH=BHC dfYXa YhJ5@ 9G'fffi fra Ucj Ub|Yfrfi fi/

 $\begin{minipage}{. \begin{minipage}{. \begin{minipage}{. \begin{minipage}{. \end{minipage}} \end{minipage}} \end{minipage}} \begin{minipage}{. \begin{minipage}{. \end{minipage}} \end{minipage}} \begin{minipage}{. \end{minipage}} \begin{minipage}{. \end{minipage}} \begin{minipage}{. \end{minipage}} \begin{minipage}{. \end{minipage}} \begin{minipage}{. \end{minipage}} \begin{minipage}{. \end{minipage}} \begin{minipage}{. \end{minipage}} \begin{minipage}{. \end{minipage}} \begin{minipage}{. \end{minipage}} \begin$ 

, "ülfi \_h fU'HMi `\_mdfY'HMi `\_i 'feli XYblfi

7F95ID H56@9 gli XYbhfl **[XSgh]blfP&LBCHBI @@'U h:S]bWYa Yblž** a Ybc j UWUffl \$LBCHBI@ df[Ynj |g\_c j UWUffl \$LBCHBI @ @ **fWj UfWUffP&LBCHBI@Z UXFYgUj UfWUff) SLBCHBI @@** gHj WUff2L'89. 51 @Hight DF=A5FM?9MflXSgl+L  $\ddot{\mathbf{r}}$ 

Si a d]b[ XzhdfYHM \_i 'fgli XYblfi

```
=BG9FH=BHC'gli XYbhJ5@ 9G'fff?trai'\bfrfi LW frfi+ $%% & * frfi% %tffi/
=BG9FH=BHC gli XYbhJ5@ 9G fff&fribUb_cfrft fUy_cfrft*,, & &&&&frft % frft
=BG9FH=BHC'24i XYbhJ5@ 9G'fffi &&Ub U&BYnUVi X ci U&&- - - &&! ' ' ' &A) ( &&A'
=BG9FH=BHC eli XYbhJ5@ 9G fffi fžfitb cfžf@i dHJ fžfi. %%%&&&&fžfi Uri `ci U&) fžfitfi/
=BG9FH=BHC gli XYbhJ5@ 9G fffi f£fi Yf_cj Užf6cnYb_cj Užfi, (, - (, , (, (fžfBYj UXncj U&) fžfgfi/
```
, 'ülfi \_le fU'HMi `\_mdfY'HMi `\_i 'fnUdSdfYXfi

7F95ID 156@9 rLHSdfYXfl **IXSehibHP&L'89: 5I @HfSfBCHBI @@Z WILHPALSO 51 @HASHBCHBI** @@ DF=A5FM?9MflXSelžWL  $\mathbf{F}/$ 

Si a dlb[ XzhdfYHM i finLdSdfYXfi

=BG9FH=BHC`nLdSdfYXJ5@ 9G`fff?@`fY&/ =BCOFH=BHC`nLHSdfYXJ5@ 9G`fff?@`fRfi/ =BG9FH=BHC`nLdSdfYXJ5@ 9G`fffR&`fRfi/

Df: 'UX%!'%'Jndlg'i vYh W'. XU'ci 'n'HM nidfYXa Yh

```
1 <?php
 2 do \overline{2}3 Sconn = Mysql Connect("localhost", "uzivatel", "heslo"); //tu nastav
 4 \quad \text{if } (!5 \text{conn})5<sup>1</sup>echo "Nepodarilo sa pripojit k databaze";
    break;
 6
 7 \frac{1}{\text{endif}}8 Mysql_Select_DB("test");
 9 $vysledok = @mysql_query("SELECT * FROM predmet");
10 if (!\$vysledok) {
11 echo "Chybny dopyt SQL";
12 break;
13  //endif;
14 echo "<table border=\"1\"";
15 while($riadok = mysql_fetch_array($vysledok)) {
16 echo "<tr>\n";
17 echo "<td>".$riadok["cp"]."</td>";
18 echo "<td>".$riadok["nazov"]."</td>";
19 echo "<td>".$riadok["kredity"]."</td>";
20echo "</tr>\n";
21 } // endwhile
22 echo "</table>";
23 } while (false);
24 ?>
```
## Dft UX%!&"AUghf!XMU"j d]g

```
<?php
   Header("Expires: ".GMDate("D, d M Y H:i:s")." GMT");
?>
<h2>Vypis studentov s predmetmi</h2>
<?php 
   function showForm() {
  //vypise formularik
   do {
     $conn = @Mysql_Connect("localhost","root","root");
     if (!$conn){
       echo "Nepodarilo sa pripojit k databaze";
       break;
     }// endif;
     Mysql_Select_DB("test");
     $query = "SELECT priezvisko FROM student ";
     $vysledok = @mysql_query($query);
     if (!$vysledok) {
       echo "Chybny dopyt";
       break;
     }//endif;
?>
<form action="" method="post">
<select name="priezvisko">
<?php
 while($riadok = mysql_fetch_array($vysledok)) {
     echo "<OPTION VALUE=\"".$riadok["priezvisko"]."\">";
    echo $riadok["priezvisko"]."\n";
   } //endwhile
} while (false);
?>
   </select>
   <input type="submit" name="odosli" value="Odosli">
</form> 
<?php
} //end show form 
function spracuj() {
   global $priezvisko;
?>
<table border="1">
\leq ?
do {
   $conn = @Mysql_Connect("localhost","root","root");
 if (!$conn)
     echo "Nepodarilo sa pripojit k databaze";
     break;
```

```
\}// endif;
  Mysql Select DB("test");
  if (!isSet($tried)) $tried="ASC";
  $query="SELECT nazov, kredity FROM predmet, student, zap pred WHERE priezvisko='$priezvisko'
         AND student.id st=zap pred.id st AND zap pred.cp=predmet.cp ";
  // echo $query; //<!-- ak testujes, vyremuj komentar
  $vysledok = @mysql_query ($query);if (!$vysledok) {
    echo "Chybny dopyt";
    break;
  \} //endif;
  while(\frac{1}{2}riadok = mysql fetch array(\frac{1}{2}yysledok)) {
    echo "<tr>\n";
    echo "<td>".$riadok["nazov"]."</td>";
    echo "<td>".$riadok["kredity"]."</td>";
    echo "</tr>\n";
  } //endwhile
while (false);
echo "</table>";
?<div align="center"><a href="index.php">INDEX</a></div>
\langle?php
//end function Spracuj
if (!isSet($priezvisko)) showForm();
else spracuj();
?
```
## <span id="page-65-0"></span>19. Záver a PHP Klub

JýYh midch YVb f b Z fa z WY 'Y a cyb f ng U U b U Xc Yi i YXYb W c X U c W.

 $-k k k'' d \ddot{d}''$ g —kkk "nYbX"Wa  $\mathbf{K}$  k k "a nge "Wa **Example 12 King King Street Example 12 King Street Example 2015** ----k k k "d\dVi l`XYf"XY

J ýh Xii D<DJza dca ' ÿY a Ubi z`Uf' nbY bZtfa Uhj bY a UhYfz nž\_hcff 'Y a cybf ng\_U bU bhYfbYhY" 5\_ a zhY nzi 'Ya c JW nUgUbJYž 'Y a cybf g JW cV'YXbU bU bUyY' grfzb\_Y gdc i g 'Ybgh ca j bUyca D< D\_ i VY bU grfzb\_Y

## \ltd. ##k k k "d\d"g\_#fY[ ]gtfUWU"d\d

: bUb b a dfgdYj\_ca nU `Ybghic #YXbcfzncj f#df|gdY'YhYbUdfYjzXn\_i g`cjYbg\_f\c gYfjYfUkkk"d\d"g\_jYbcjUbf\c dfcVYaUh\_Y "UmnUD<DUj jc"UkYVcj WUd'LzW#"Ntg\_UhYXjY'78'dbf'gcZkUfY'dfY'j jc"D<DULA@Ud'LzW#Udftghid'\_'hi hcf|Uca 'dfY' 'Ybcj  $D \times D'$  i Vi "

 $\mathcal{L}(\mathcal{L}(\mathcal{$ 

and the control of the control of the

 $\mathcal{O}(\mathcal{A}^{\mathcal{A}})$  and  $\mathcal{O}(\mathcal{A}^{\mathcal{A}})$  . The contribution of  $\mathcal{O}(\mathcal{A}^{\mathcal{A}})$ 

 $\mathcal{L}(\mathcal{A})$  and  $\mathcal{L}(\mathcal{A})$  .